SERVICOS DE EXECUÇÃO DOS CONSTRUÇÃO DE PASSAGENS MOLHADAS E A PREFEITURA MUNICIPAL DE SANTA QUITÉRIA EM DIVERSAS LOCALIDADES **BUEIROS** MUNICÍPIO DE SANTA QUITÉRIA. COMISSÃO DE LICITAÇÃO TOMADA DE PREÇOS N.º 02/2020-SOU -ENG.<sup>9</sup> FRANCISCO GILBERTO FEIJÃO NETO CREA 332758CE RNP 0617120080 CPF 037.718.603-18 DATA DA LICITAÇÃO: 30 DE ABRIL DE 2020. - ENG. \* JOSÉ VANDSBERG COSTA LIMA HORARIO: 09:00 HORAS CREA 7190 D - CE RNP 060158766 CONSTRUTORA & INCORPORADORA **CARTA PROPOSTA** εš ż **EXECUCÃO** Apresentamos a V.Sas, nossa proposta para o objeto do EDITAL DE TOMADA DE PREÇOS N.º 02/2020-SOU., cujo objeto DOS SERVIÇOS DE CONSTRUÇÃO DE PASSAGENS MOLHADAS E BUEIROS EM DIVERSAS LOCALIDADES DO MUNICÍPIO DE SANTA QUITÉRIA O valor total da proposta é de R\$ 604.723,99 (SEISCENTOS E QUATRO MIL, SETECENTOS E VINTE E TRÊS REAIS E NOVENTA E NOVE O prazo de conclusão de todas as obras e serviços é CONFORME EDITAL, contados a partir da data de recebimento da ordem de início dos CENTAVOS), CONFORME PANILHA DE PREÇOS E CRONOGRAMA FISICO FINANCEIRO, EM ANEXO. E o prazo de validade desta proposta é de 60 (SESSENTA) DIAS, contados a partir desta data de apresentação. Informamos que a taxa de BDI adotado para execução das obras e serviços é de 24,10% (vinte e quatro, dez por cento), conforme composição serviços. Declaramos que nos preços propostos, estão inclusos todas as despesas de fomecimento dos materiais, maquinas, equipamentos e ferramentas e mão de obra necessária, além das taxas, impostos, encargos sociais e trabalhistas, beneficios, transportes e seguros. Declaramos que visitamos os locais das obras e serviços, e que tomamos conhecimento de todas as facilidades e dificuldades para execução analitica, em anexo. Caso nos seja adjudicado o objeto da presente licitação, nos comprometemos a assinar o contrato no prazo determinado no documento de Convocação, indicando para esse fim Sr. Fábio Mota Holanda, portadora da carteira de identidade nº, 90002151257 expedida em 30/10/2008, órgão Declaramos que assumimos inteira responsabilidade pela execução dos serviços objeto deste edital e que serão executados conforme exigência expedidor SSPCE e CPF n° 518.152.903-82, como representante legal desta empresa. Finalizando, declaramos que verificamos todos os projetos das obras e serviços, estando de acordo com as obras e serviços a serem editalicia e contratual, e que serão iniciados dentro do prazo CONFORME EDITAL. executados, e que estamos de pleno acordo com todas as condições estipuladas no Edital da referida TOMADA DE PREÇOS e seus anexos. Proponente/Razão Social: CONFAHT CONSTRUTORA HOLANDA LTDA -EPP CNPJ N.º: 07.501.407/0001-41 Endereço: Rua Instituto do Ceara, n.º2420, loja 10, Benfica-Fortaleza-Ce, Cep: 60.015-300 Dados Bancários: Banco Bradesco (237) - Agencia: 1234-3 Conta: 68977-7 Sem mais para o momento. Fortaleza-Ce, 20 de Abril de 2020. CONFAHT CONSTRUTORA HOLANDA LTDA-EPP Atenciosamente, CONFAHT CONSTRUTORA HOLANDA LTDA-EPP Eng. José Vandsberg Costa Lima Sócio-Eng.º Civil e Mecânico · Francisco Gilberto Feljão Neto CREA 7190 D - CE RNP 0601587669 CPF: 117.582.103-Eng.<sup>o</sup> Civil CREA 332758 CE RNP 0617120080 CPF 037.718.603-18 CONFAHT CONSTRUTORA HOLANDA LTDA-EPP Fábio Mota Holanda Sócio Proprietário RG 90002151257 CPF 518.152.903-82 CNPJ 07.501.407/0001-41 REGISTRO NO CREA N.º 38749 CE CONFAHT CONSTRUTORA HOLANDA LTDA-EPP Rua Instituto do Ceará, n.º 2420, Loja 10 - Cep.: 60.015-300 - Benfica-Fortaleza-Ceará - Brasil Fone/Fax: +55 85 3226 0118 - CNPJ: 07.501.407/0001-41 CGF: 06.192453-9 Site:www.construtoraconfaht.com.br Email: confaht@construtoraconfaht.com.br

I PREFEITURA MUNICIPAL DE SANTA QUITÉRIA COMISSÃO DE LICITAÇÃO

'OMADA DE PREÇOS N.º 02/2020-SOU JATA DA LICITAÇÃO: 30 DE ABRIL DE 2020. 10RARIO: 09:00 HORAS DE LIC

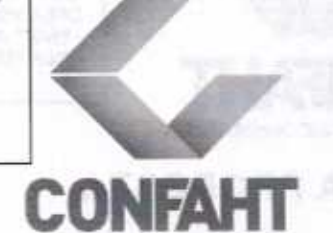

OBJETO: EXECUÇÃO DOS SERVICOS DE CONSTRUÇÃO DE PASSAGENS MOLHADAS E BUEIROS EM DIVERSAS LOCALIDADES DO MUNICÍPIO DE SANTA QUITÉRIA.

ENG.<sup>®</sup> FRANCISCO GILBERTO FEIJÃO NETO CREA 332758CE RNP 0617120080 CPF 037.718.603-18 ENG. \* JOSÉ VANDSBERG COSTA LIMA CREA 7190 D - CE RNP 060158766

## **DECLARAÇÃO - APARELHAMENTO E EQUIPE**

que nossa empresa CONFAHT CONSTRUTORA HOLANDA LTDA-EPP, disponibiliza dos seguintes Declaramos arelhamentos técnicos para o referente processo licitatório, não estando os mesmos vinculados a outro contrato, enquanto estiver em jor o contrato relativo ao objeto desta licitação.

### ARELHAMENTO:

**GRUPO GERADOR:** 05 CARRO DE MÃO: 01 MÁQUINA DE SOLDA: DRAGA A DIESEL: COMPACTADOR: 01 VIBRADOR: POLICORTE: 01 BETONEIRA: 08 LIXADEIRA: PC ANDAIME; RISCADEIRA PARA CERÂMICA: 01 MOTOBOMBA: 02 PENEIRA GRANDE MANUAL: MÁQUINA DE POLIR PISO: GIRAFA HIDRÁULICA: 05 FURADEIRA ELÉTRICAS: **MAQUITAS ELÉTRICAS;** 02 BOMBAS ELÉTRICAS: COMPRESSOR A AR;

: PENEIRA GRENDE ELÉTRICA:

01 MÁQUINA DE INSERAR PISO INDUSTRIAL: 01 GALPÃO COM ÁREA DE 3.000MT2 DE ALMOXARIFADO.

#### **QUIPE**

ome: Fábio Mota Holanda, RG: 90002151257; CPF nº, 518.152.903-82, Sócio-Administrador, ome: José Vandsberg Costa Lima, Eng. Mecânico e Civil, CREA: 7.190-D-Ce, Responsável Técnico. OME: FRANCISCO GILBERTO FEIJÃO NETO, ENGENHEIRO CIVIL, CREA 332758 CE RNP: 0617120080 - Responsável Técnico.

s equipamentos estão em perfeito estado de conservação, para bom uso e com menos de 5 anos.

slo que por ser a expressão da verdade, firma a presente, sob as penas da lei.

'oponente/Razão Social: CONFAHT CONSTRUTORA HOLANDA LTDA -EPP VPJ N.º: 07.501.407/0001-41 idereco: Rua Instituto do Ceara, n.º2420, loja 10, Benfica-Fortaleza-Ce, Cep: 60.015-300

ados Bancários: Banco Bradesco (237) - Agencia: 1234-3 Conta: 68977-7

Sem mais para o momento.

enciosamente.

Fortaleza-Ce, 20 de ABRIL de 2020.

CONFAHT CONSTRUTORA HOLANDA LTDA-EPP

Francisco Gilberto Feijão Neto

Eng.<sup>o</sup> Civil

CREA 332758 CE RNP 0617120080 CPF 037.718.603-18

Eng.<sup>6</sup>José Vandsberg Costa Lima Sócio- Eng.º Civil e Mecânico CREA 7190 D - CE RNP 0601587669 CPF: 117.582.103-97

CONFAHT CONSTRUTORA HOLANDA LTDA-EPP

CONFAHT CONSTRUTORA HOLANDA LTDA-EPP

Fábio Mota Holanda Sócio Proprietário RG 90002151257 CPF 518.152.903-82 CNPJ 07.501.407/0001-41 REGISTRO NO CREA N.º 38749 CE

CONFAHT CONSTRUTORA HOLANDA LTDA-EPP Rua Instituto do Ceará, n.º 2420, Loja 10 - Cep.: 60.015-300 - Benfica-Fortaleza-Ceará - Brasil Fone/Fax: +55 85 3226 0118 - CNPJ: 07.501.407/0001-41 CGF: 06.192453-9 Site:www.construtoraconfaht.com.br Email: confaht@construtoraconfaht.com.br

A PREFEITURA MUNICIPAL DE SANTA QUITÉRIA COMISSÃO DE LICITAÇÃO

TOMADA DE PREÇOS N.º 02/2020-SOU DATA DA LICITAÇÃO: 30 DE ABRIL DE 2020.<br>HORARIO: 09:00 HORAS

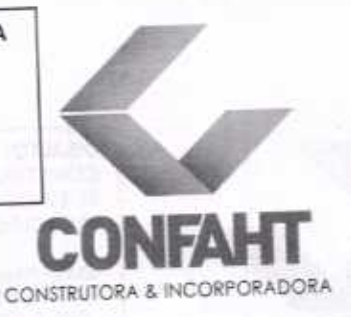

EXECUÇÃO DOS SERVIÇOS DE OBJETO: CONSTRUÇÃO DE PASSAGENS MOLHADAS E EM DIVERSAS LOCALIDADES D<sub>O</sub> **BUFIROS** MUNICÍPIO DE SANTA QUITÉRIA.

-ENG.<sup>6</sup> FRANCISCO GILBERTO FEIJÃO NETO CREA 332758CE RNP 0617120080 CPF 037.718.603-18 - ENG. <sup>a</sup> JOSÉ VANDSBERG COSTA LIMA CREA 7190 D - CE RNP 060158766

# **RESPONSABILIDADE TÉCNICA**

Nossa empresa CONFAHT CONSTRUTORA HOLANDA LTDA-EPP, inscrita no CNPJ n.º 07.501.4070001-41) com sede na Rua Instituto do Ceara, n.º2420, loja 10, Benfica-Fortaleza-Ce, Cep: 60.015-300, por intermédio de seu représentante le Mota Holanda, portador RG 90002151257 e CPF n.º 518.152.903-82, DECLARA, sob as penas da Lei e para os devides fins de direito, especialmente para fins de prova em processo licitatório, junto ao Município de SANTA QUITERIA. Estado do Ceara que:

I - Será responsável técnico pelos serviços objeto do certame em referência, o(s) profissional(is) abaixo relacionado(s) e que essa indicação está em consonância com as Resoluções do CONFEA - Conselho Federal de Engenharia Arquitetura e Agronomia.

II - Esse(s) profissional(is) pertencem ao nosso quadro técnico de profissionais permanentes, tudo de acordo com as leis trabalhistas vigentes.

NAME: FRANCISCO GILBERTO FEIJÃO NETO

ISTRO: 0617120080 - Data de registro: 18/01/2018 CREA 332758/CE Data de Formação: 05/01/2018 GRADUAÇÃO: ENGENHEIRO CIVIL

**NOME: JOSÉ VANDSBERG COSTA LIMA** 

REGISTRO: 060158766-9 - Data de registro: 26/12/1984 CREA 7190-D/CE GRADUAÇÃO: - ENGENHEIRO CIVIL Data de Formação: 18/12/1993 - ENGENHEIRO MECANICO Data de Formação: 30/03/1984 PÓS - ENGENHARIA : ESPECIALIZAÇÃO EM ENGENHARIA SANITÁRIA Data de Formação: 25/07/1986

Pelo que por ser a expressão da verdade, firma a presente, sob as penas da lei.

Proponente/Razão Social: CONFAHT CONSTRUTORA HOLANDA LTDA-EPP CNPJ N.º: 07.501.407/0001-41 Endereço: Rua Instituto do Ceara, n.º2420, loja 10, Benfica-Fortaleza-Ce, Cep: 60.015-300

Dados Bancários: Banco Bradesco (237) - Agencia: 1234-3 Conta: 68977-7

Sem mais para o momento.

Atenciosamente,

Fortaleza-Ce, 20 de ABRIL de 2020.

CONFAHT CONSTRUTORA HOLANDA LTDA-EPP

Eng.<sup>o</sup> Francisco Gilberto Eng.<sup>o</sup> Civil CREA 332758 CE RNP 0617120080 CPF 037.718.603-18

CONFAHT CONSTRUTORA HOLANDA LTDA-EP

Eng.<sup>o</sup>José Vandsberg Costa Lima Sócio- Eng.<sup>o</sup> Civil e Mecânico CREA 7190 D - CE RNP 0601587669 CPF: 117.582.103-97

CONFAHT CONSTRUTORA HOLANDA LTDA-EPP

Fábio Mota Holanda Sócio Proprietário RG 90002151257 CPF 518.152.903-82 CNPJ 07.501.407/0001-41 REGISTRO NO CREA N.º 38749 CE

CONFAHT CONSTRUTORA HOLANDA LTDA-EPP Rua Instituto do Ceará, n.º 2420, Loja 10 - Cep.: 60.015-300 - Benfica-Fortaleza-Ceará - Brasil Fone/Fax: +55 85 3226 0118 - CNPJ: 07.501.407/0001-41 CGF: 06.192453-9 Site:www.construtoraconfaht.com.br Email: confaht@construtoraconfaht.com.br

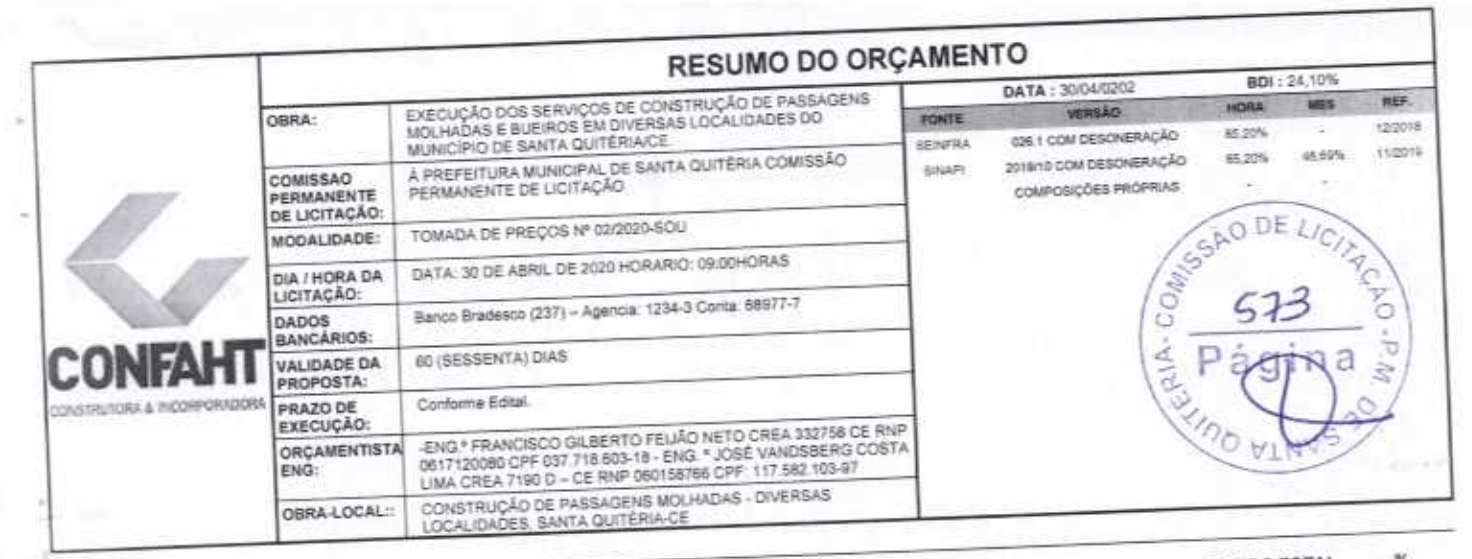

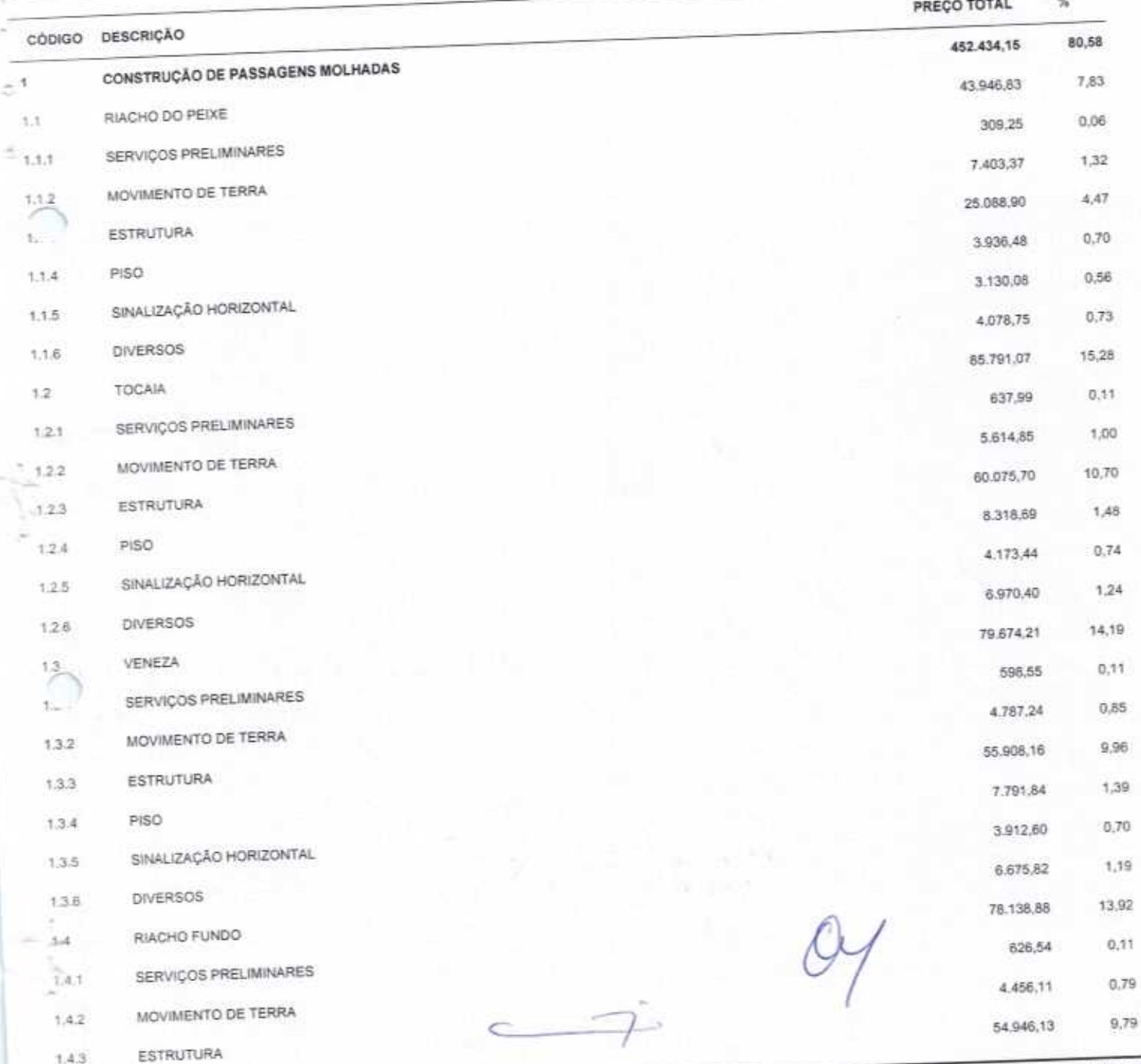

ġ

Pagina

 $8/76$ 

FORTALEZA-CE, 30 DE ABRIL DE 2020

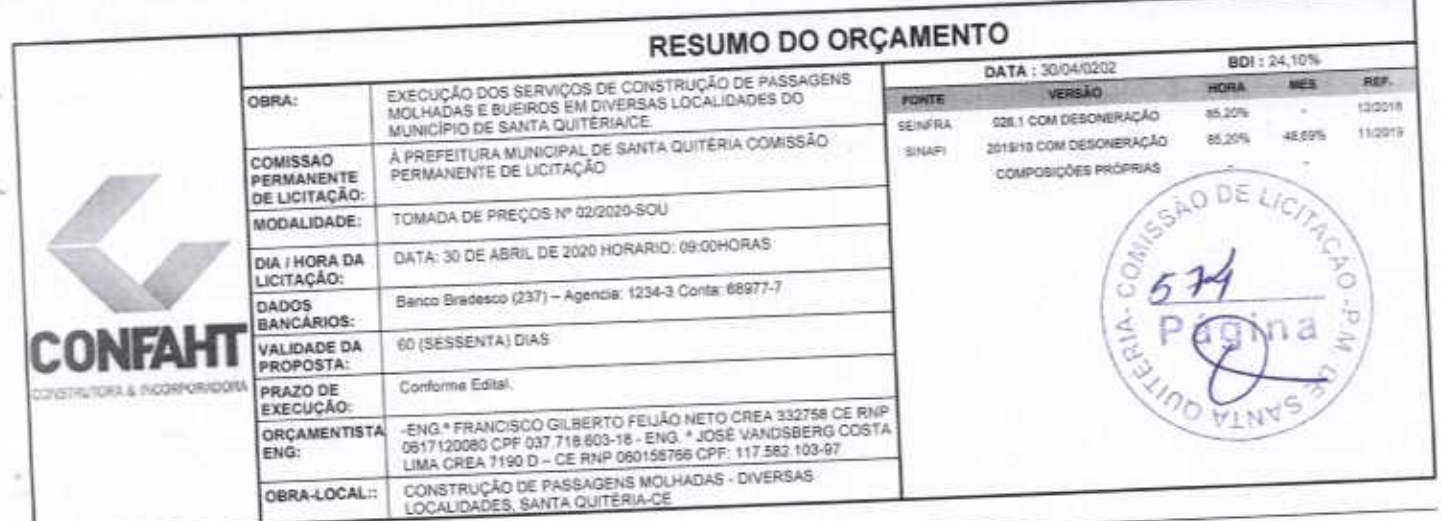

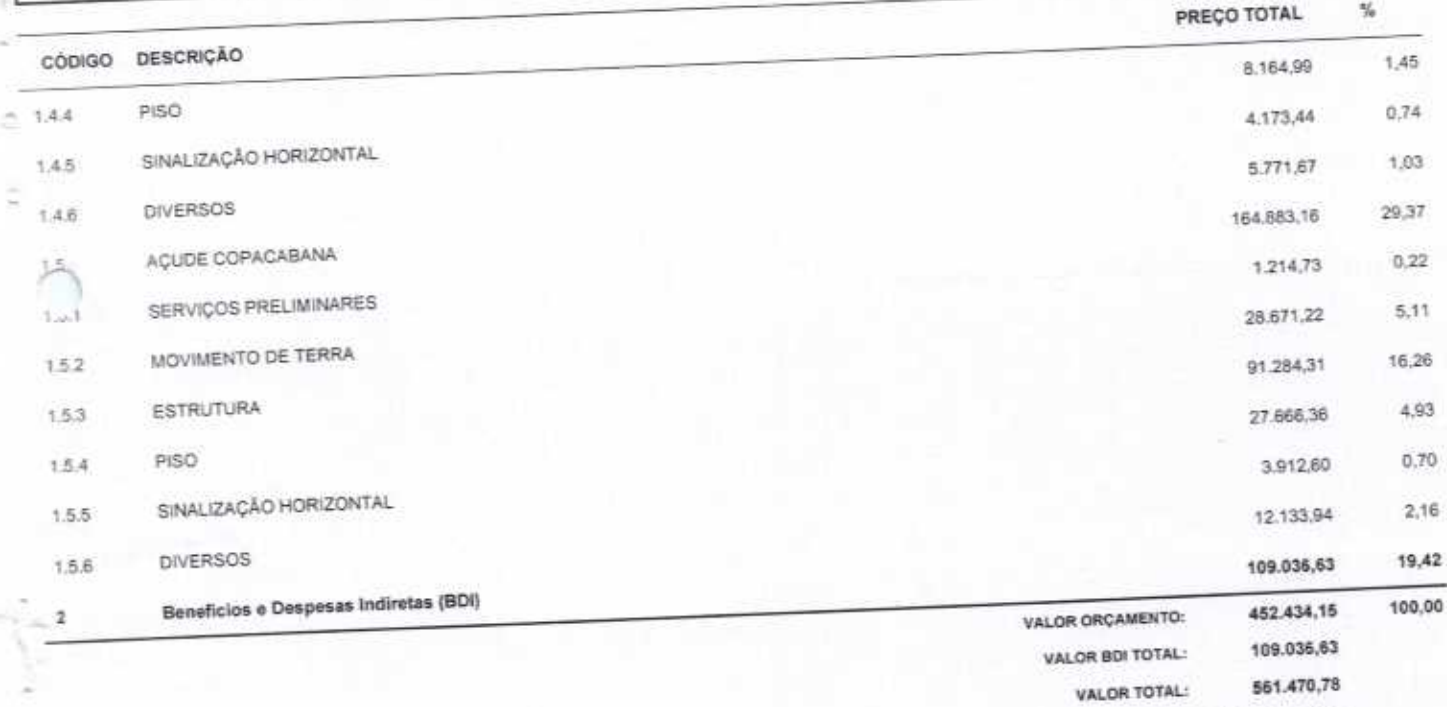

Quinhentos e Sessenta e Um Mil Quatrocentos e Setenta reais e Setenta e Oito centavos

José Vandsberg Costa Lima CREA 7190 D RNP 060158766-9

Francisco Gilberto Felião Neto

Eng. Civil - CREA: 332758 CE<br>Eng. Civil - CREA: 332758 CE<br>RNP: 0617120080 CPF: 037.718.603-18

FORTALEZA-CE, 30 DE ABRIL DE 2020<br>CONFAHT CONSTRUTORA HOLANDA LTDA-EPP<br>CNP.J: 07.501.407/0001-41 CGF: 06.192.453-9<br>RUA INSTITUTO DO CEARA N.2420, LOJA 10 - BENFICA - CEP: 60015300 - FORTALEZA/CE<br>FONE: (85) 3226-0118 - 9998

CONSTRUTORA HOLANDA

Sócig Administrador

 $4/$ Fábio Mota Holanda

le

CONFIDENT

**ATD3** 

毛色

 $476$ 

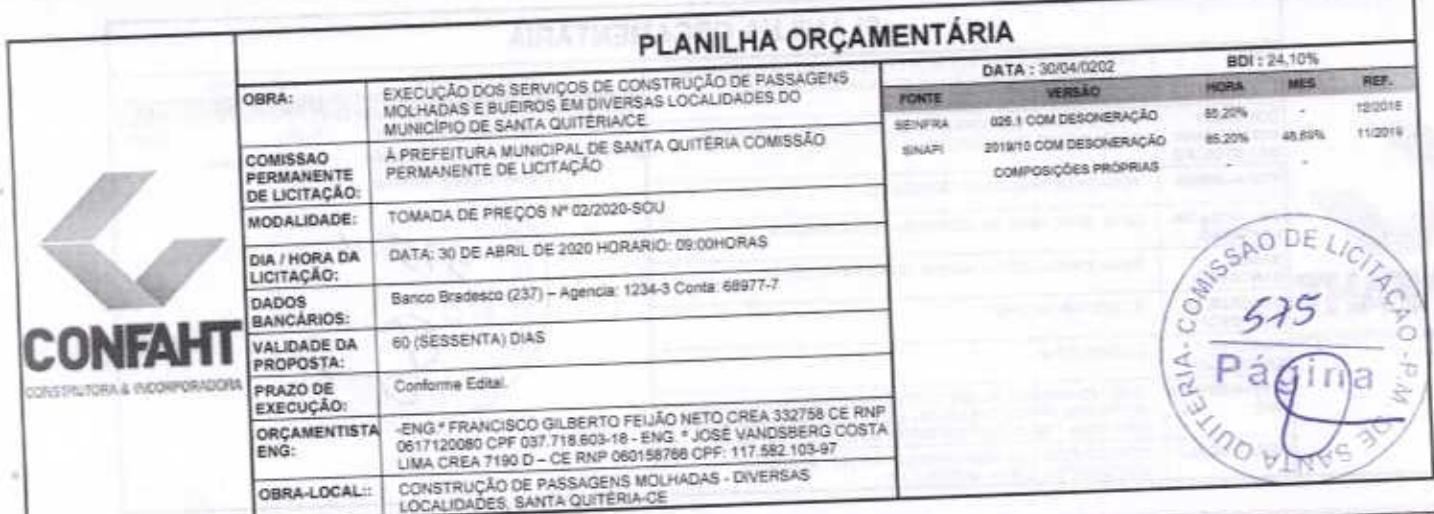

**SPECO** 

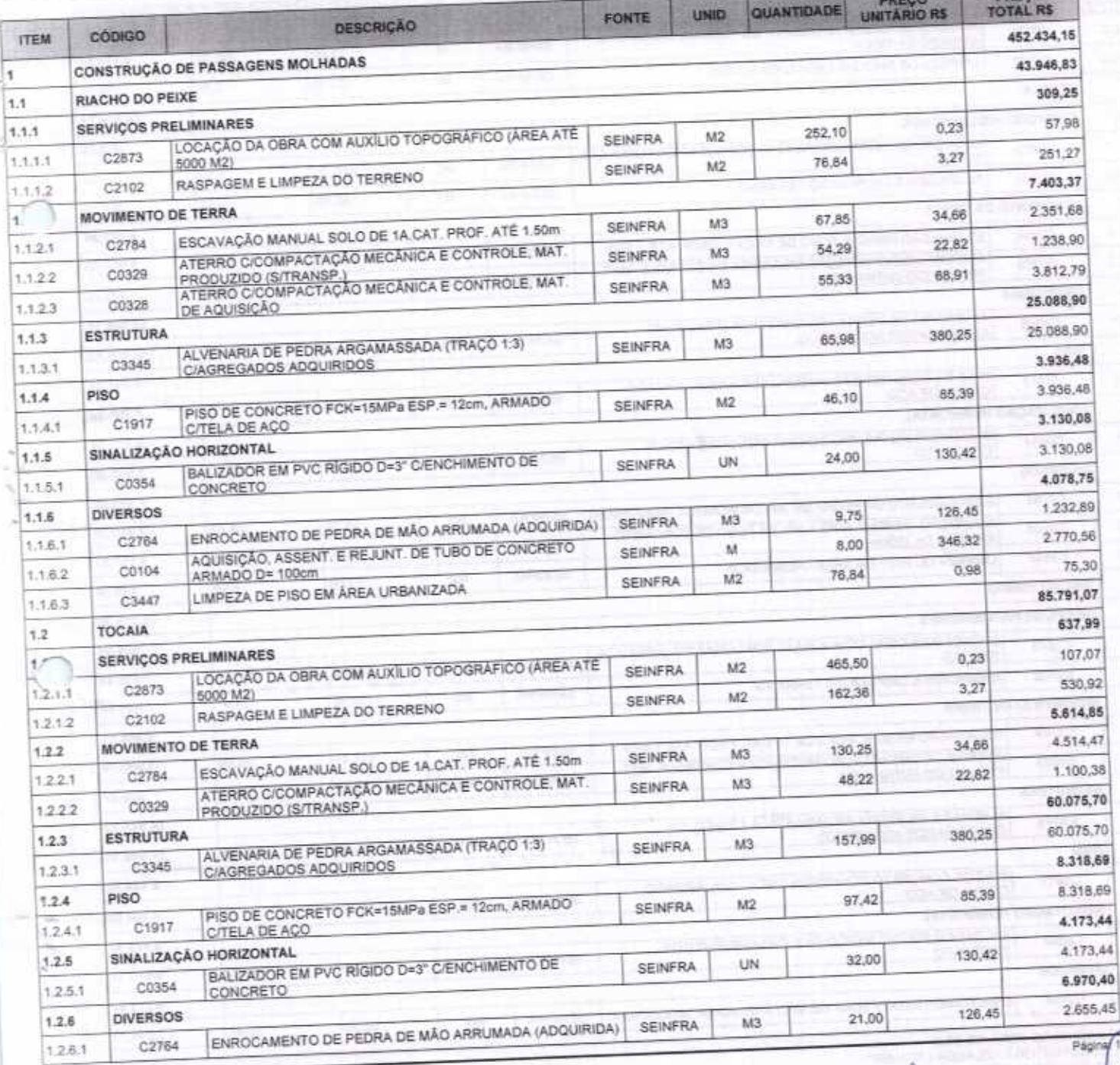

PLANILHA ORÇAMENTÁRIA BDI: 24,10% DATA: 30/04/0202 EXECUÇÃO DOS SERVIÇOS DE CONSTRUÇÃO DE PASSAGENS<br>MOLHADAS E BUEIROS EM DIVERSAS LOCALIDADES DO<br>MUNICÍPIO DE SANTA QUITÉRIAICE REF. **MES**  $\sim$ VERSÃO FORFE OBRA: esonia 026 1 COM DESONERAÇÃO (6.20%) **SEINFRA Highra** À PREFEITURA MUNICIPAL DE SANTA QUITÉRIA COMISSÃO<br>PERMANENTE DE LICITAÇÃO as eats. 2019/10 COM DESONERAÇÃO 88, 20% **GNAPT** COMISSAO<br>PERMANENTE<br>DE LICITAÇÃO: COMPOSIÇÕES PRÓPRAS COM TOMADA DE PRÉÇOS Nº 02/2020-SOU  $535.1$ MODALIDADE: DATA: 30 DE ABRIL DE 2020 HORARIO: 09:00HORAS DIA / HORA DA<br>LICITAÇÃO: Banco Bradesco (237) - Agencia: 1234-3 Conta: 68977-7 plAk ä DADOS<br>BANCÁRIOS: 60 (SESSENTA) DIAS VALIDADE DA PROPOSTA: Conforme Edital NOOKHORLEDOR PRAZO DE -ENG \* FRANCISCO GILBERTO FELIÃO NETO CREA 332756 DE RNP<br>0617120080 CPF 037.718.603-16 - ENG \* JOSÉ VANDEBERG COSTA<br>LIMA CREA 7190 D - DE RNP 080158766 OPF 117.582.103-97 EXECUÇÃO: ORÇAMENTISTA<br>ENG: CONSTRUÇÃO DE PASSAGENS MOLHADAS - DIVERSAS<br>LOCALIDADES, SANTA QUITÉRIA-CE OBRA-LOCAL:

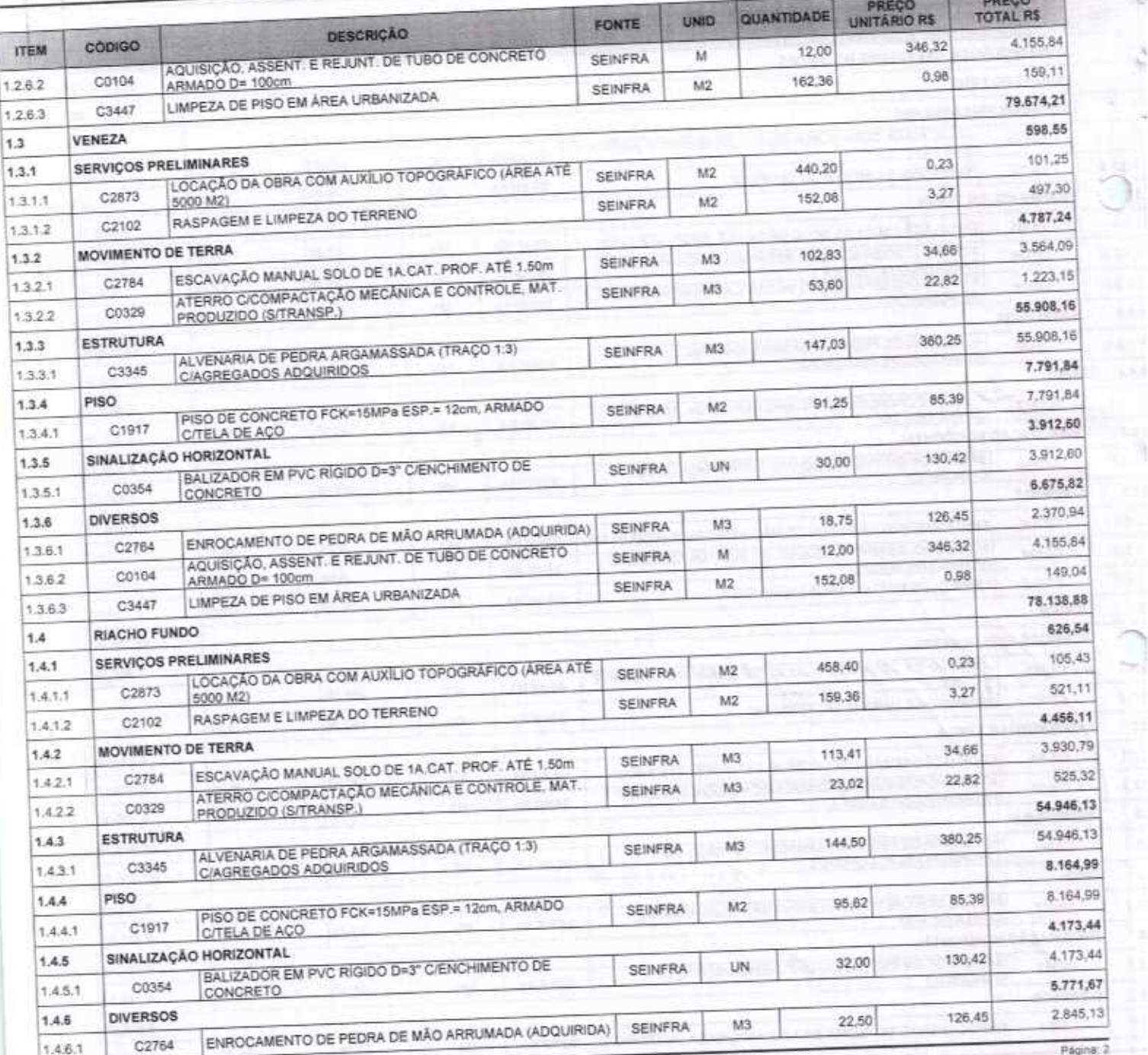

FORTALEZA-CE, 30 DE ABRIL DE 2020<br>CONFAHT CONSTRUTORA HOLANDA LTDA-EPP

CNPJ: 07.501.407/0001-41 CGF: 06.192.453-9<br>CNPJ: 07.501.407/0001-41 CGF: 06.192.453-9<br>RUA INSTITUTO DO CEARA N.2420, LOJA 10 - BENFICA - CEP⊫60015300 - FORTALEZA/CE<br>FONE: (85) 3226-0118 - 99985 1817 E-mail: confaht@constru

Ø.

7

è

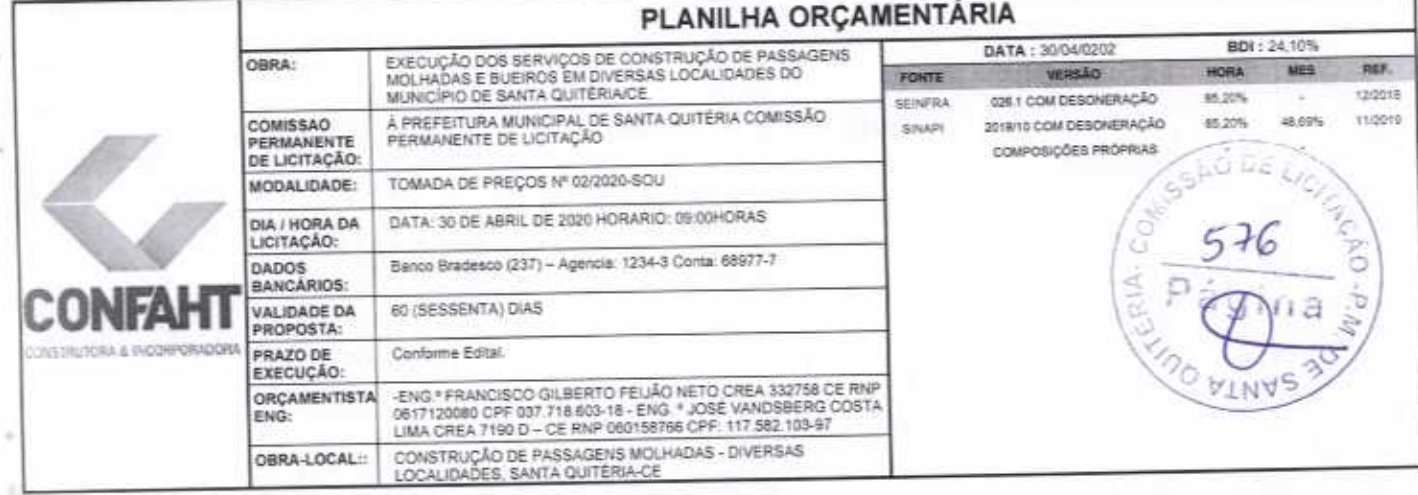

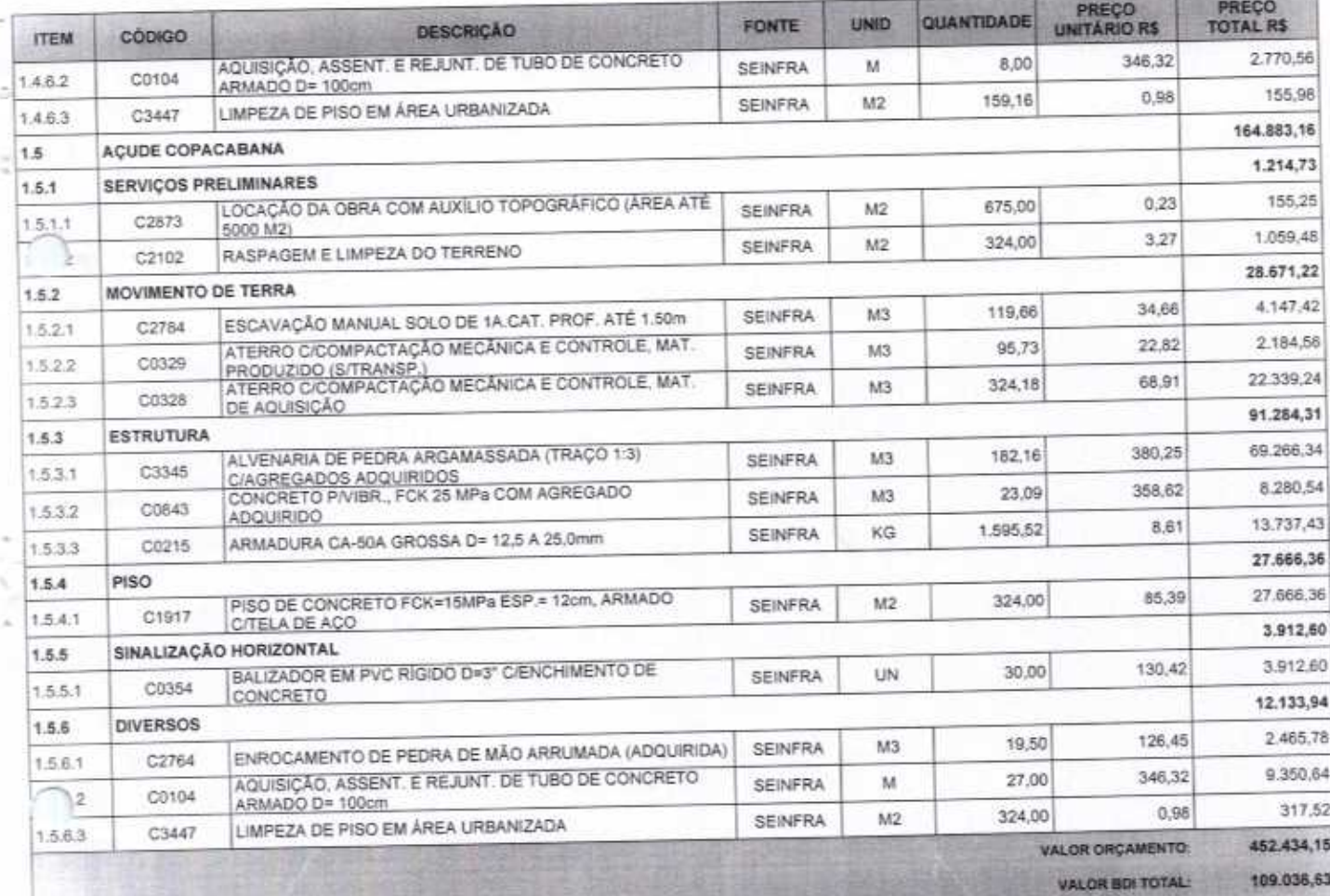

561.470,78 VALOR TOTAL:

Quinhentos e Sessenta e Um Mil Quatrocentos e Setenta reais e Setenta e Oito centavos

v Fabio Mota Holanda

José Vandsberg Costa Lima Eng<sup>e</sup> Civil / Mecânico<br>CREA 7190 D RNP 060158766-9

Francisco Gliberto Feijão Neto<br>Francisco Gliberto Feijão Neto<br>Eng.º Civil - CREA: 332758 CE<br>RNP. 0617120080 CPF. 037.718.503-18

FORTALEZA-CE, 30 DE ABRIL DE 2020<br>CONFAHT CONSTRUTORA HOLANDA LTDA-EPP<br>CNPJ: 07.501.407/0001-41 CGF; 08.192.453-9<br>RUA INSTITUTO DO CEARA N.2420, LOJA 10 - BENFICA - CEP: 60015300 - FORTALEZA/CE<br>FONE: (85) 3226-0118 - 99985

 $6/76$ 

Página 3

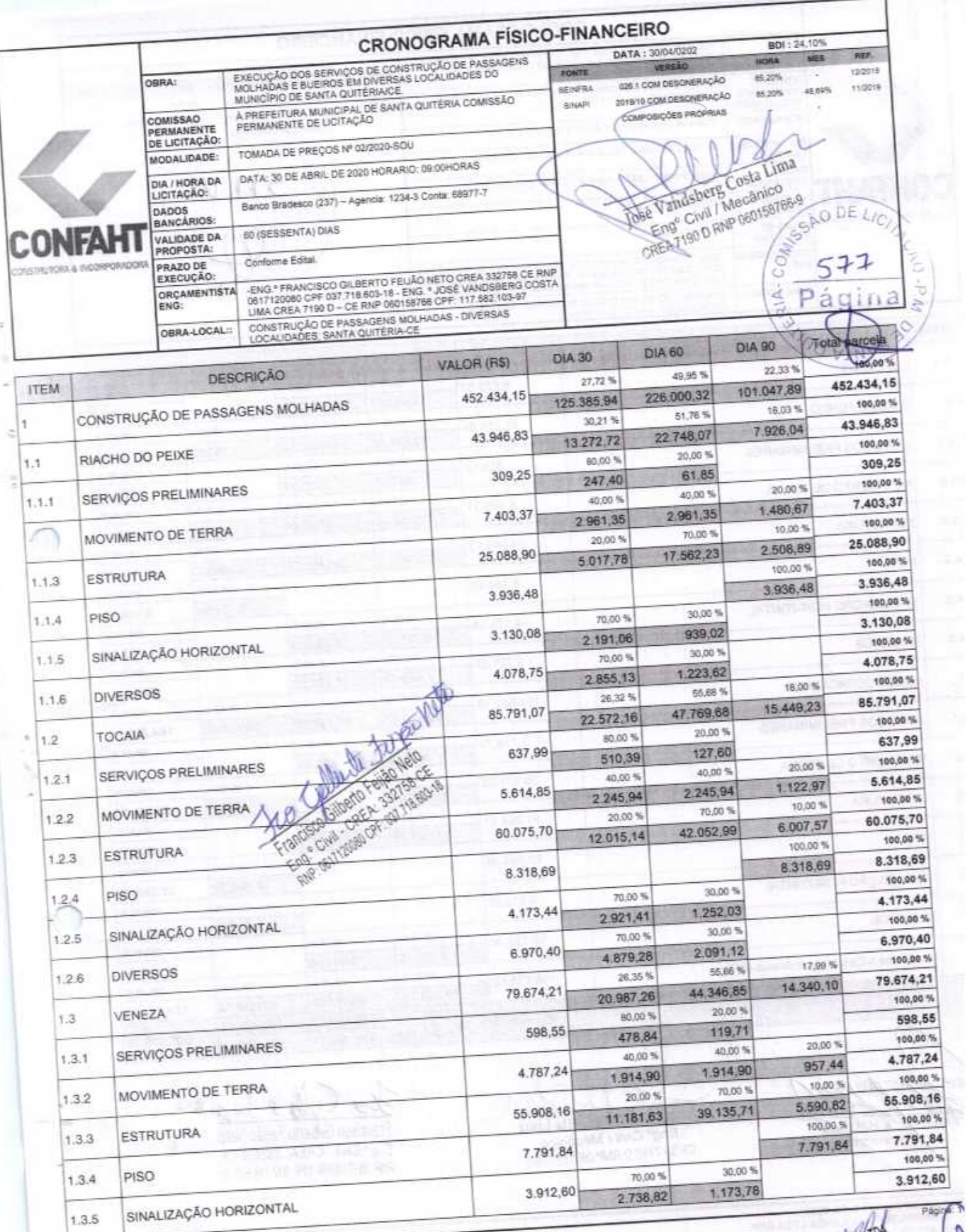

FORTALEZA-CE, 30 DE ABRIL DE 2020<br>CONFAHT CONSTRUTORA HOLANDA LTDA-EPP<br>CNP.: 07.501.407/0001-41 CGF: 06.192.453-9<br>RUA INSTITUTO DO CEARA N.2420, LOJA 10 - BENFICA - CEP: 60015300 - FORTALEZA/CE<br>FONE: (55) 3226-0118 - 99985

ELL Fábio Mora Holanda CONFAM W

N

 $\overline{\mathbf{S}}$ 

 $\overline{\mathcal{H}}$ 

**CRONOGRAMA FÍSICO-FINANCEIRO** 

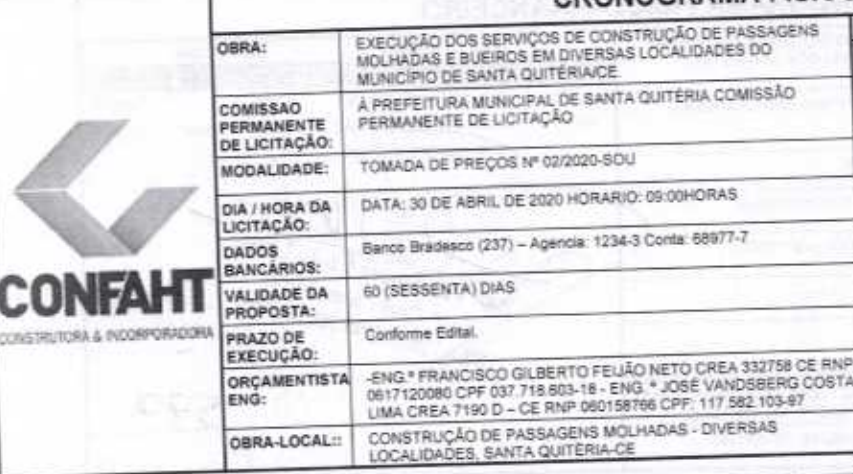

BDI: 24,10% DATA: 30/04/0202 **MES** HORA VERSÃO FONTE 12/2018 \$5,20% 026.1 COM DESONERAÇÃO **BEINFRA Hoppen JA KUTS** 2015/10 COM DESCRIERAÇÃO 85,20% **FAINS COMPOSIÇÃES PROPRIAS** SSP ö 51 Ö aiA-

REF.

×

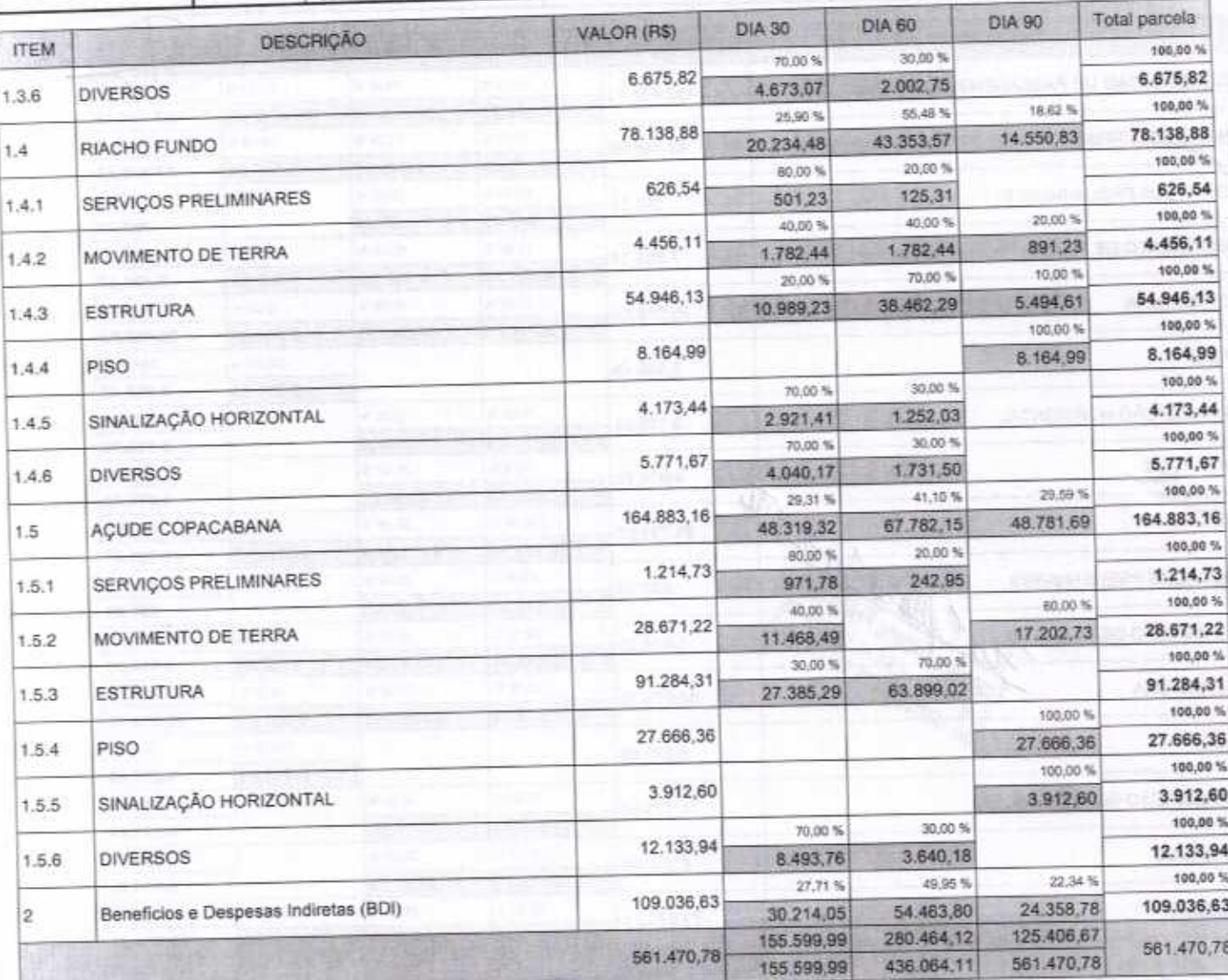

ONFAHL CONSTRUTION v ٤ Z  $\overline{\phantom{a}}$ é Fábio Mota Holanda Sócio Administrador

Jose Vandsberg Costa Lima Eng<sup>o</sup> Civil / Mecânico CREA 7190 D RNP 060156766-9

Willell Lapshite Francisco Gilberto Feijão Neto

Eng.º Civil - CREA: 332758 CE RNP: 0617120080 CPF: 037.718 665-12

Página: 2

al Agen

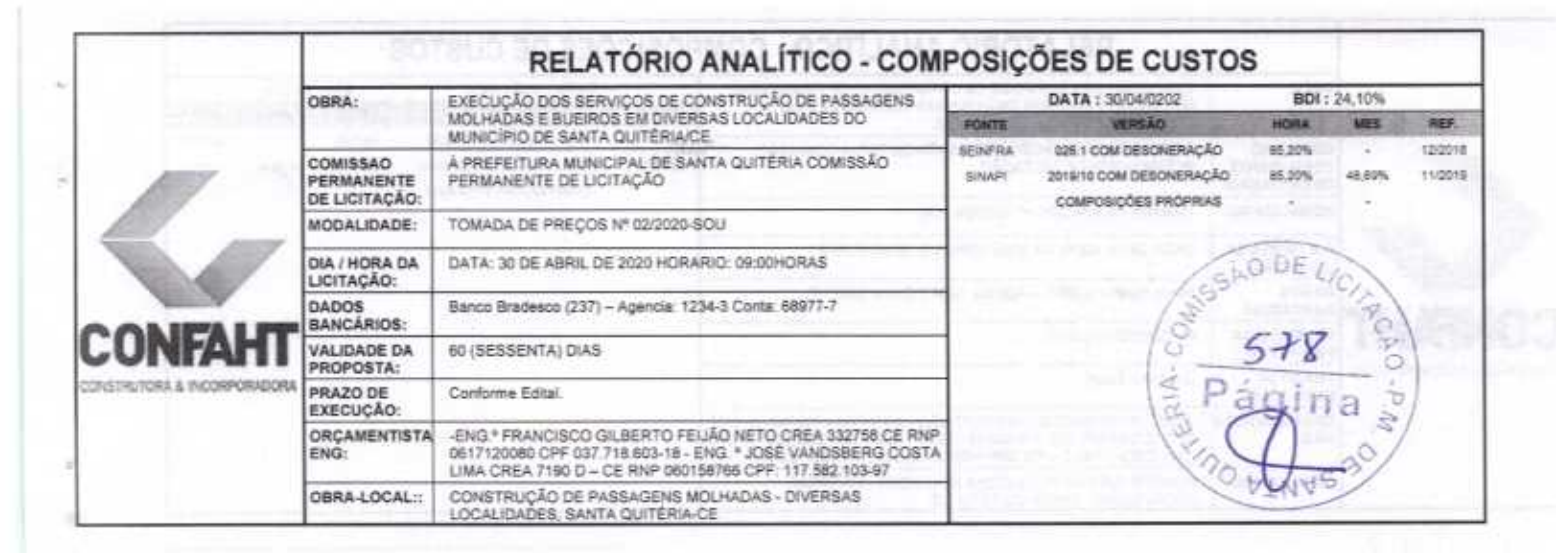

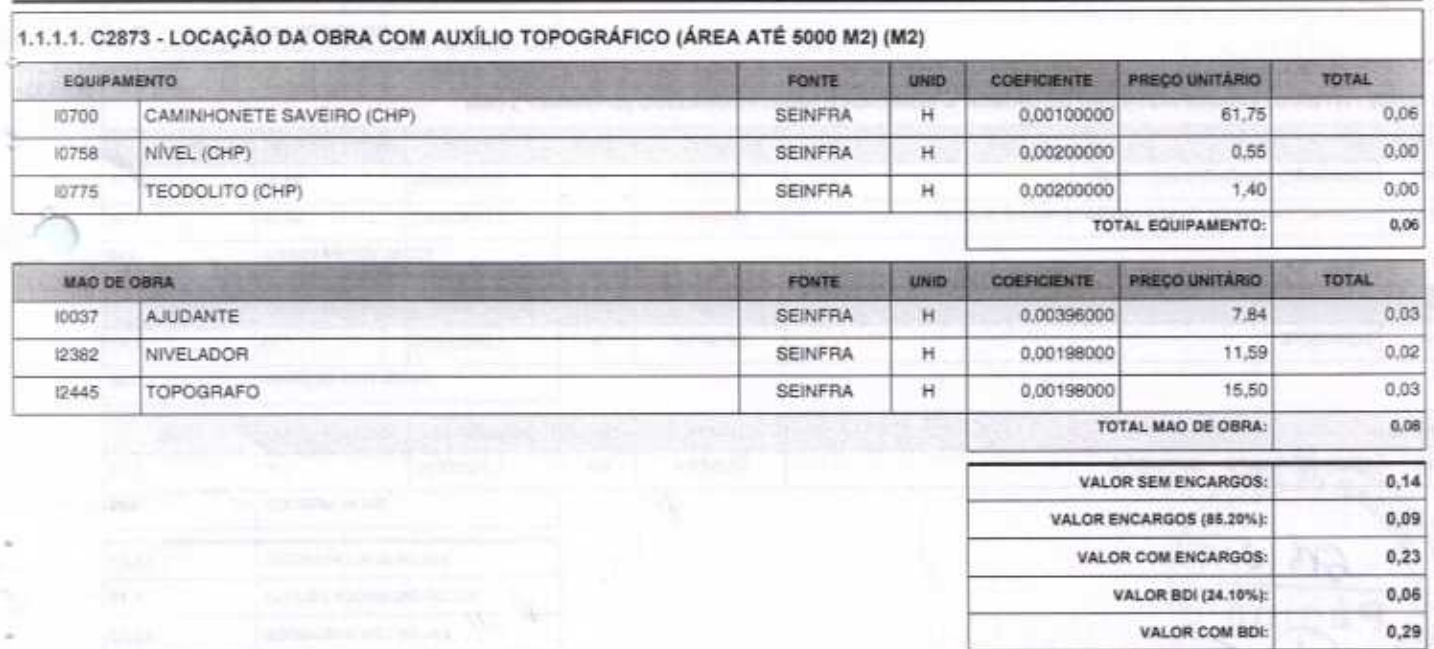

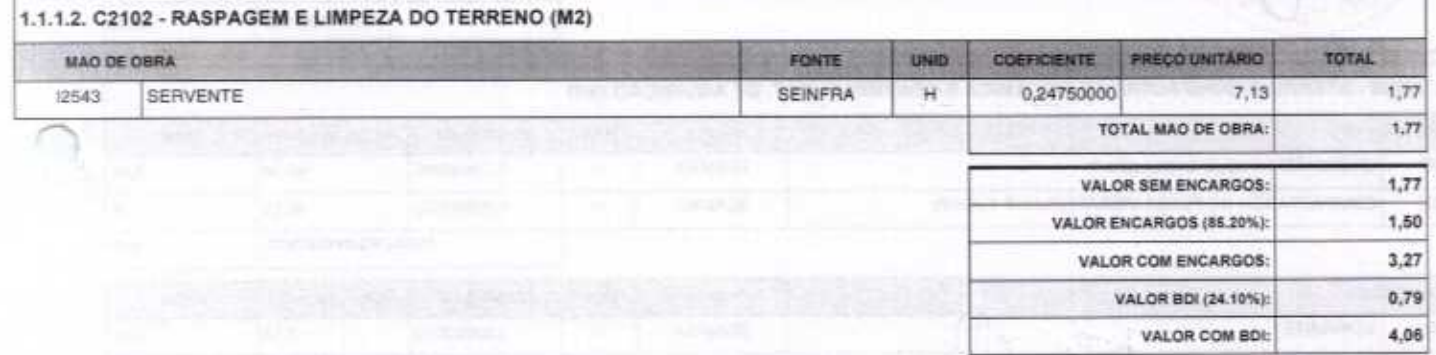

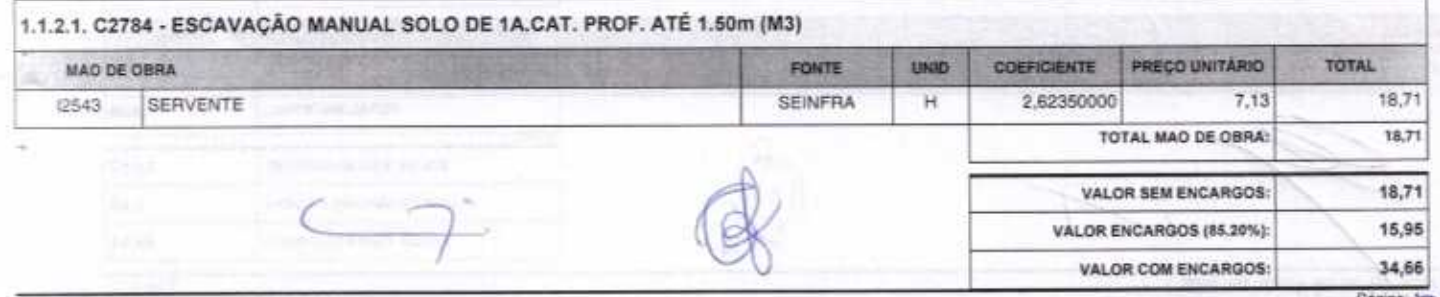

FORTALEZA-CE, 30 DE ABRIL DE 2020<br>CONFAHT CONSTRUTORA HOLANDA LTDA-EPP

CNPJ: 07.501.407/0001-41 CGF: 06.192.453-9

RUA INSTITUTO DO CEARA N.2420, LOJA 10 - BENFICA - CEP; 60015300 - FORTALEZA/CE<br>FONE: (65) 3226-0118 - 99985 1817 E-mail: confaht@construtoraconfaht.com.br

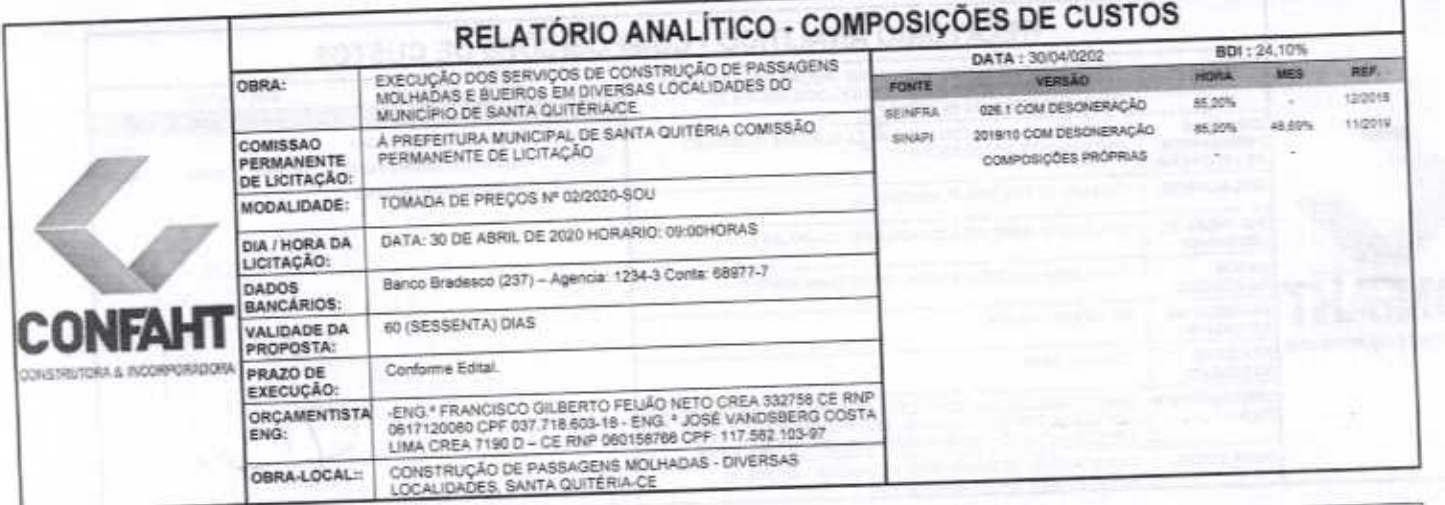

 $8,35$ 

43.01

VALOR BDI (24.10%):

VALOR COM BDI:

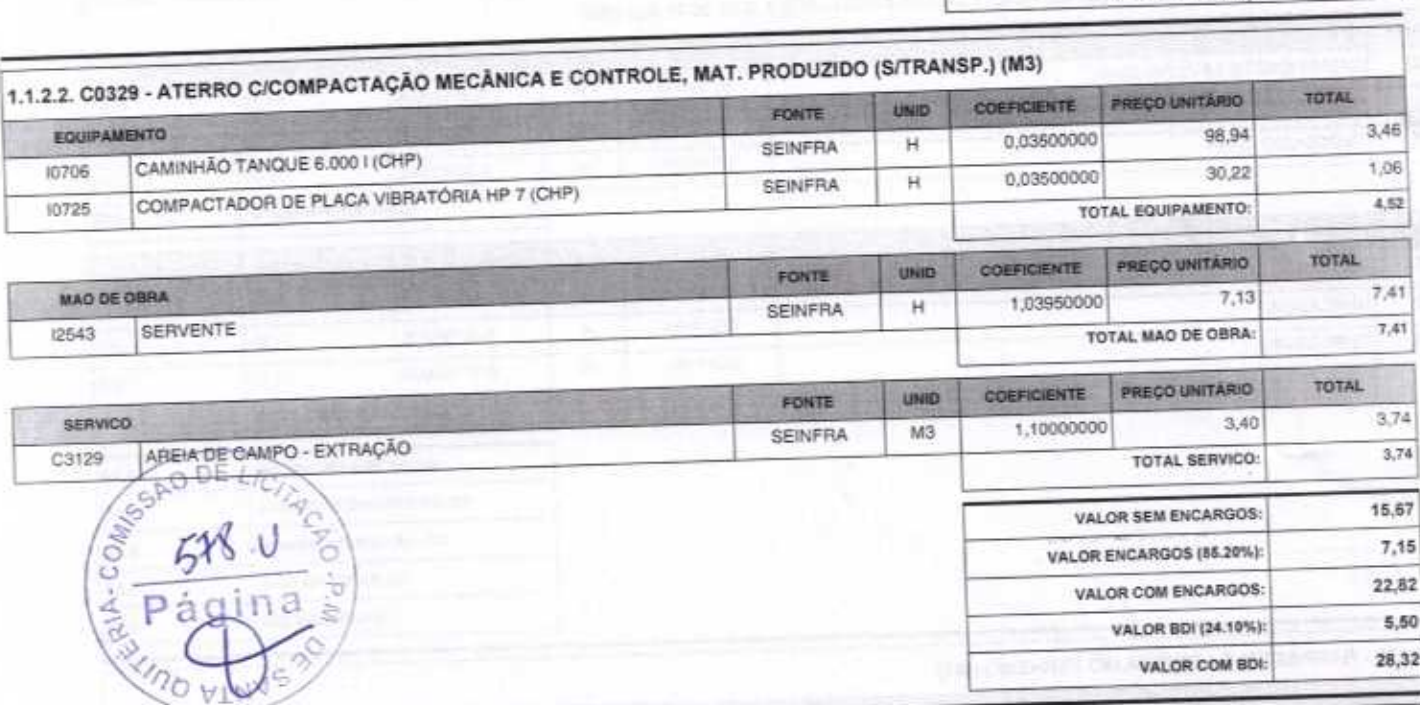

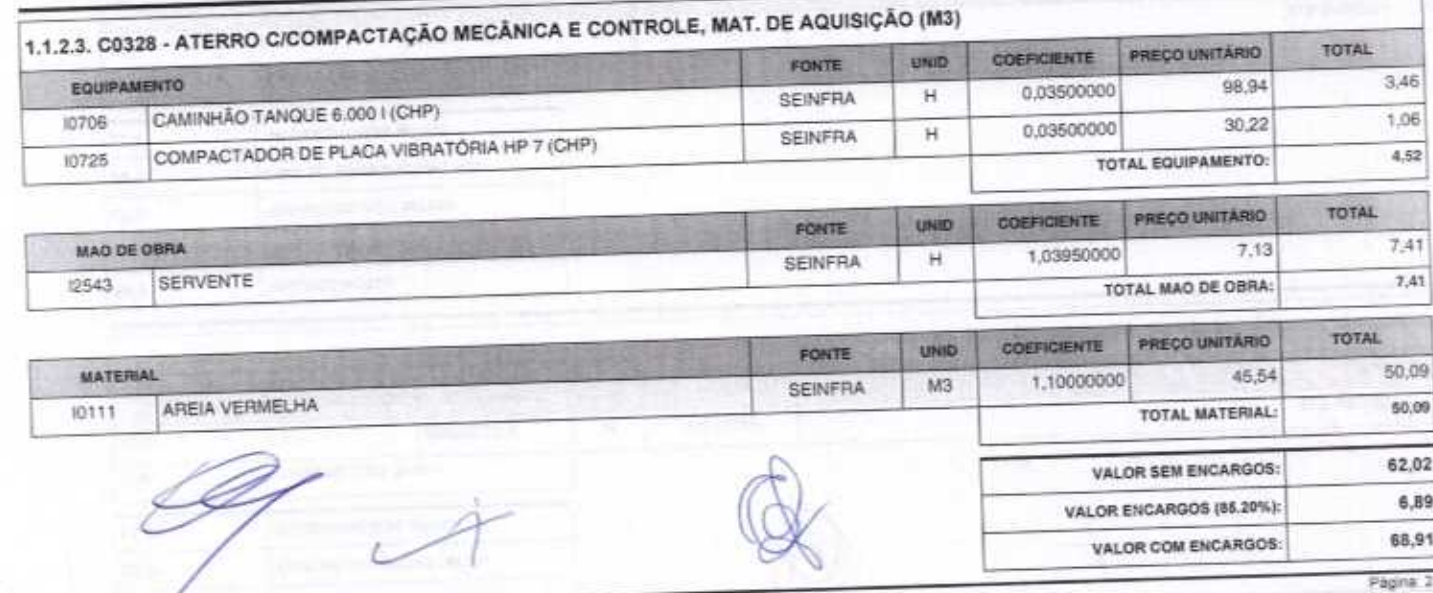

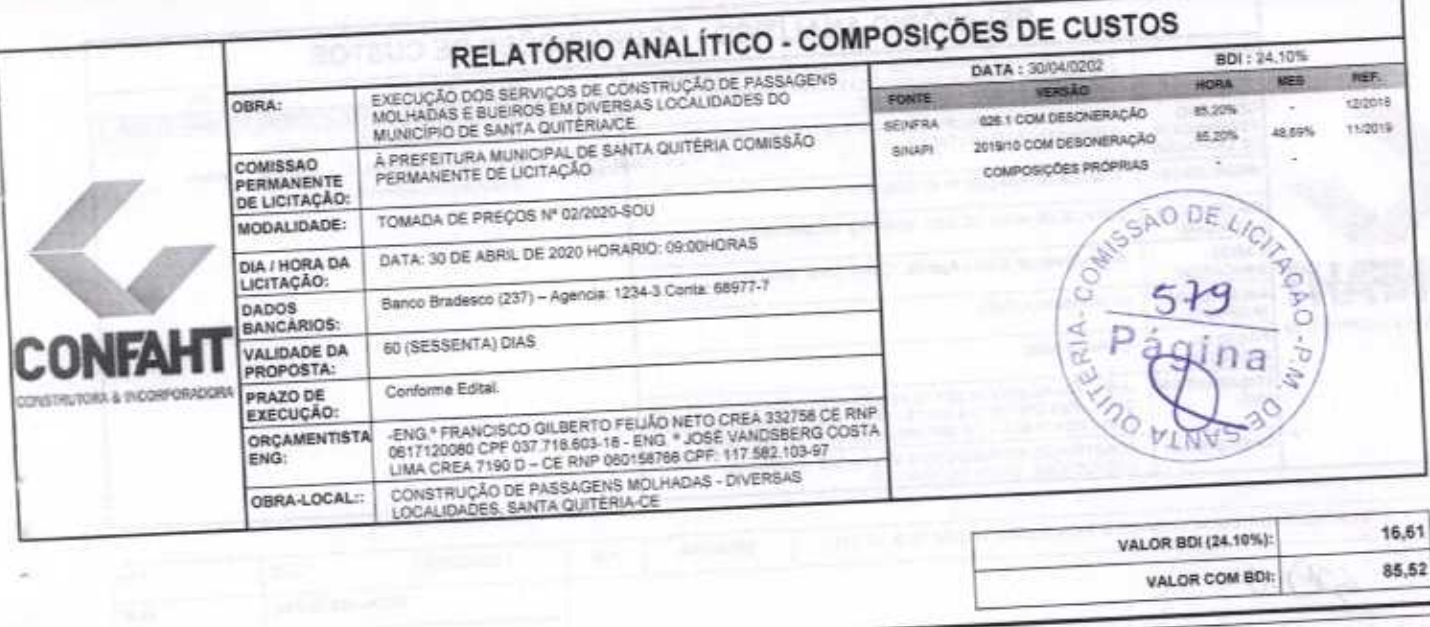

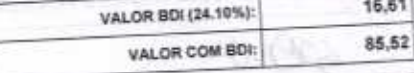

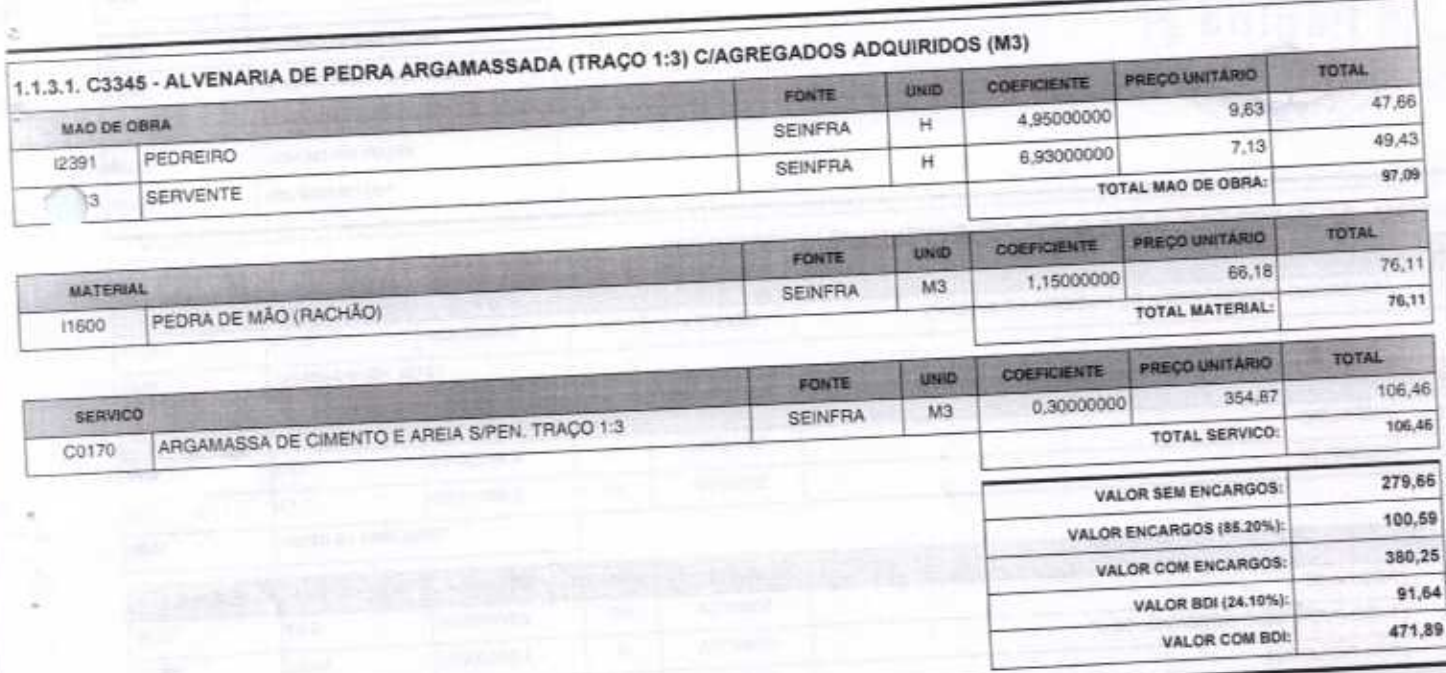

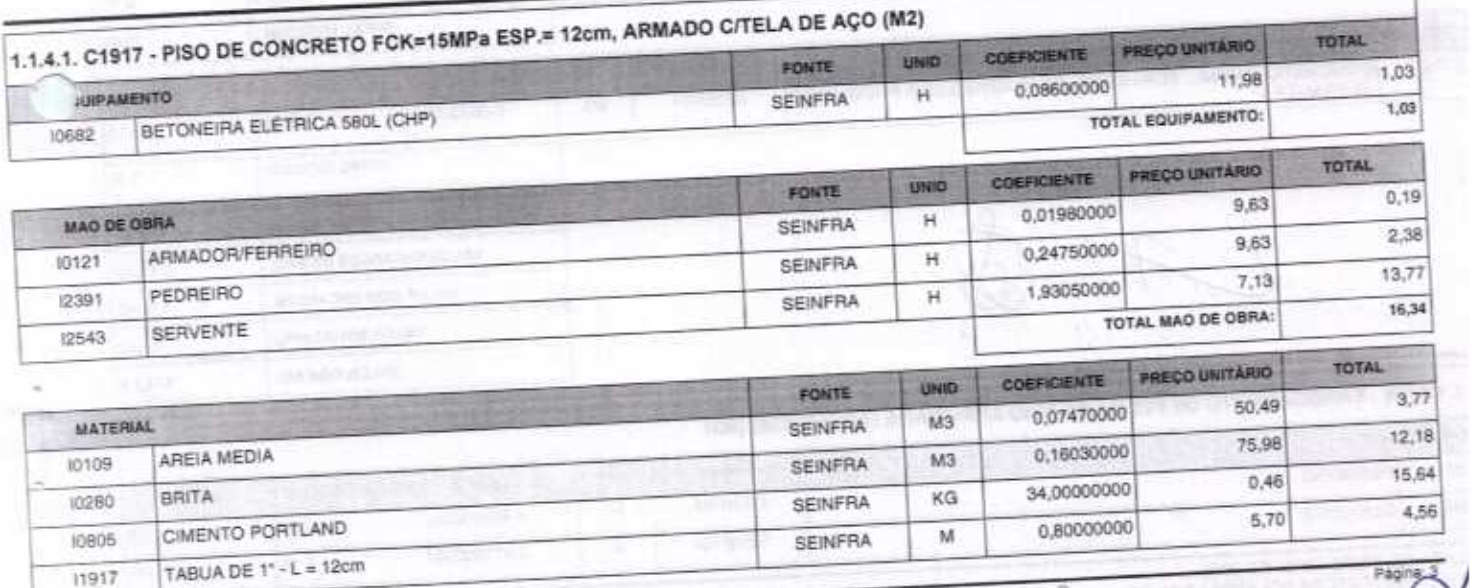

š

⋖ ਵ ċ

 $\overline{\mathcal{H}}$ 

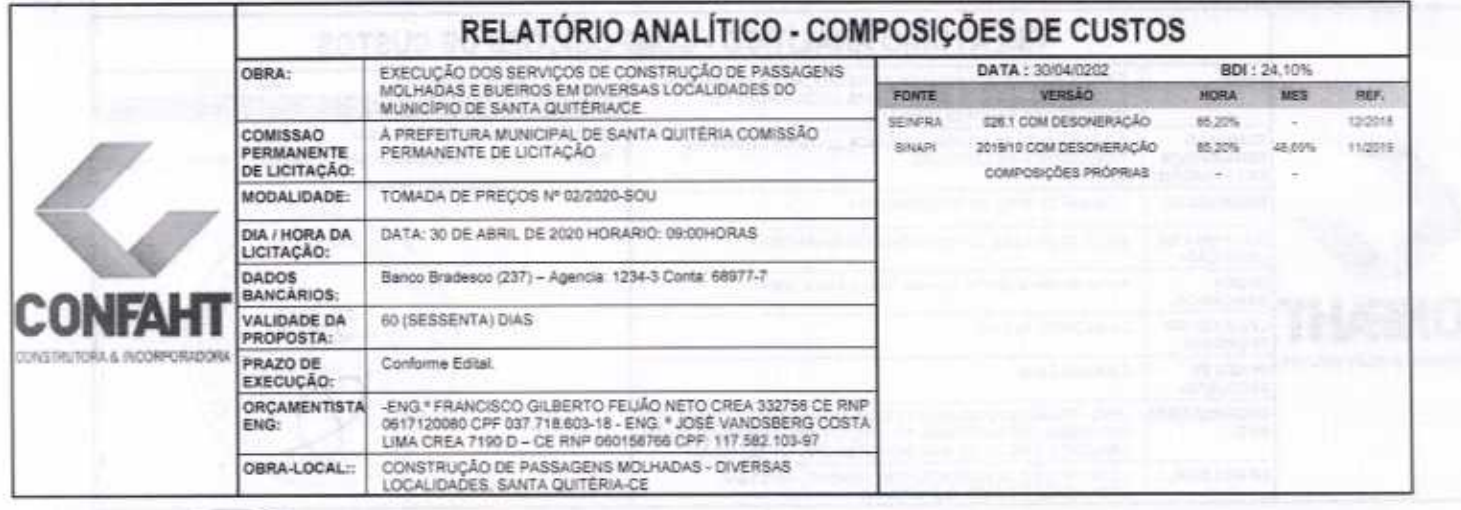

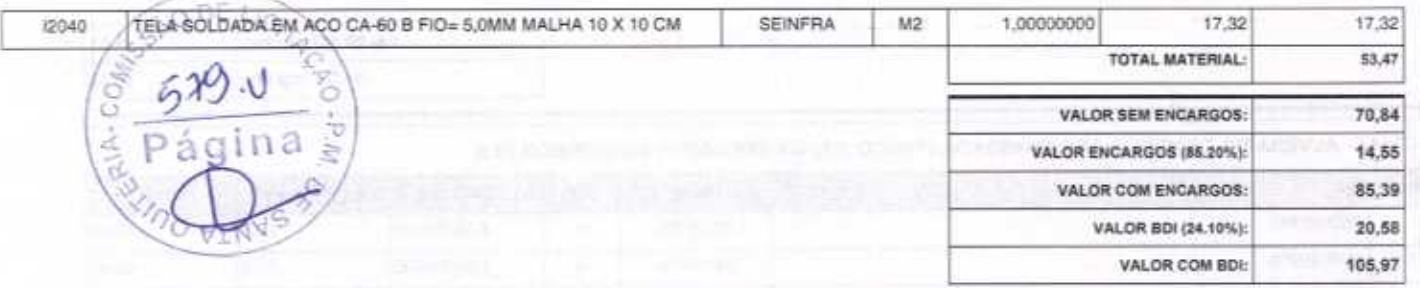

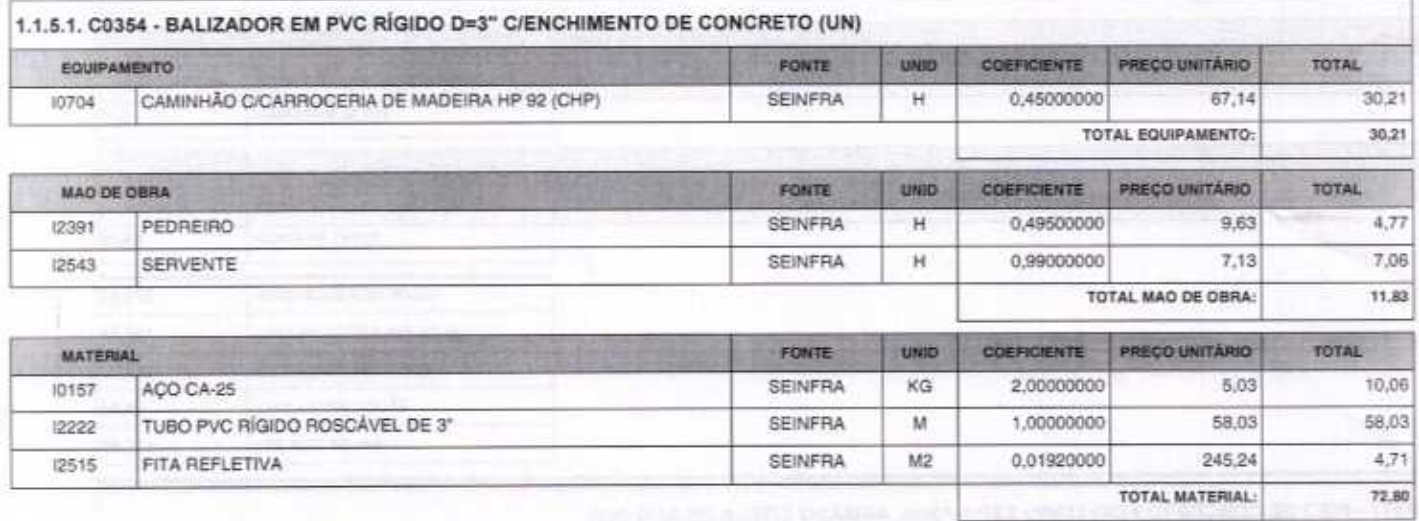

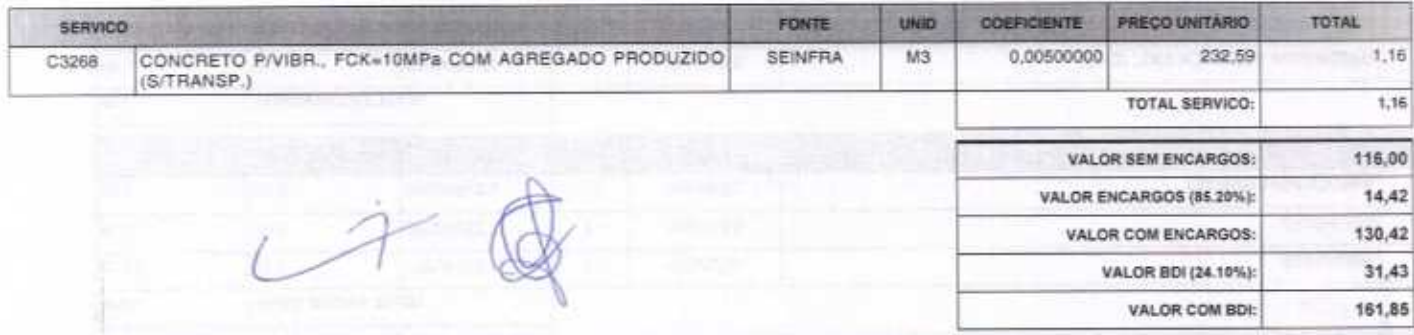

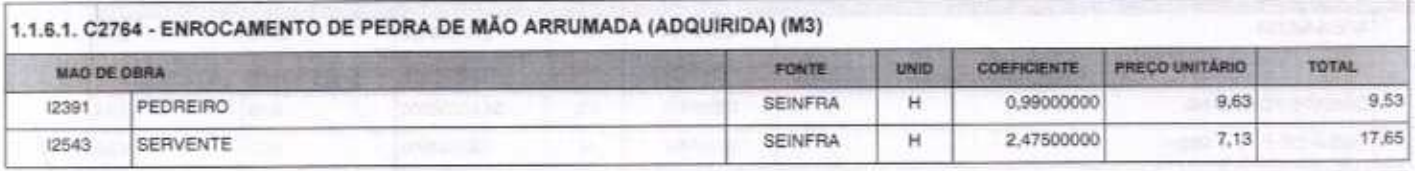

FORTALEZA-CE, 30 DE ABRIL DE 2020<br>CONFAHT CONSTRUTORA HOLANDA LTDA-EPP<br>CNPJ: 07.501.407/0001-41 CGF: 06.192.453-9<br>RUA INSTITUTO DO CEARA N.2420, LOJA 10 - BENFICA - CEP: 60015300 - FORTALEZA/CE<br>FONE: (85) 3228-0118 - 99985

Ø 2

Página: 4

u

ž

٠

2

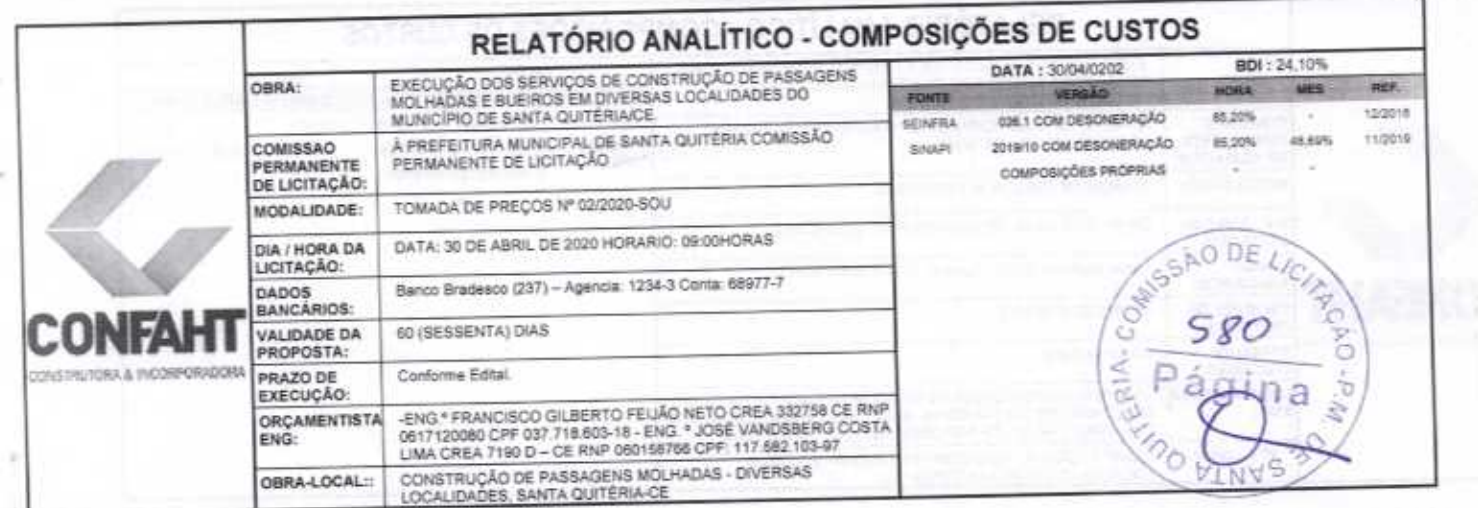

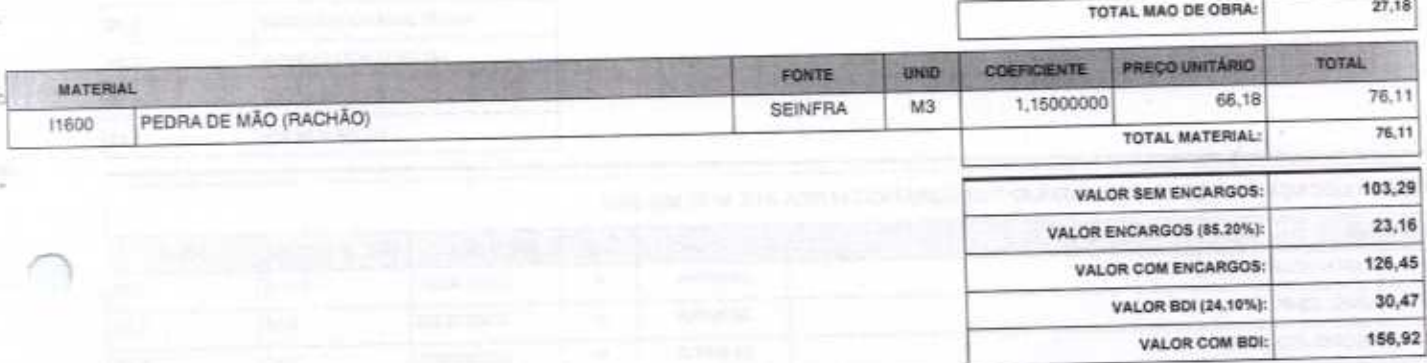

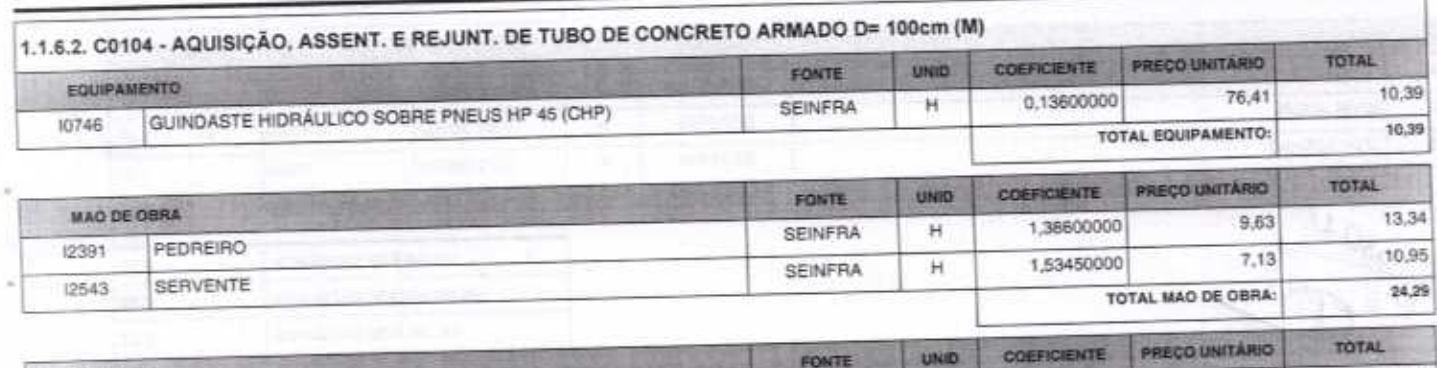

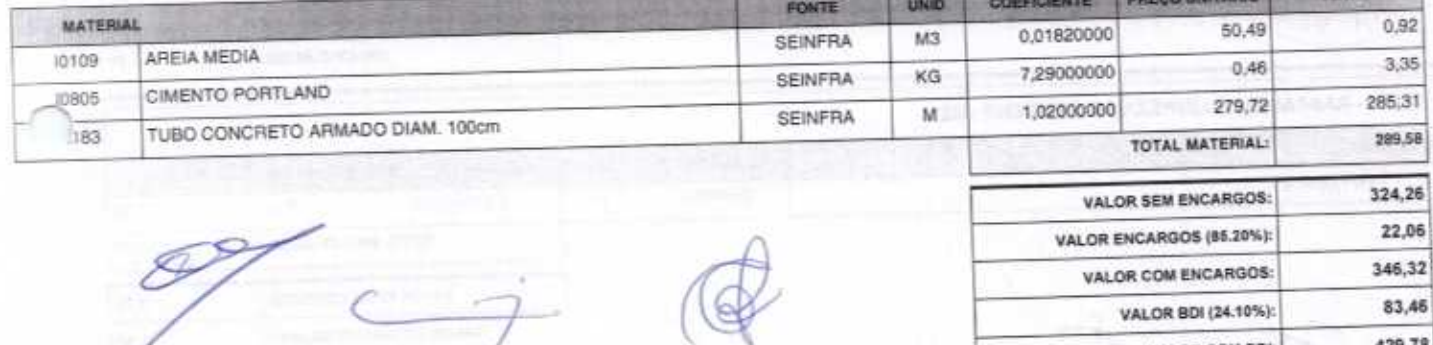

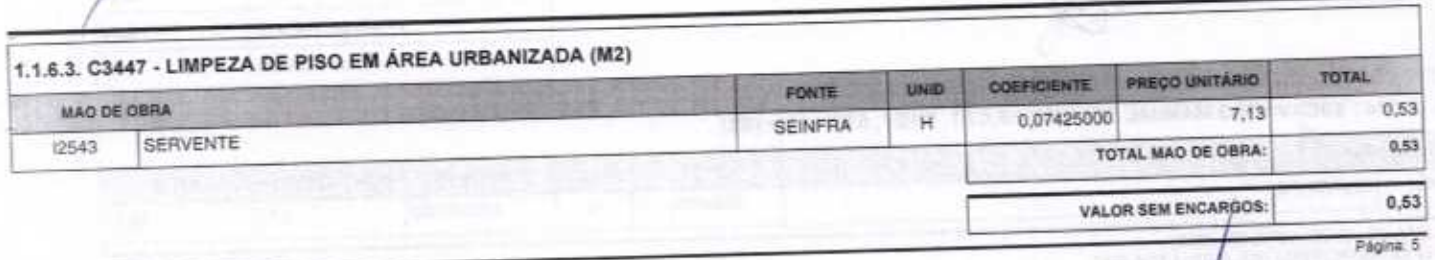

429,78

pi<br>0/76

VALOR COM BDI:

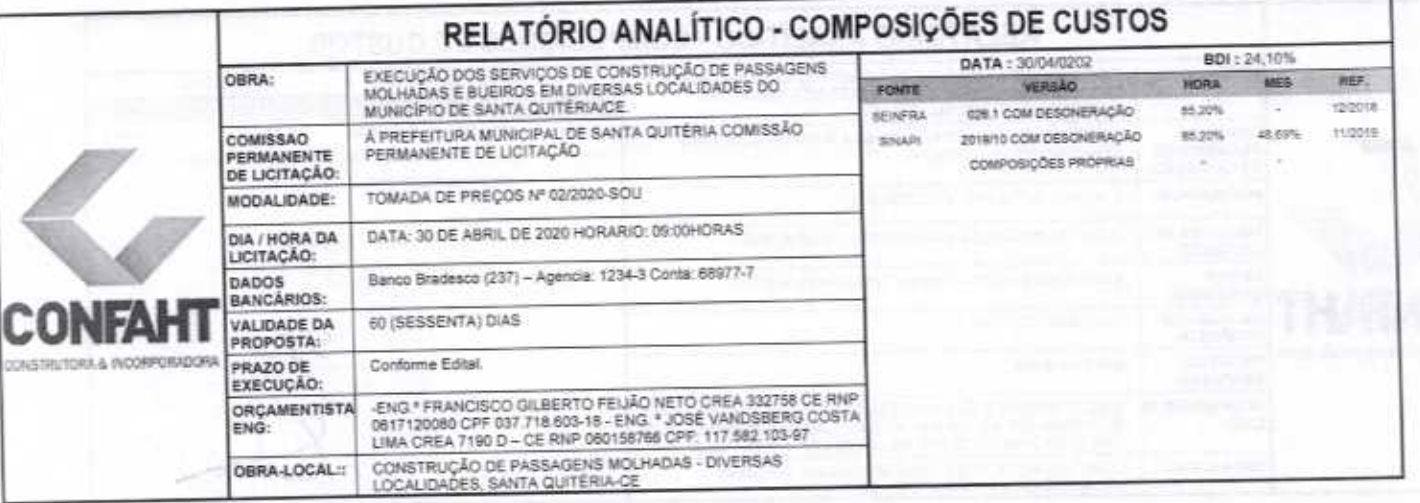

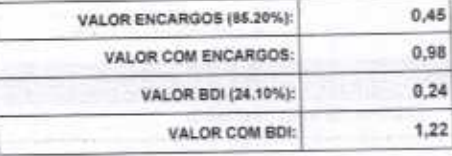

VALOR COM BDI:

**DA** 

0,29

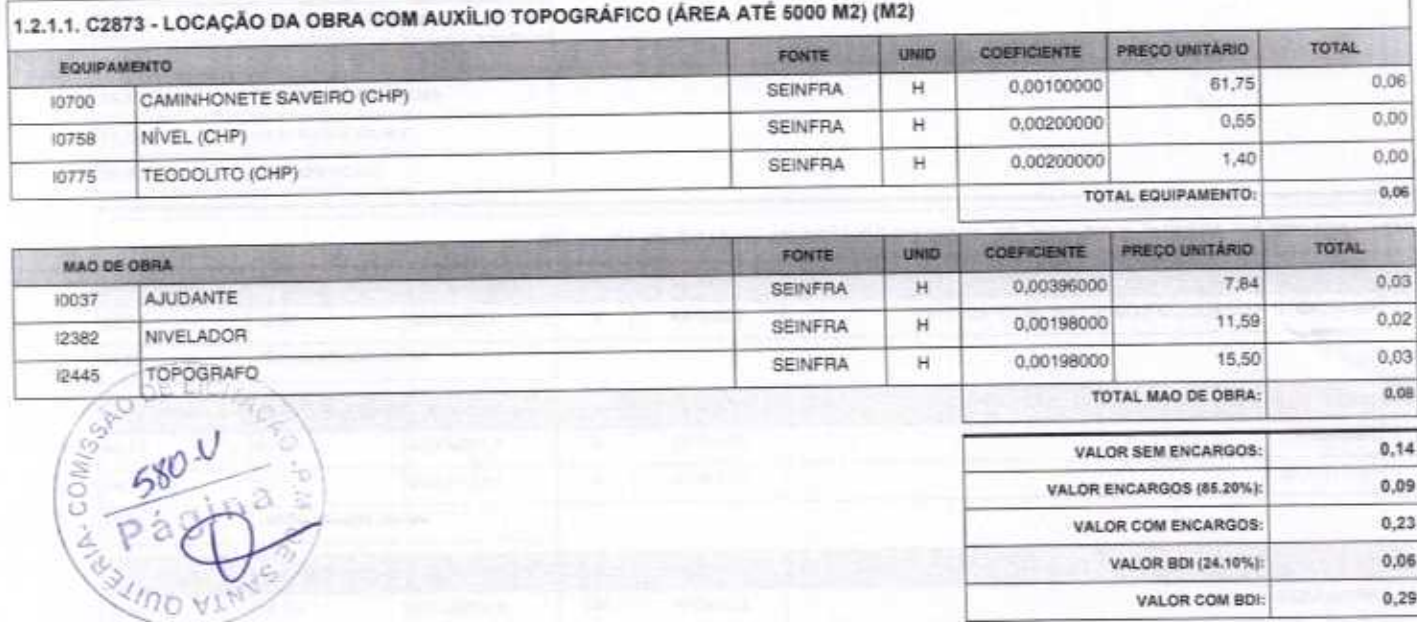

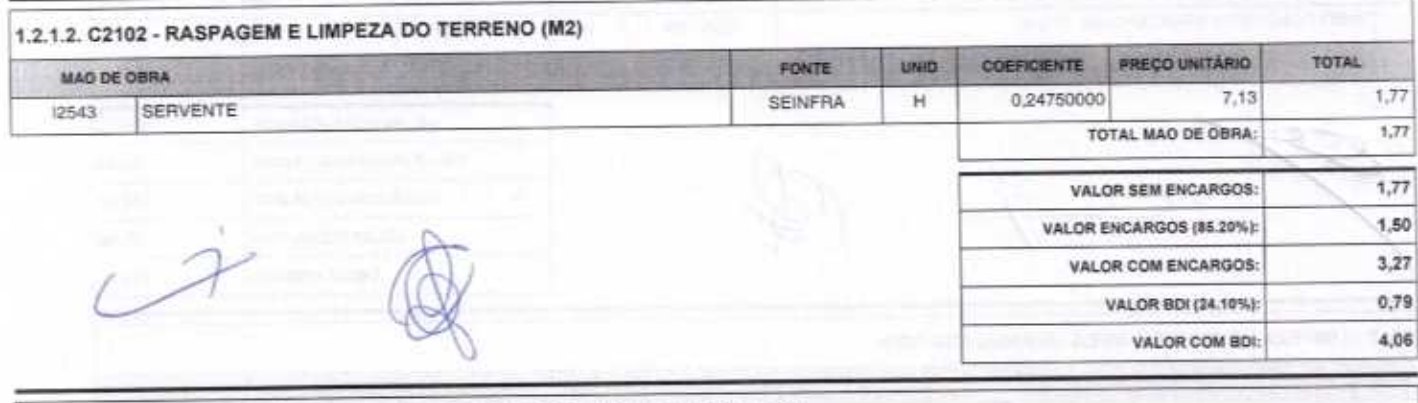

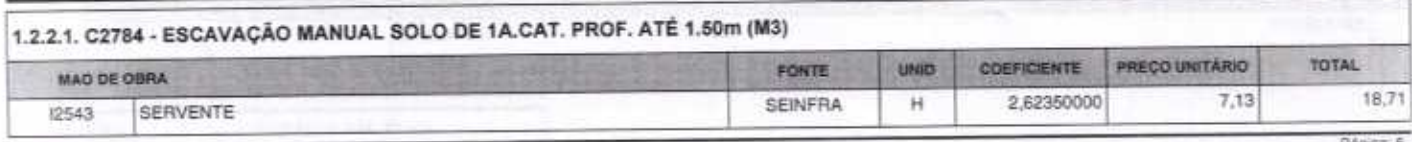

∠

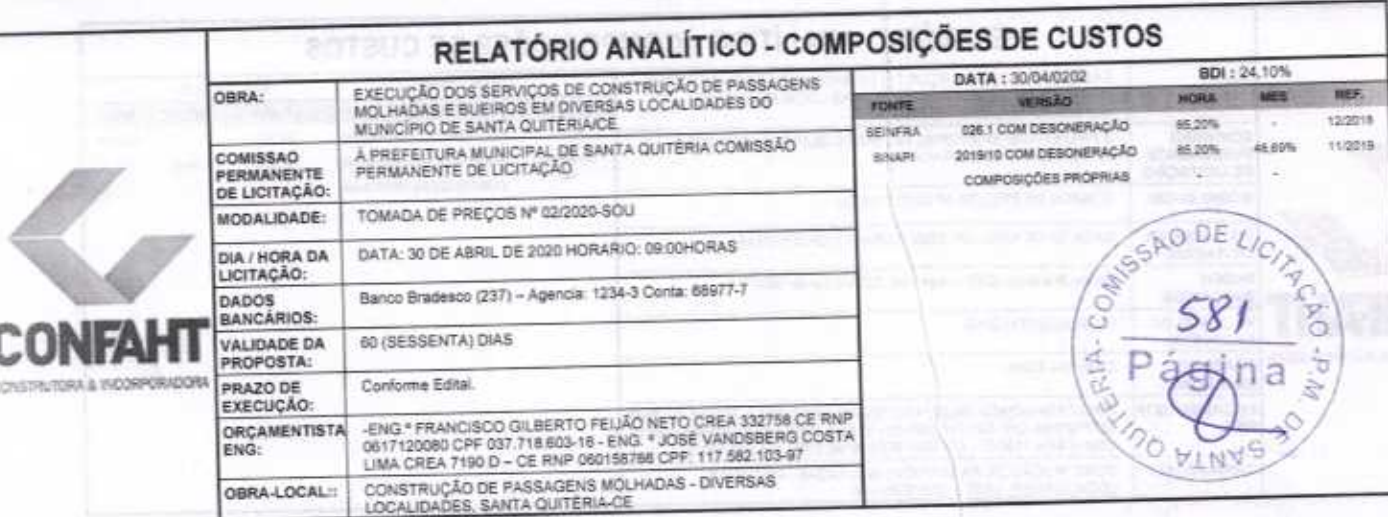

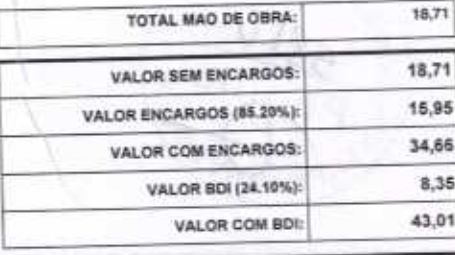

Página: 7

 $\frac{1}{1}$ 

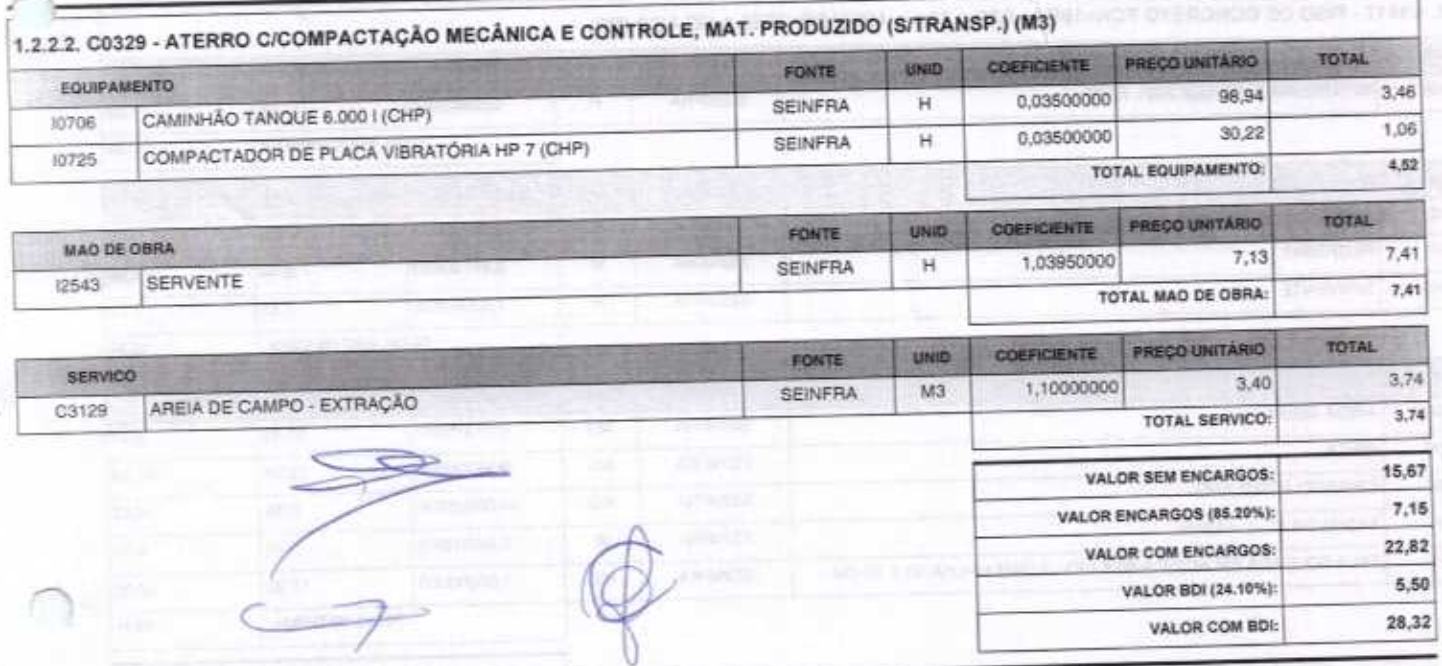

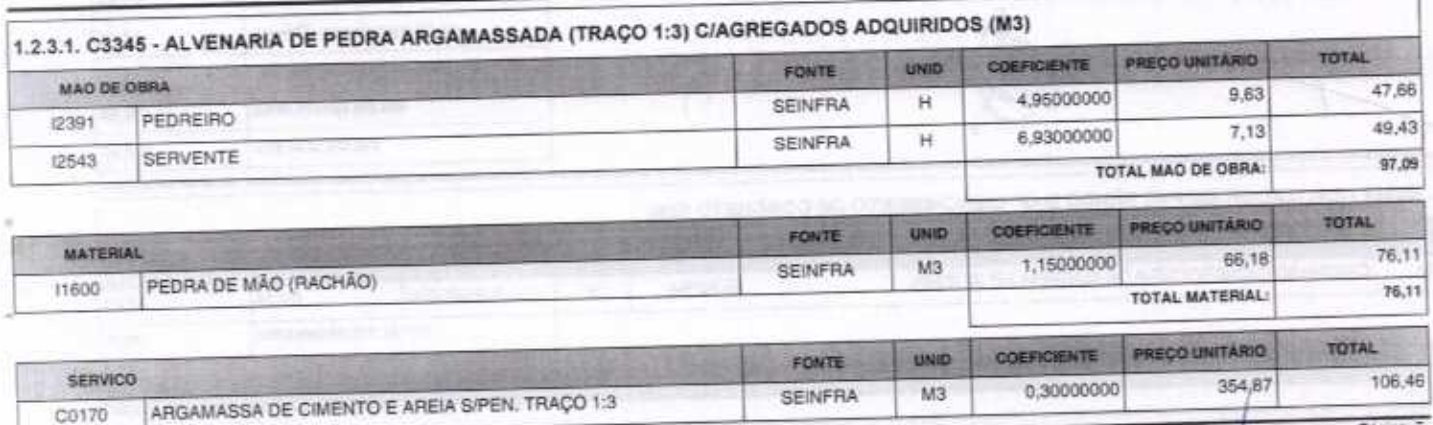

**CO** 

ä

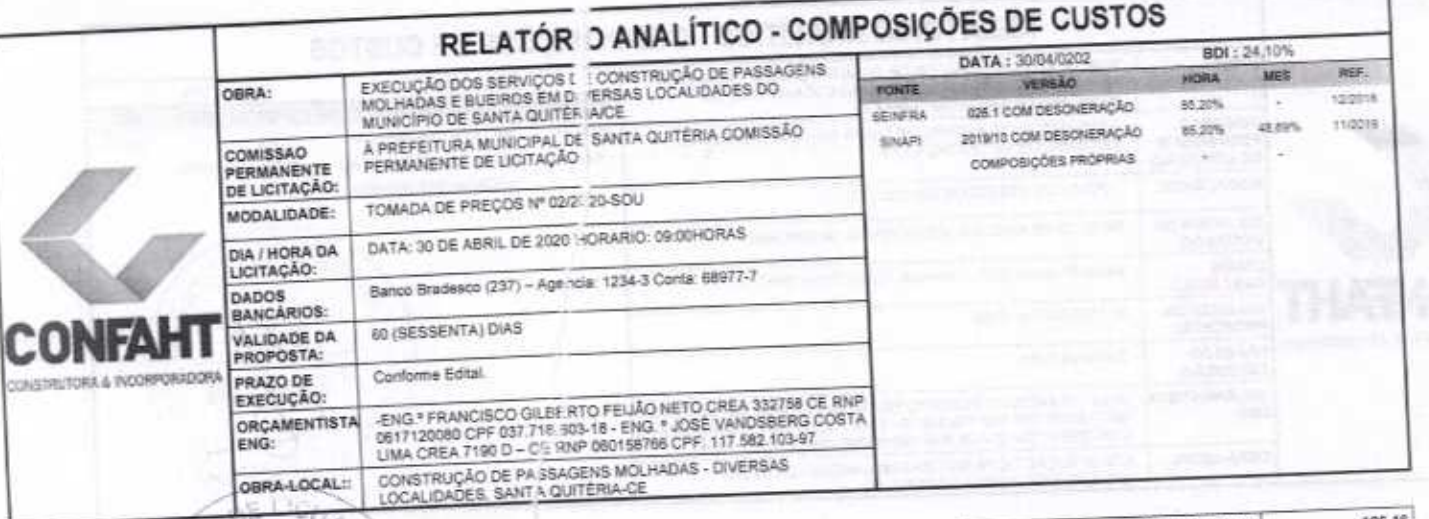

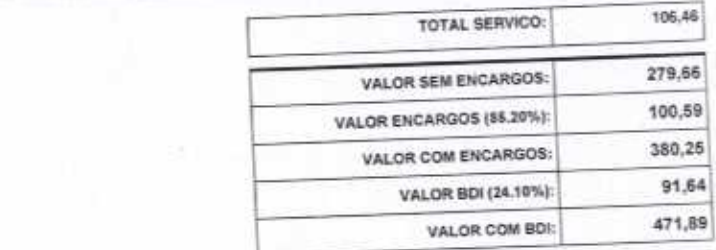

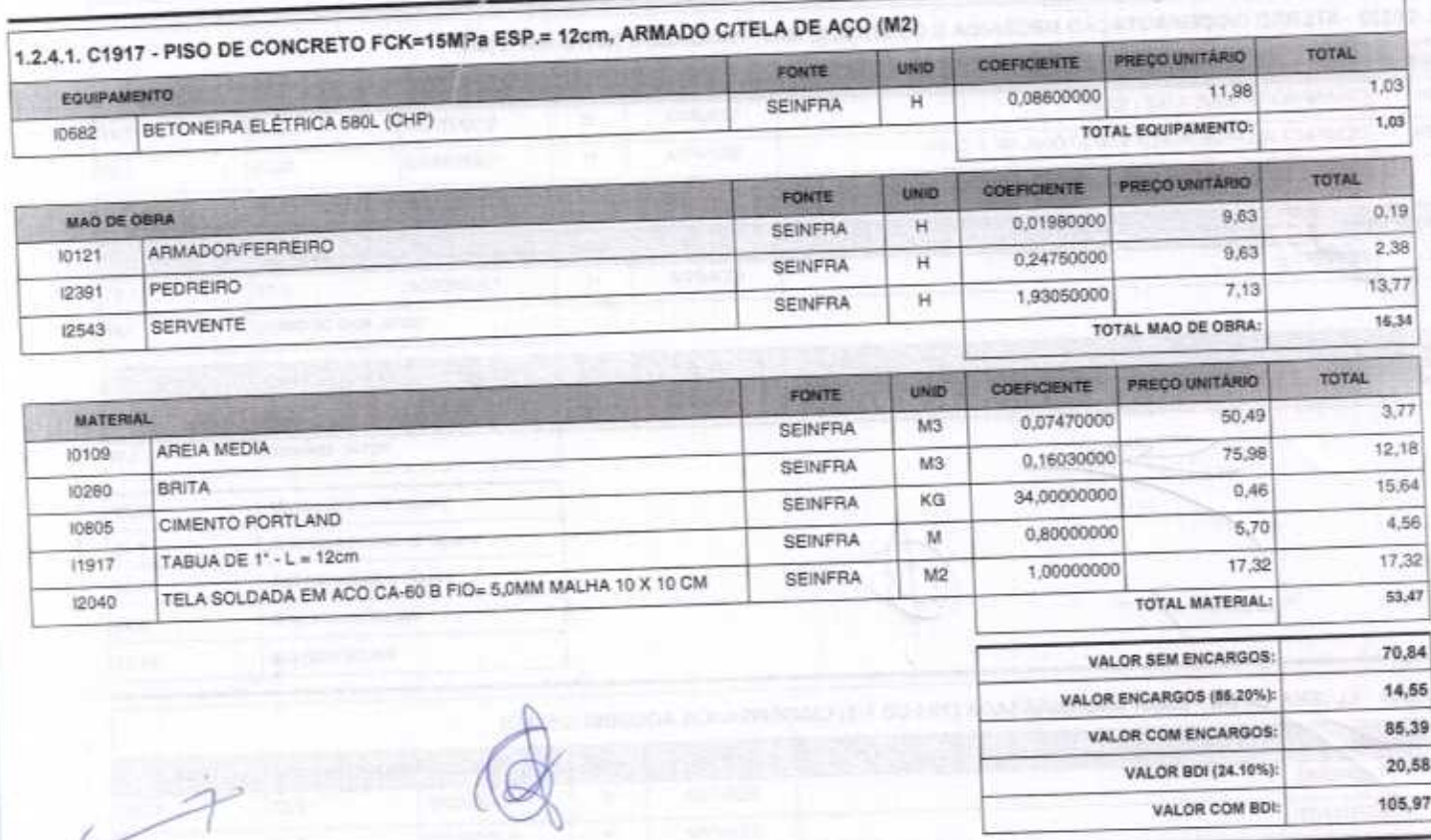

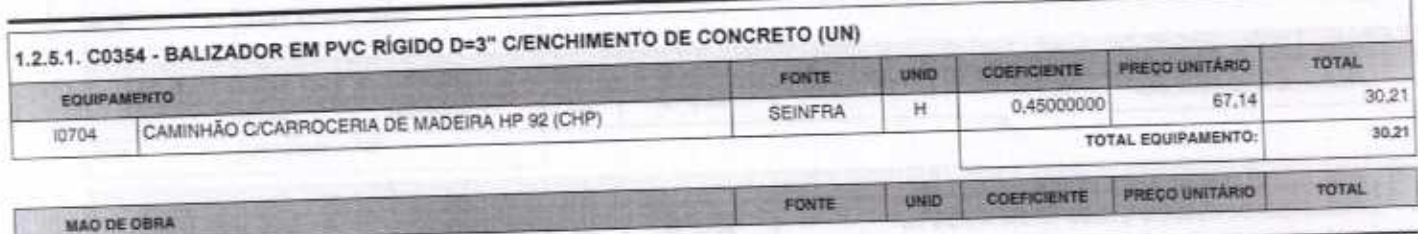

FORTALEZA-GE, 30 DE ABRIL DE 2020<br>CONFAHT CONSTRUTORA HOLANDA LTDA-EPP<br>CNPJ: 07.501.407/0001-41 CGF: 06.192.453-9<br>RUA INSTITUTO DO CEARA N.2420, LOJA 10-BENFICA - CEP: 60015300 - FORTALEZA/CE<br>FONE: (85) 3226-0118 - 99985 1

**B** È

**Unov** 

Página: 8

ź

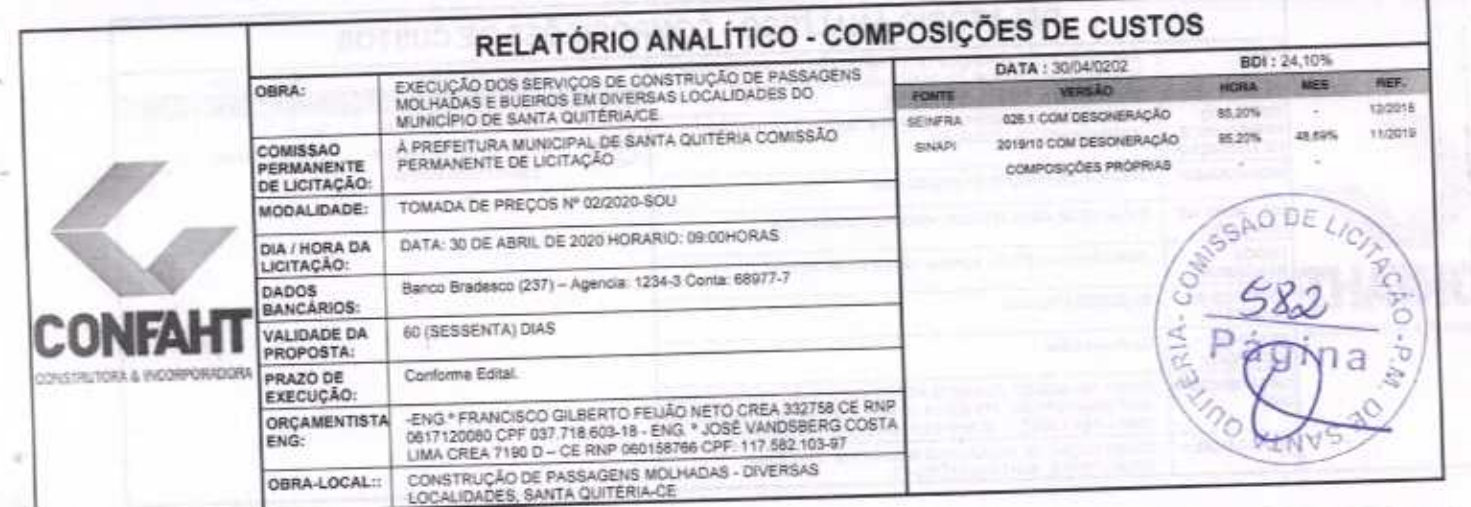

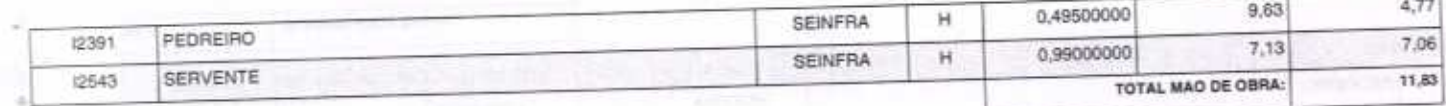

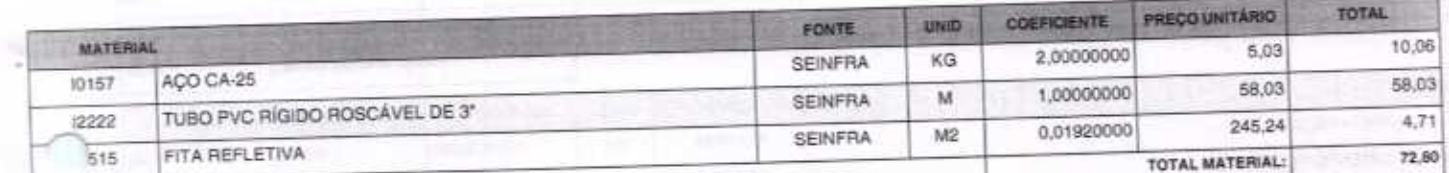

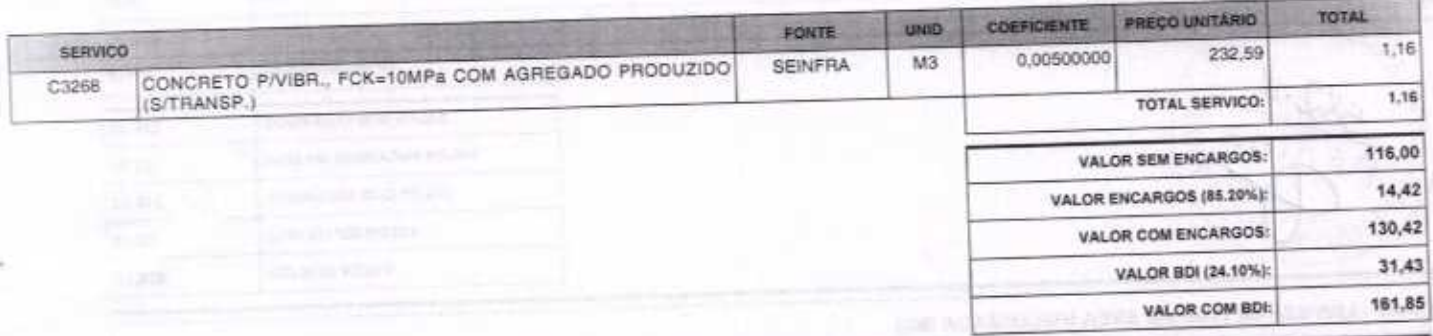

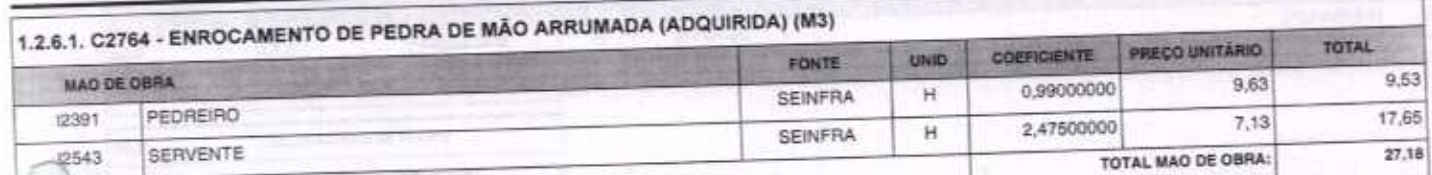

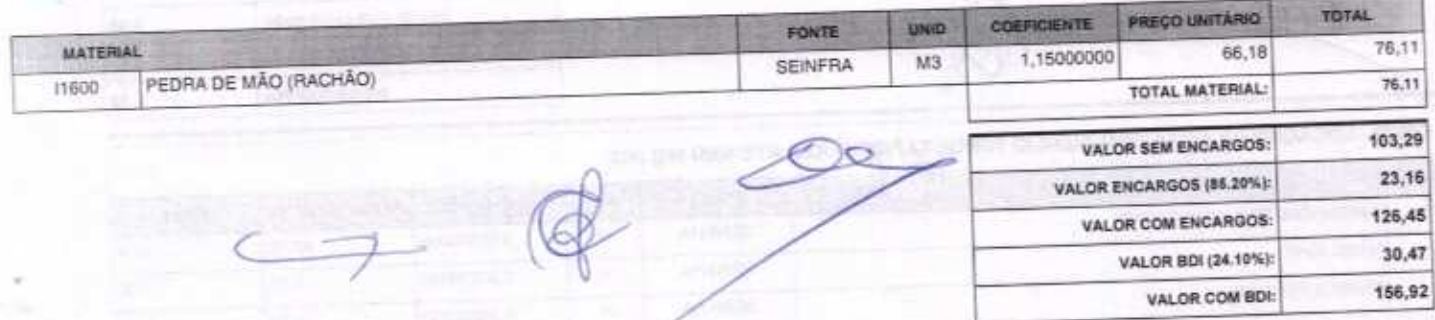

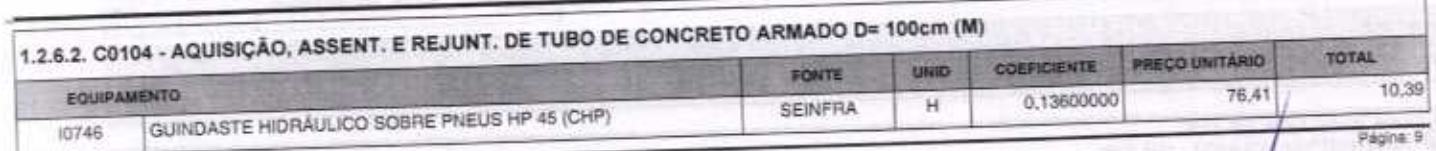

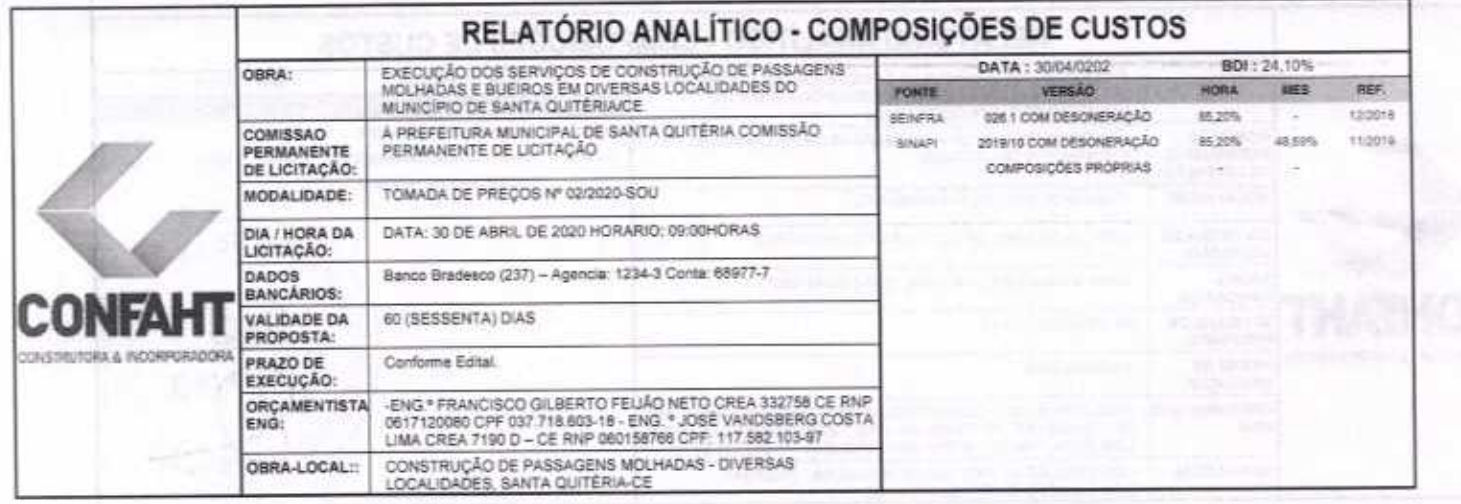

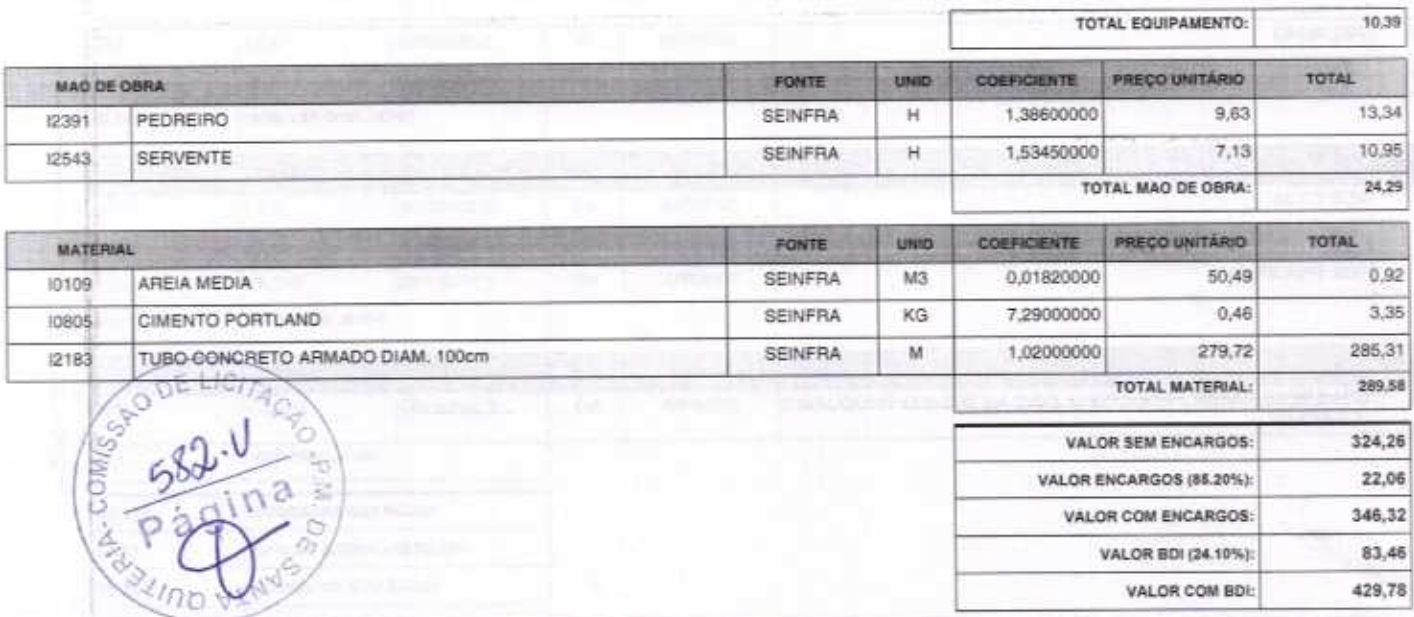

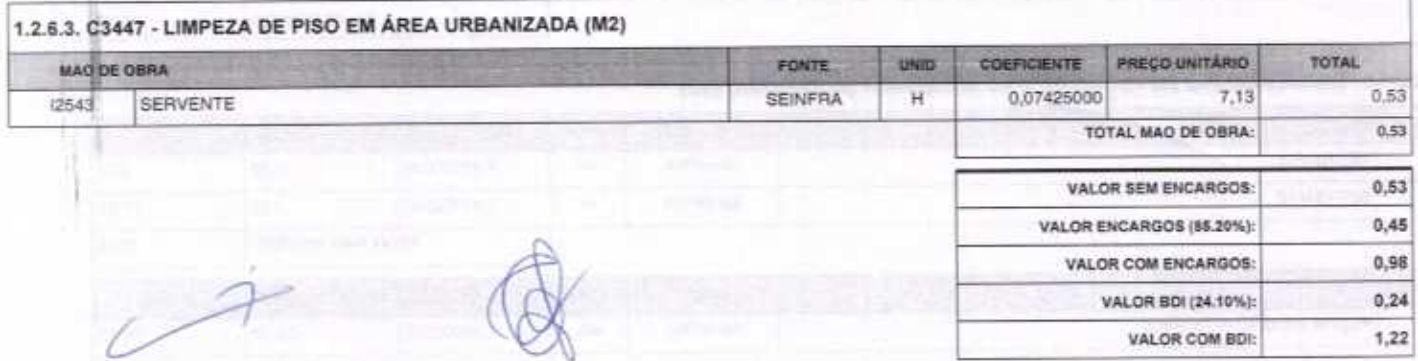

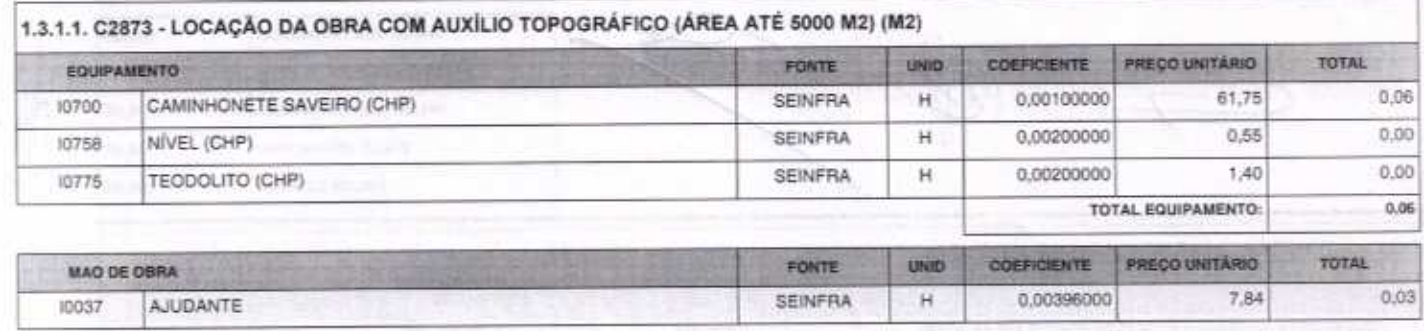

FORTALEZA-CE, 30 DE ABRIL DE 2020<br>CONFAHT CONSTRUTORA HOLANDA LTDA-EPP<br>CNPJ: 07.501.407/0001-41 CGF: 06.192.453-9<br>RUA INSTITUTO DO CEARA N.2420, LOJA 10 - BENFICA - CEP: 60015300 - FORTALEZA/CE<br>FONE: (85) 3226-0118 - 99985

Página 10

5

÷

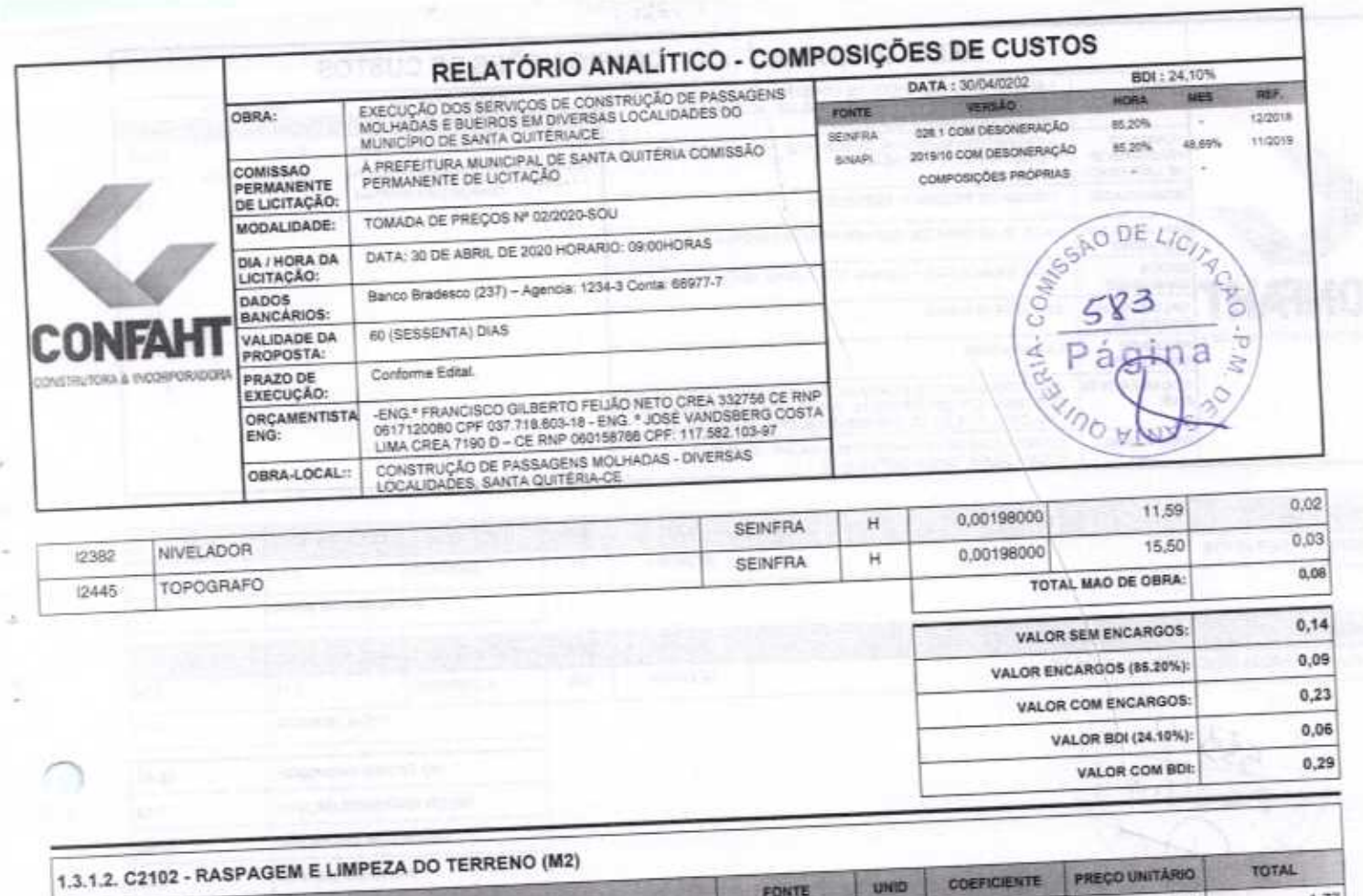

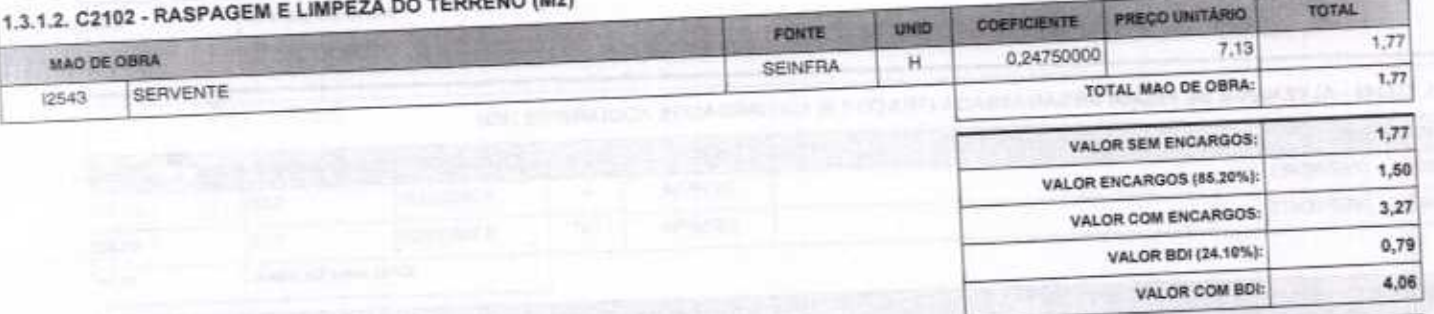

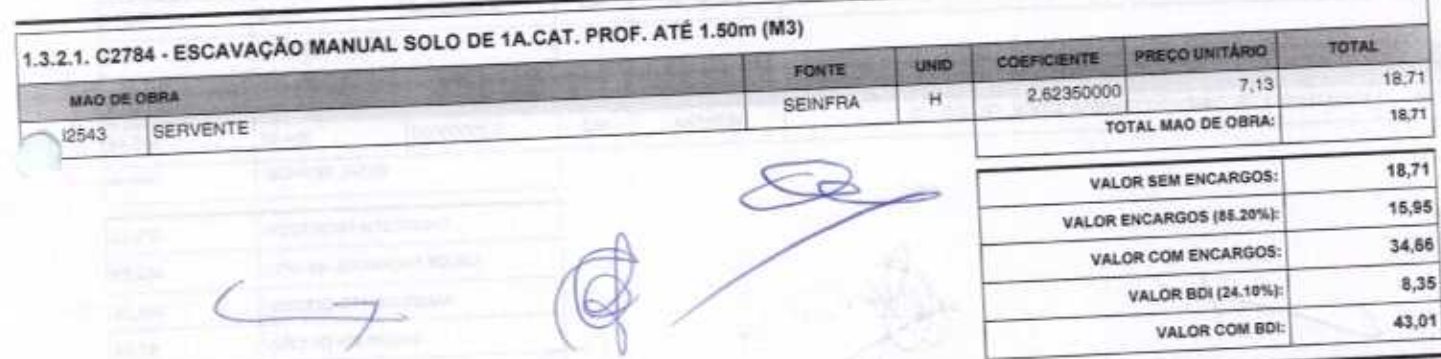

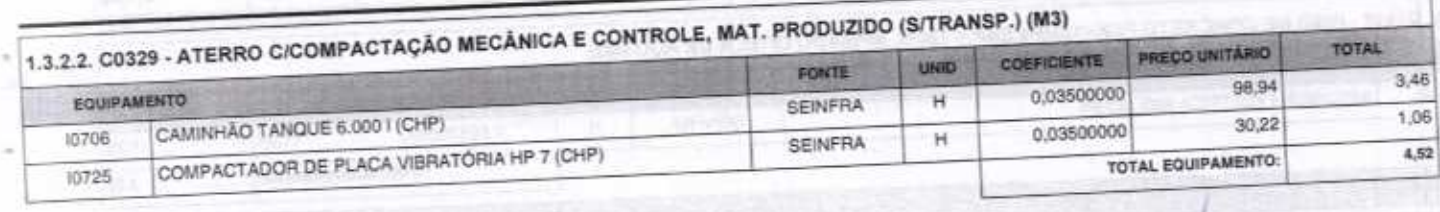

FORTALEZA-CE, 30 DE ABRIL DE 2020<br>CONFAHT CONSTRUTORA HOLANDA L'453-9<br>CNPJ: 07.501.407/0001-41 CGF: 06.192.453-9<br>RUA INSTITUTO DO CEARA N.2420, LOJA 10 - BENFICA - CEP: 60015300 - FORTALEZA/CE<br>FONE: (85) 3226-0118 - 99965

Æ)

Página: 11

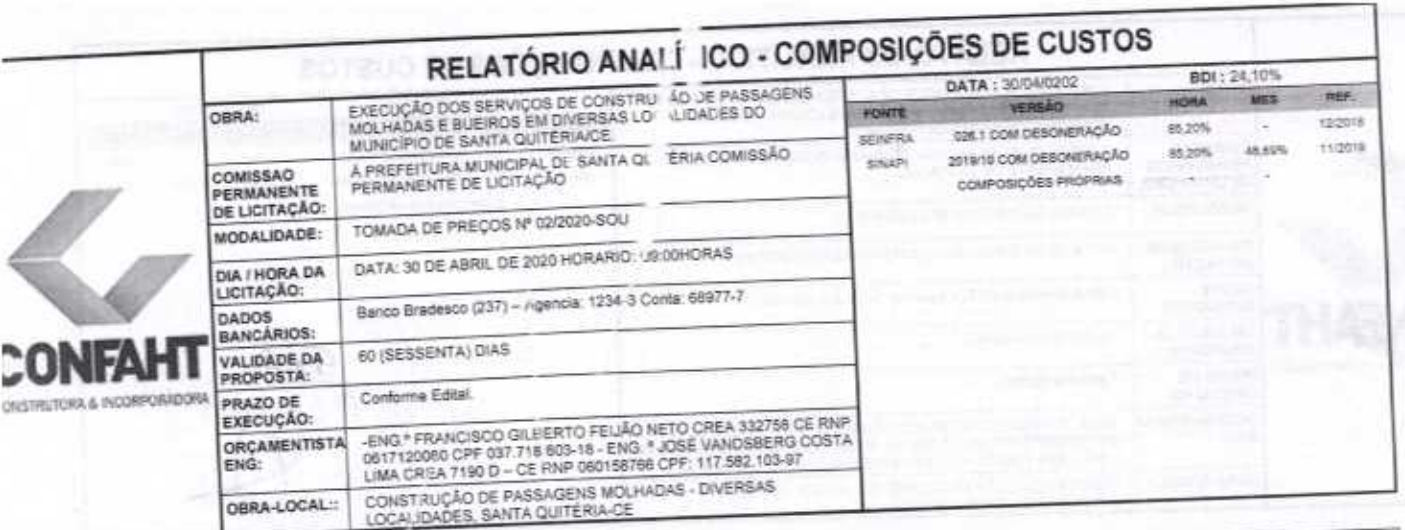

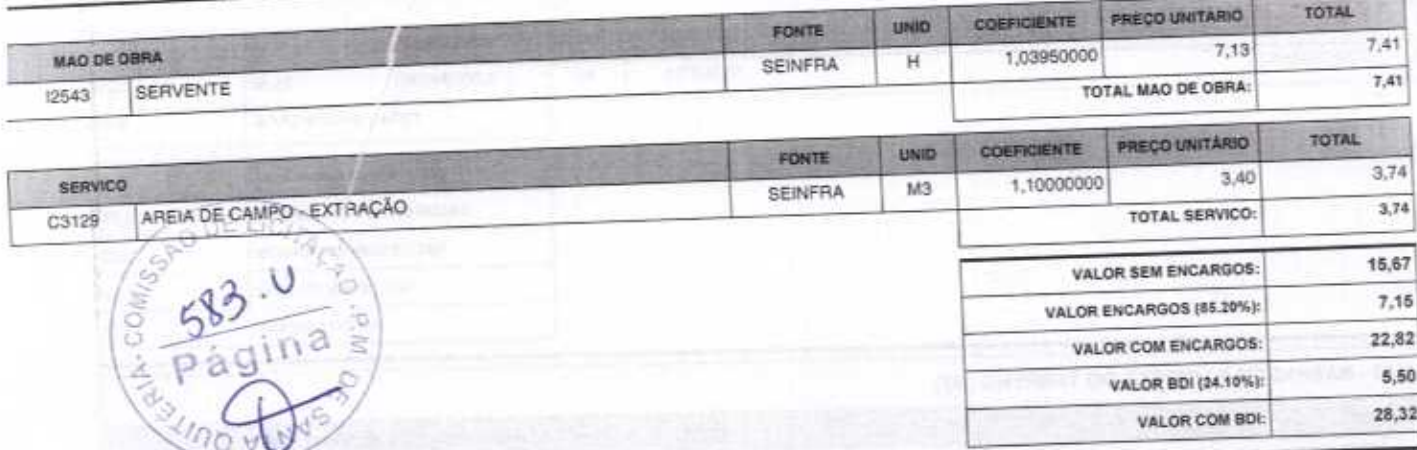

è

÷

ż

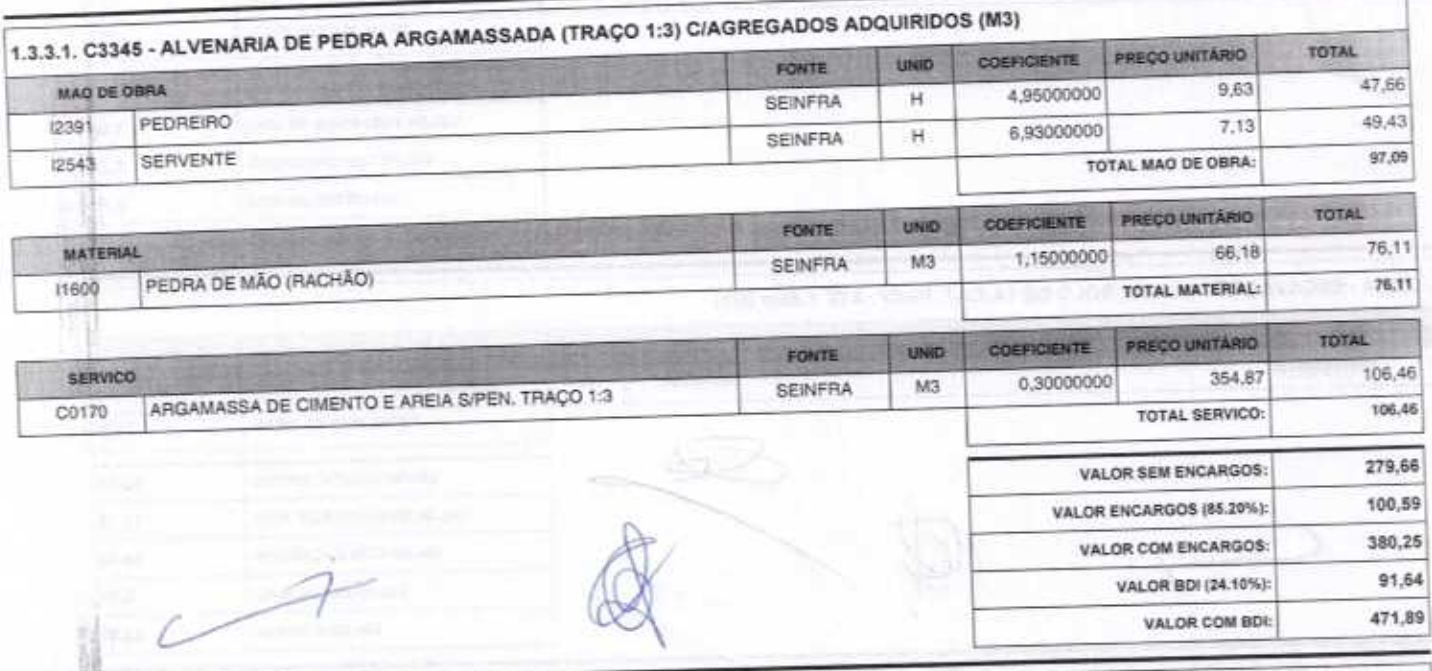

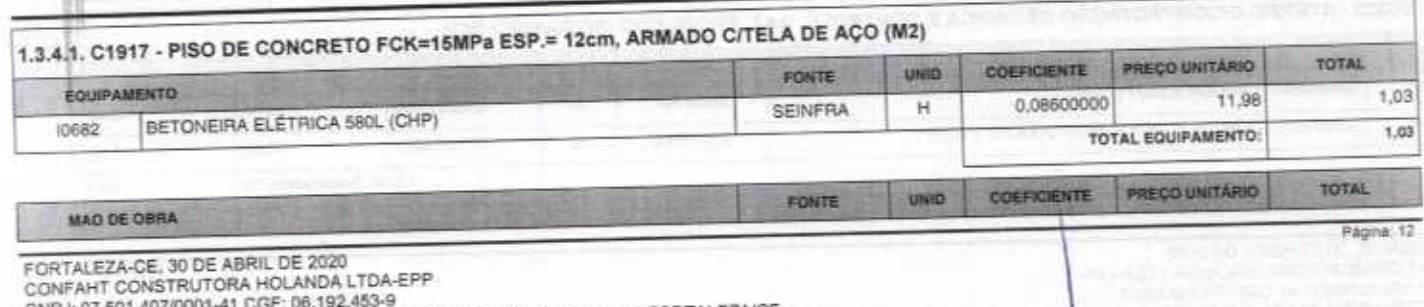

CNPJ: 07.501.407/0001-41 CGF: 06.192.453-9<br>RUA INSTITUTO DO CEARA N.2420, LOJA 10 - BENFICA - CEP: 60015300 - FORTALEZA/CE<br>FONE: (85) 3226-0116 - 99985 1817 E-mail, confati@construtoraconfaht.com.br

2

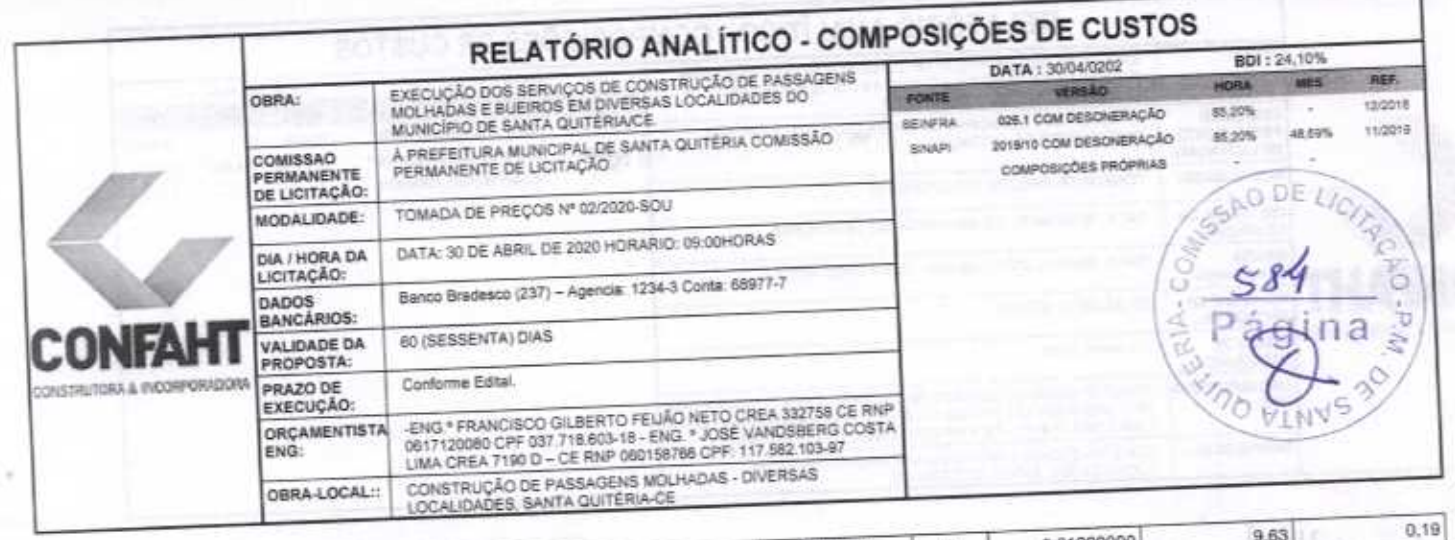

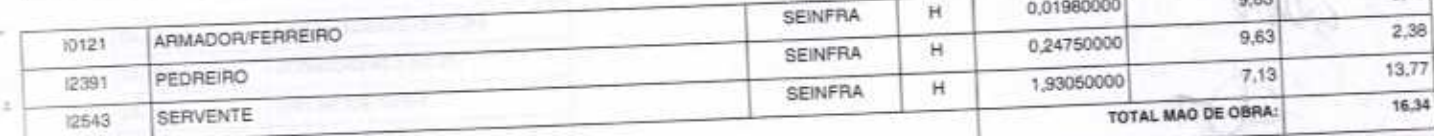

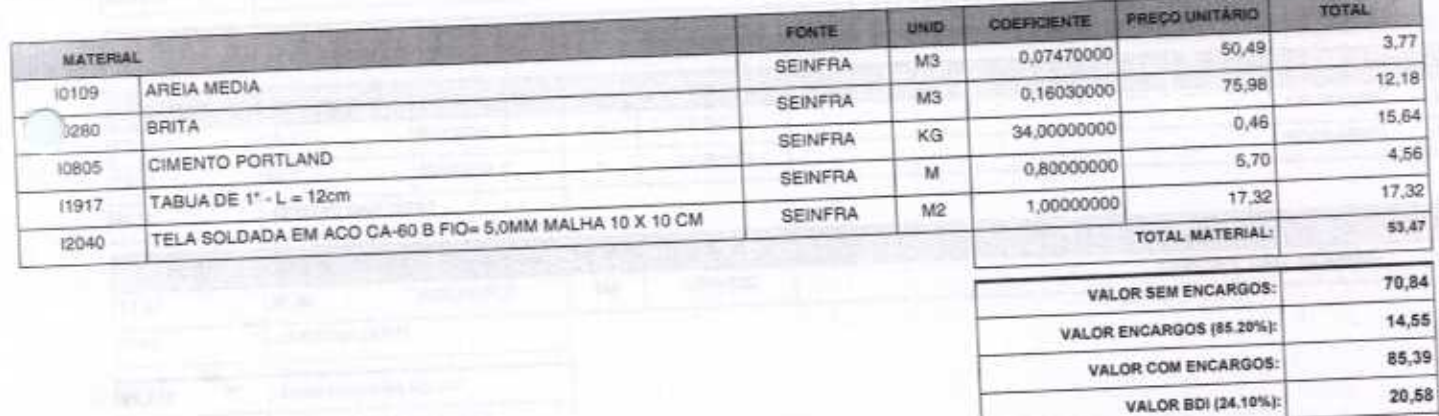

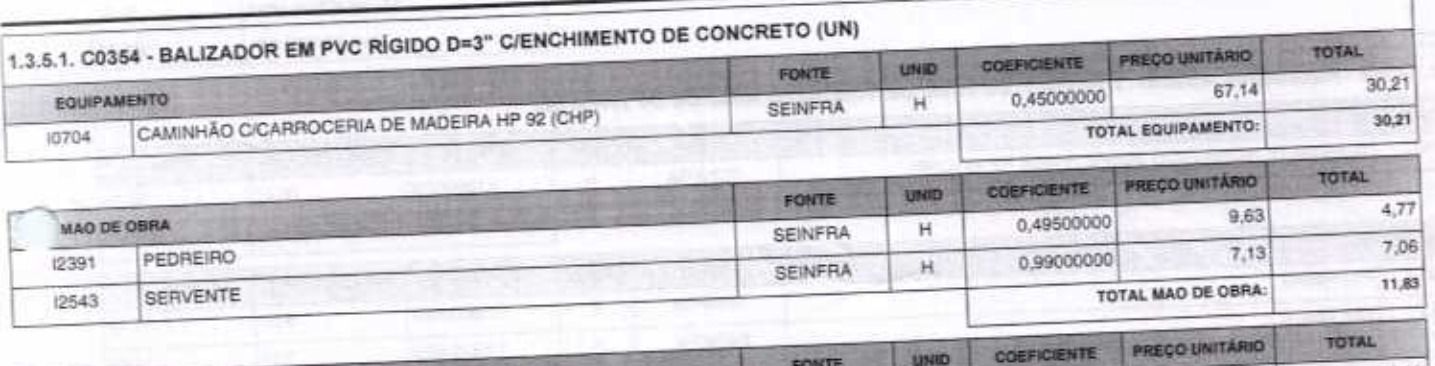

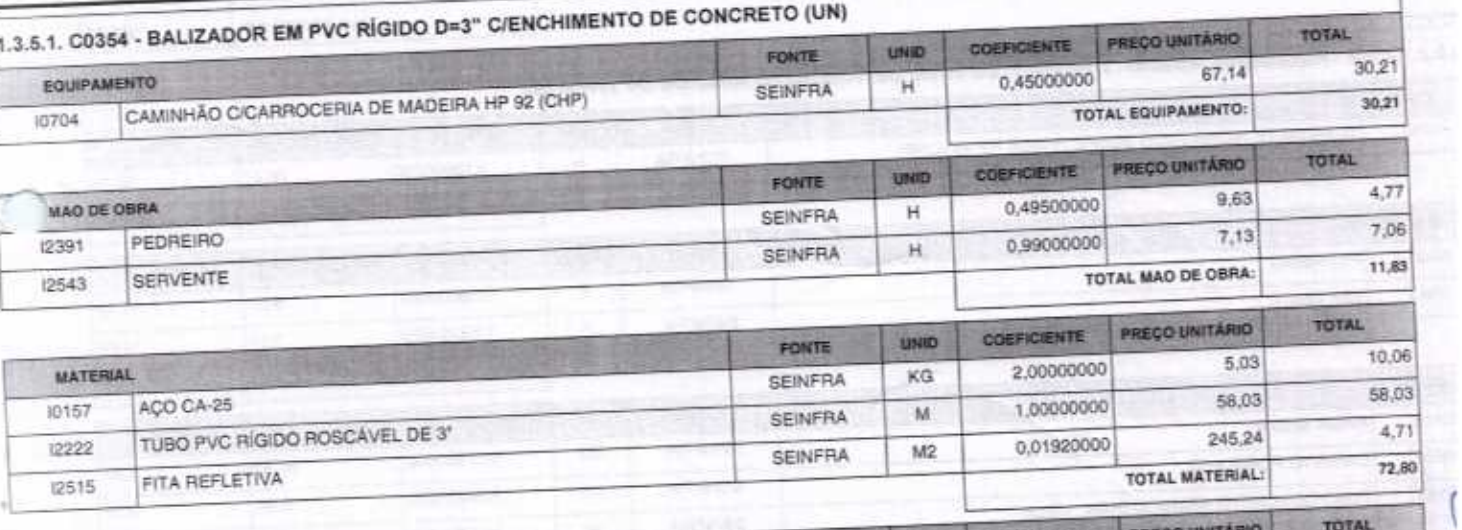

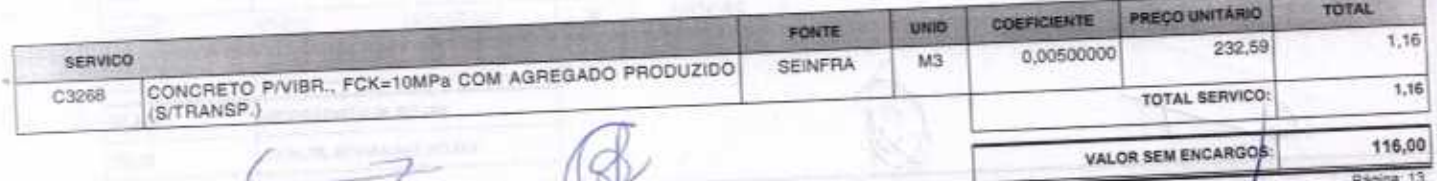

FORTALEZA-CE, 30 DE ABRIL DE 2020<br>CONFAHT CONSTRUTORA HOLANDA LTDA-EPP<br>CNPJ: 07.501.407/0001-41 CGF: 06.192.453-9<br>RUA INSTITUTO DO CEARA N.2420, LOJA 10 - BENFICA - CEP: 60015300 - FORTALEZA/CE<br>FONE: (85) 3226-0118 - 99985

 $\mathbb{C}$ 

VALOR COM BDI:

105,97

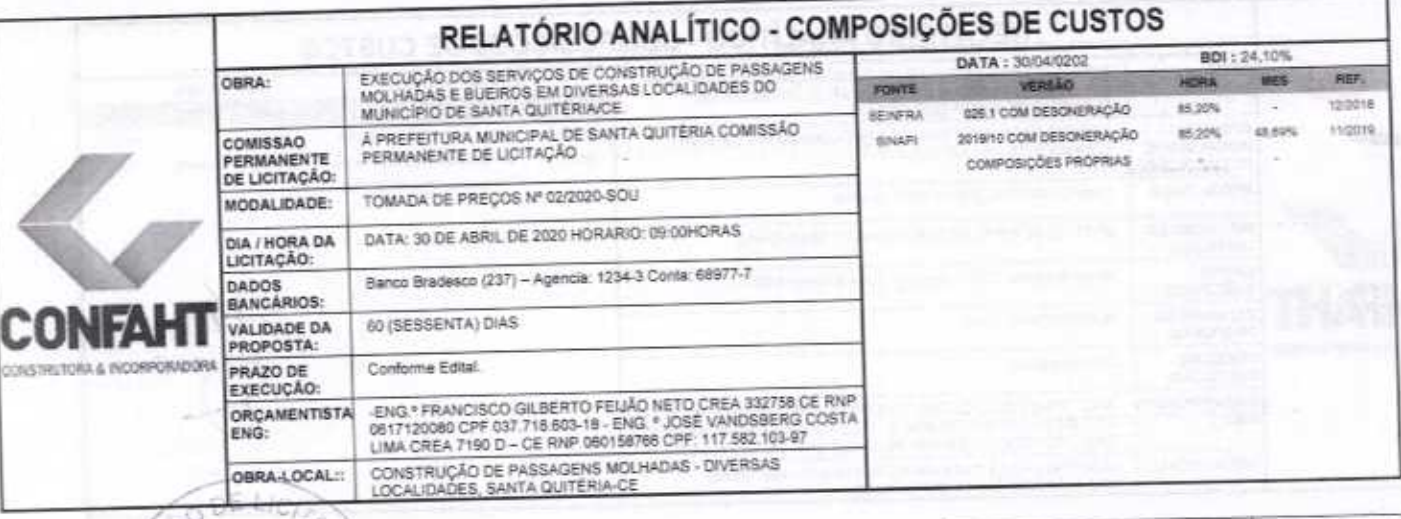

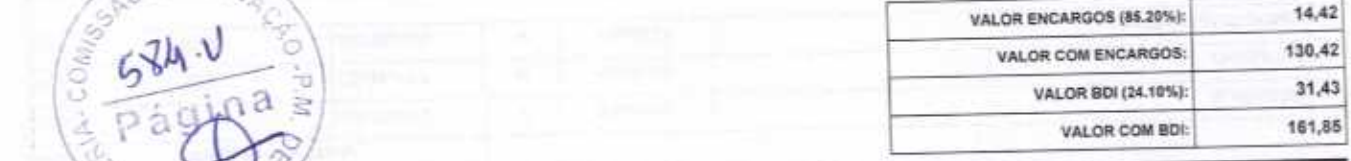

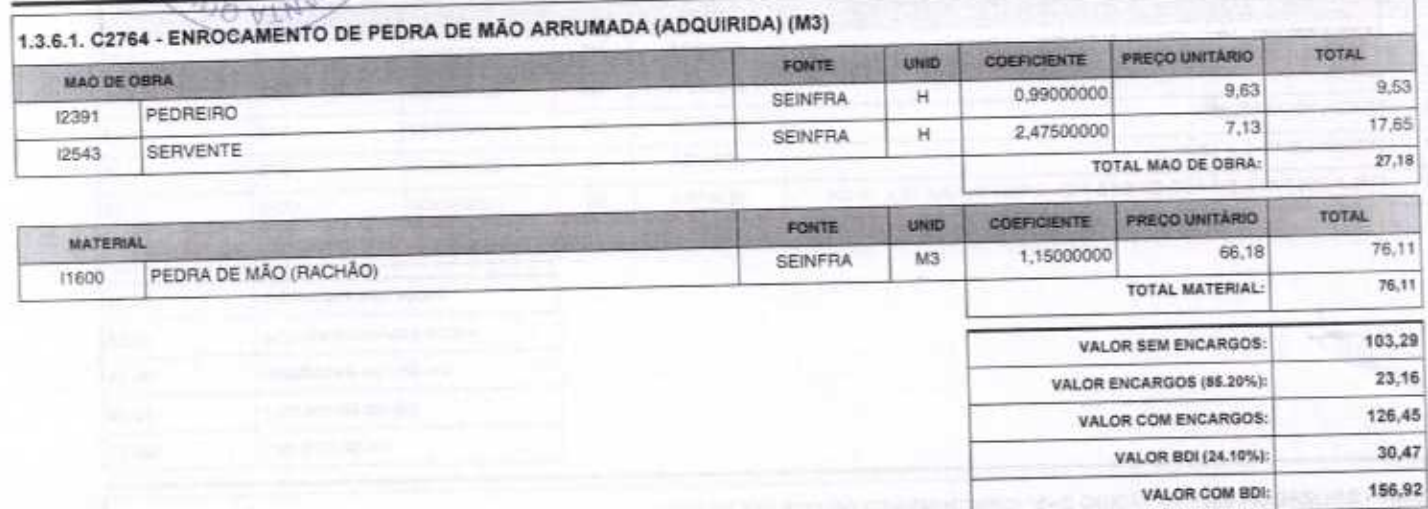

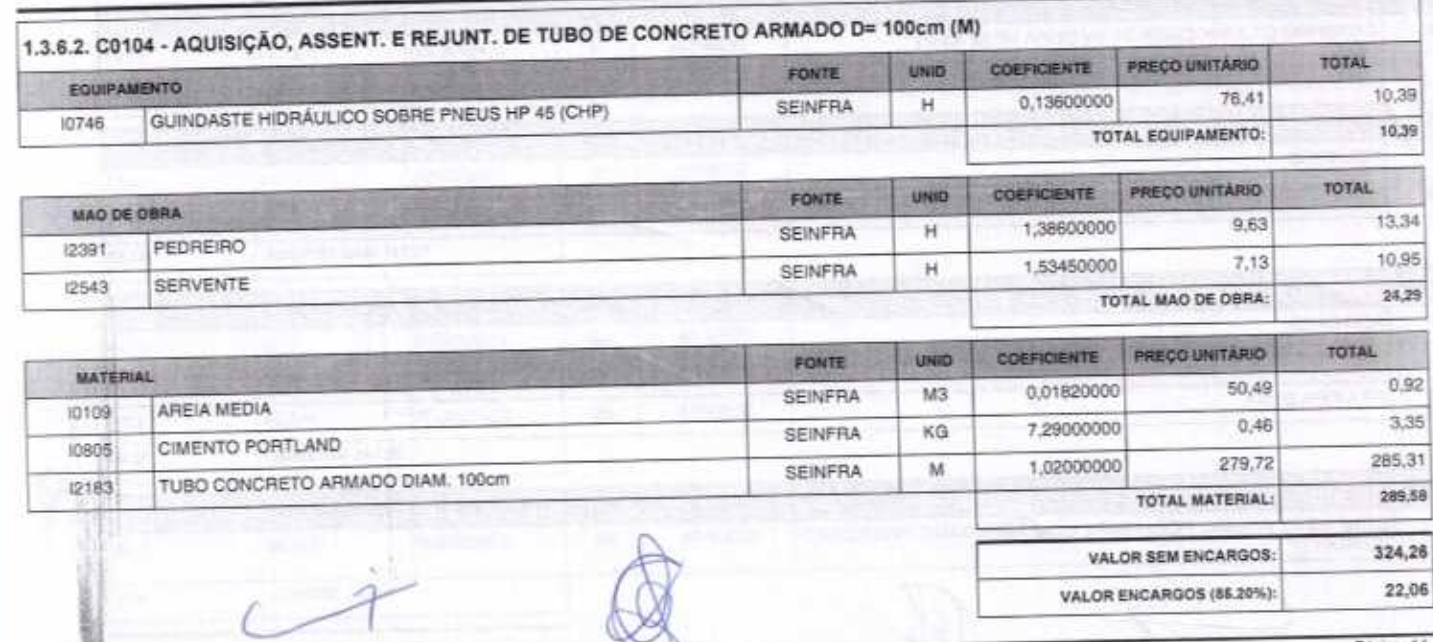

Página: 14

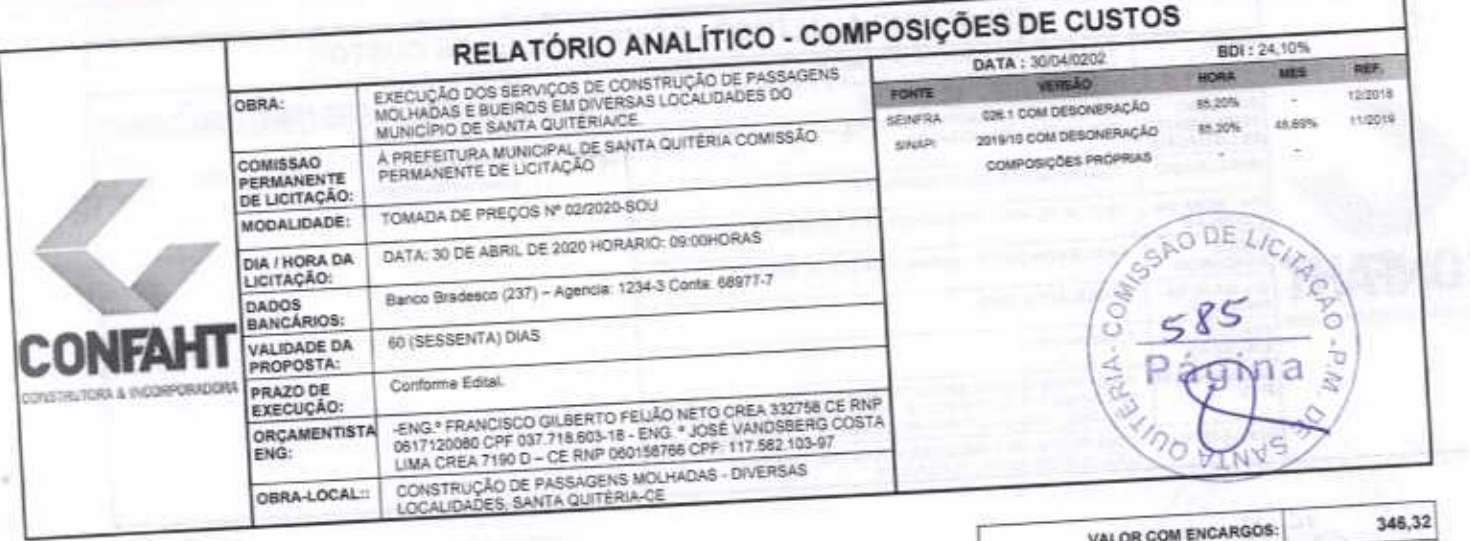

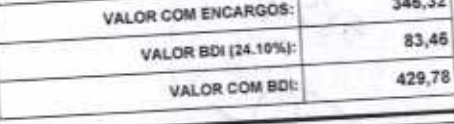

 $_{0,29}$ 

VALOR COM BDI:

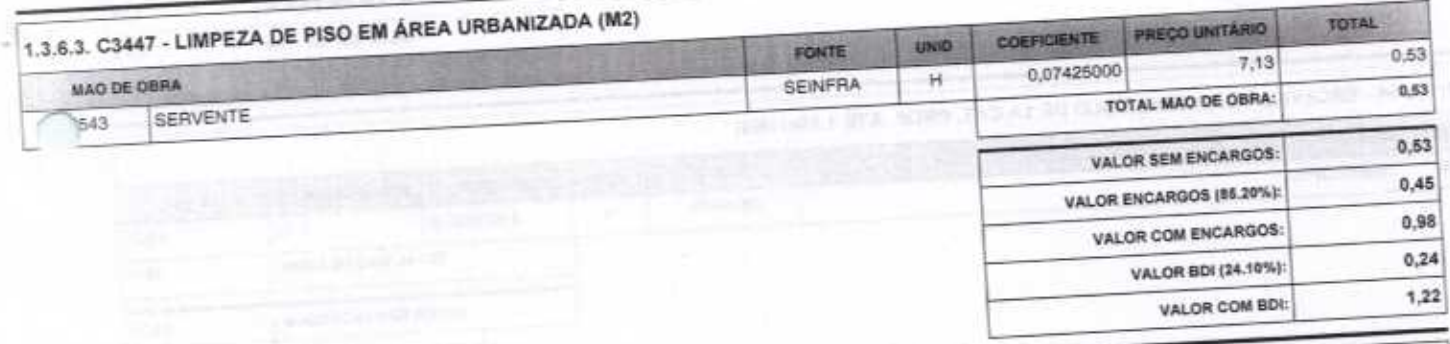

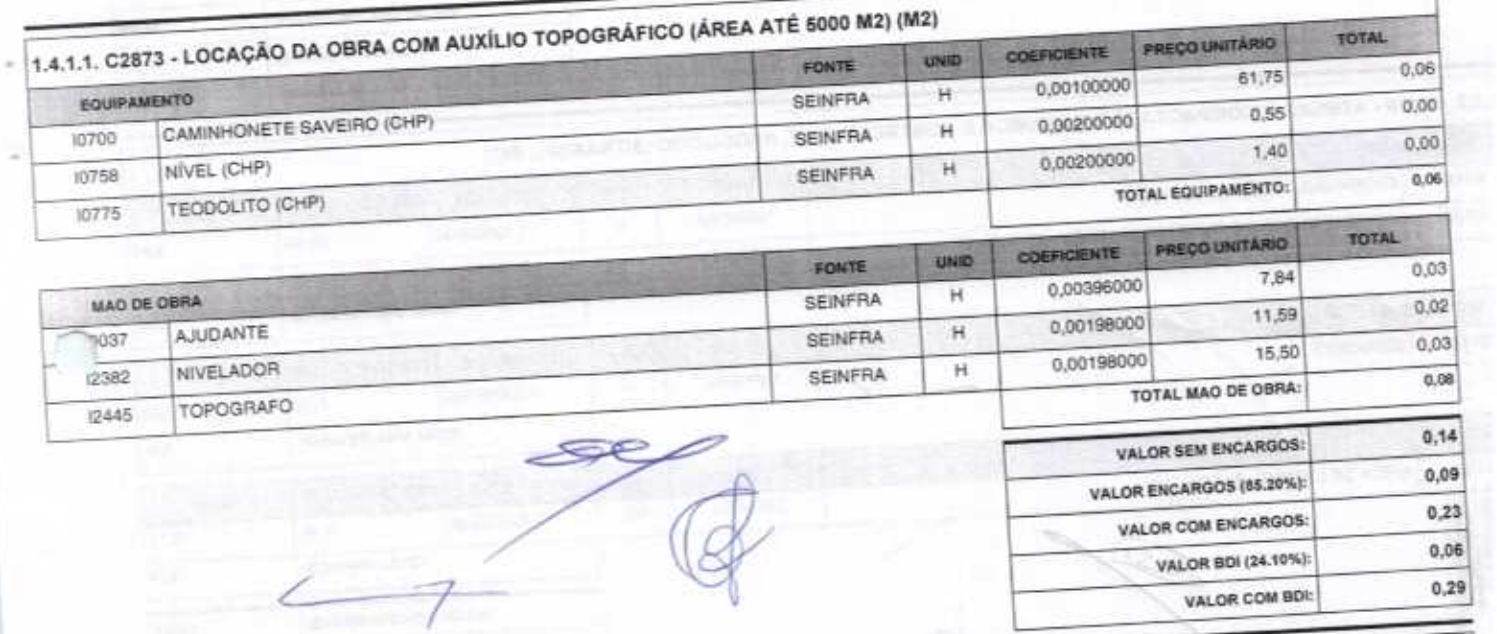

 $7$ 

Ğ.

杓

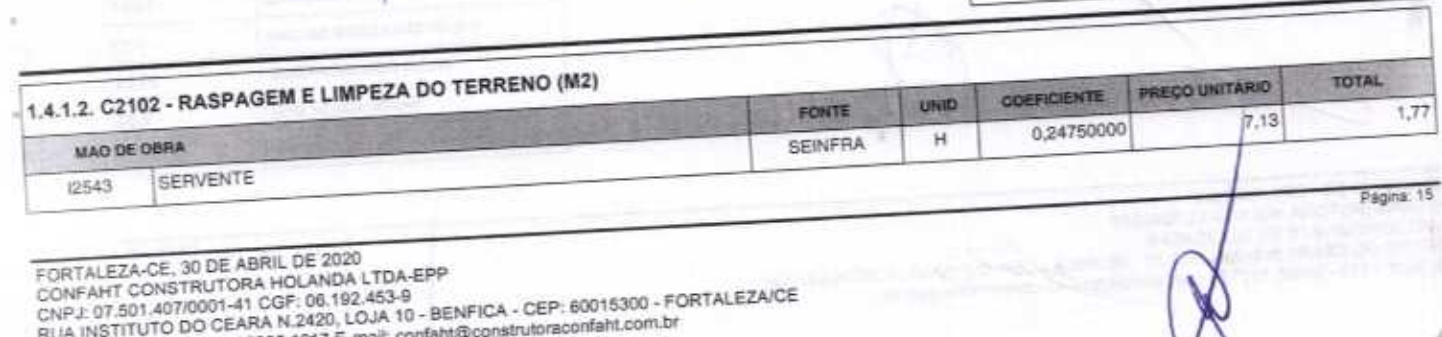

FONE: (85) 3226-0118 - 99985 1817 E-

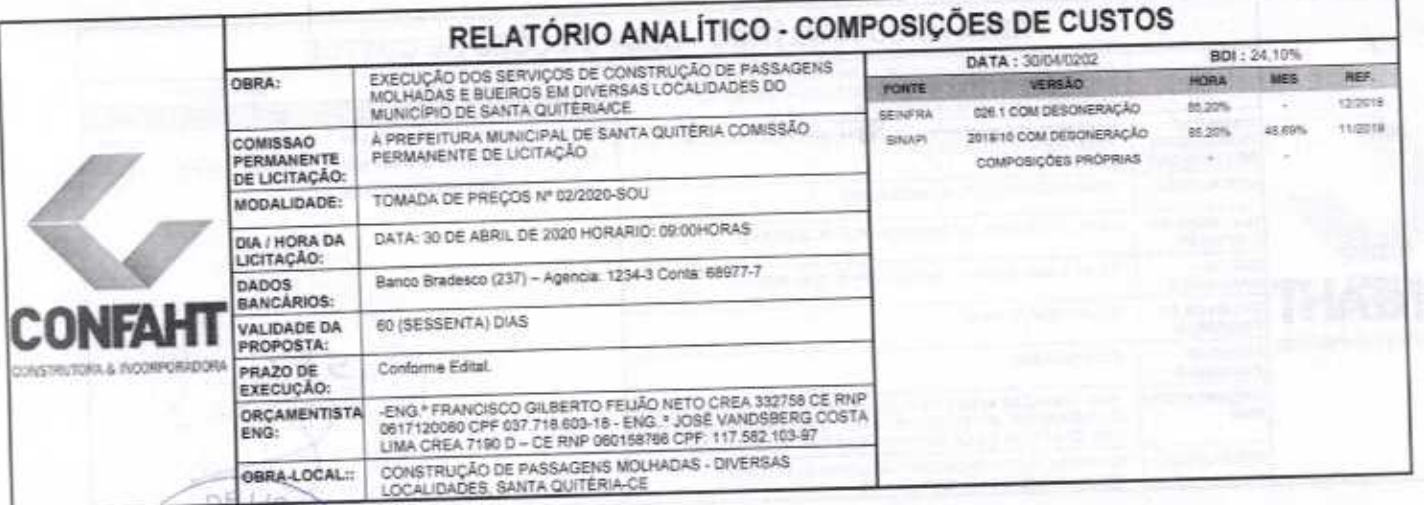

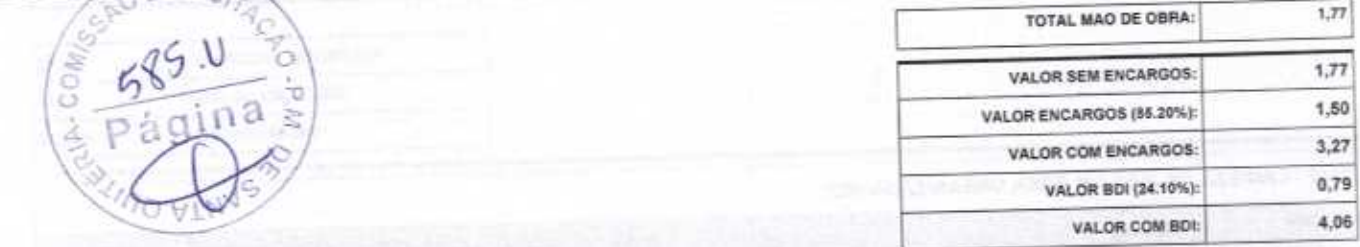

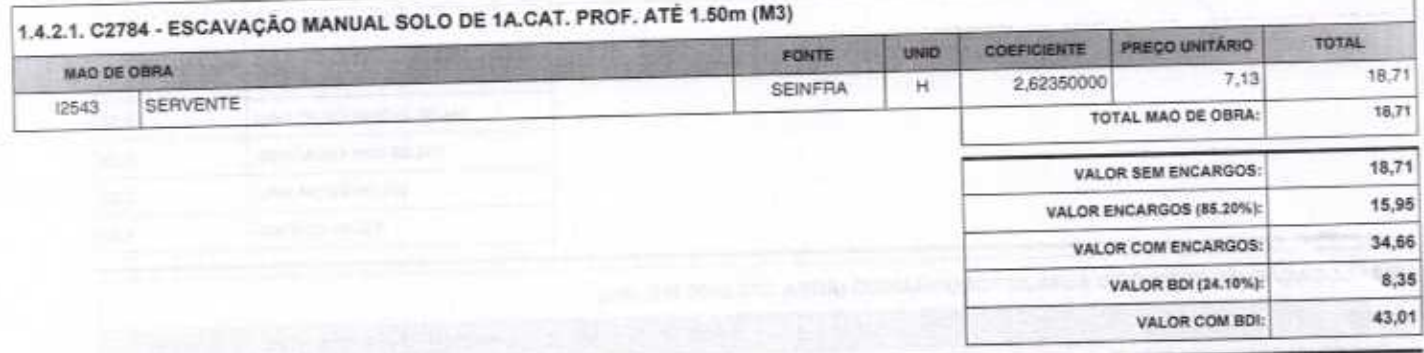

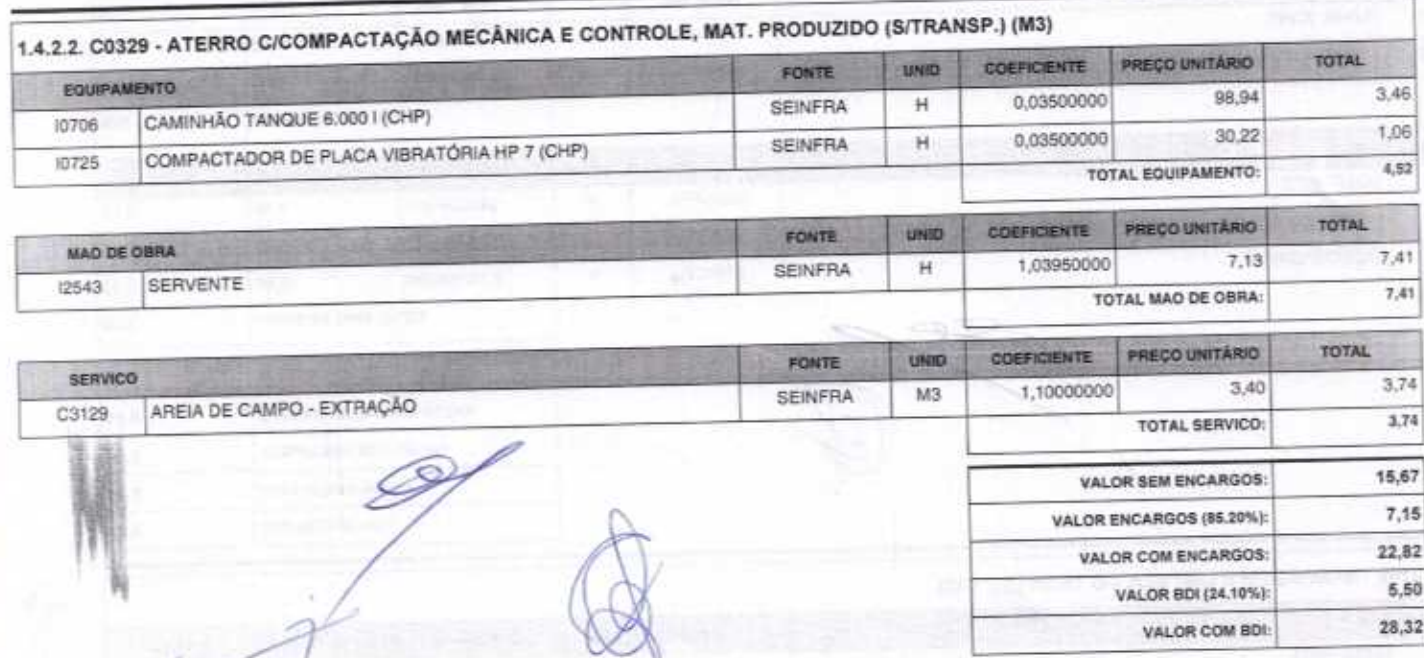

FORTALEZA-CE, 30 DE ABRIL DE 2020<br>CONFAHT CONSTRUTORA HOLANDA LTDA-EPP<br>CNPJ: 07.501.407/0001-41 CGF: 06.192.453-9<br>RUA INSTITUTO DO CEARA N.2420, LOJA 10 - BENFICA - CEP: 60015300 - FORTALEZA/CE<br>FONE: (85) 3226-0118 - 99985

Página: 15

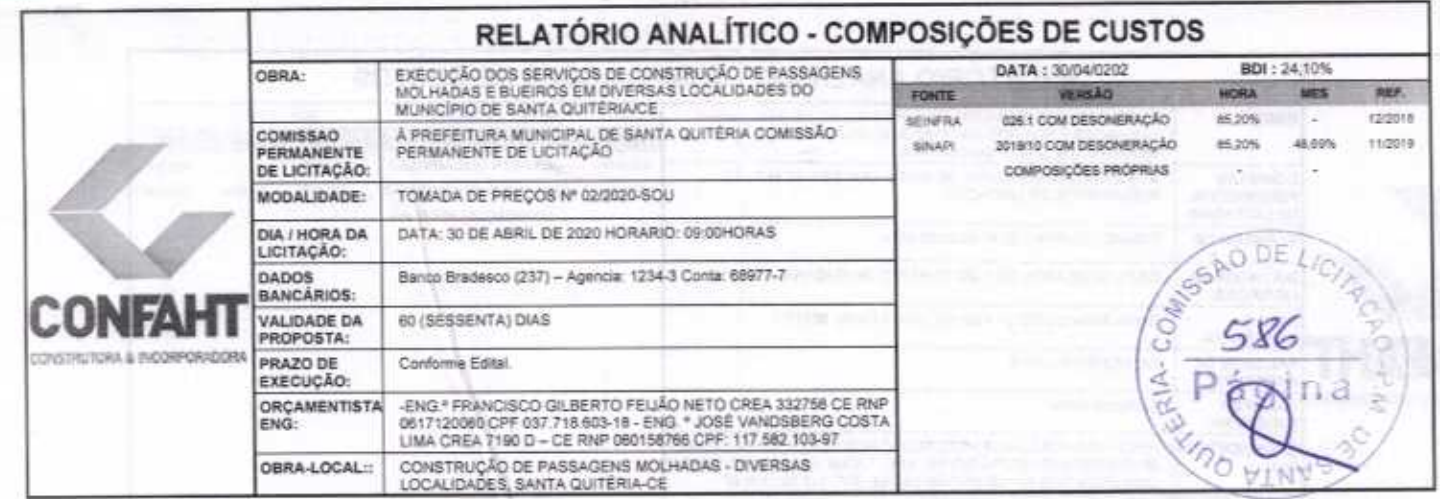

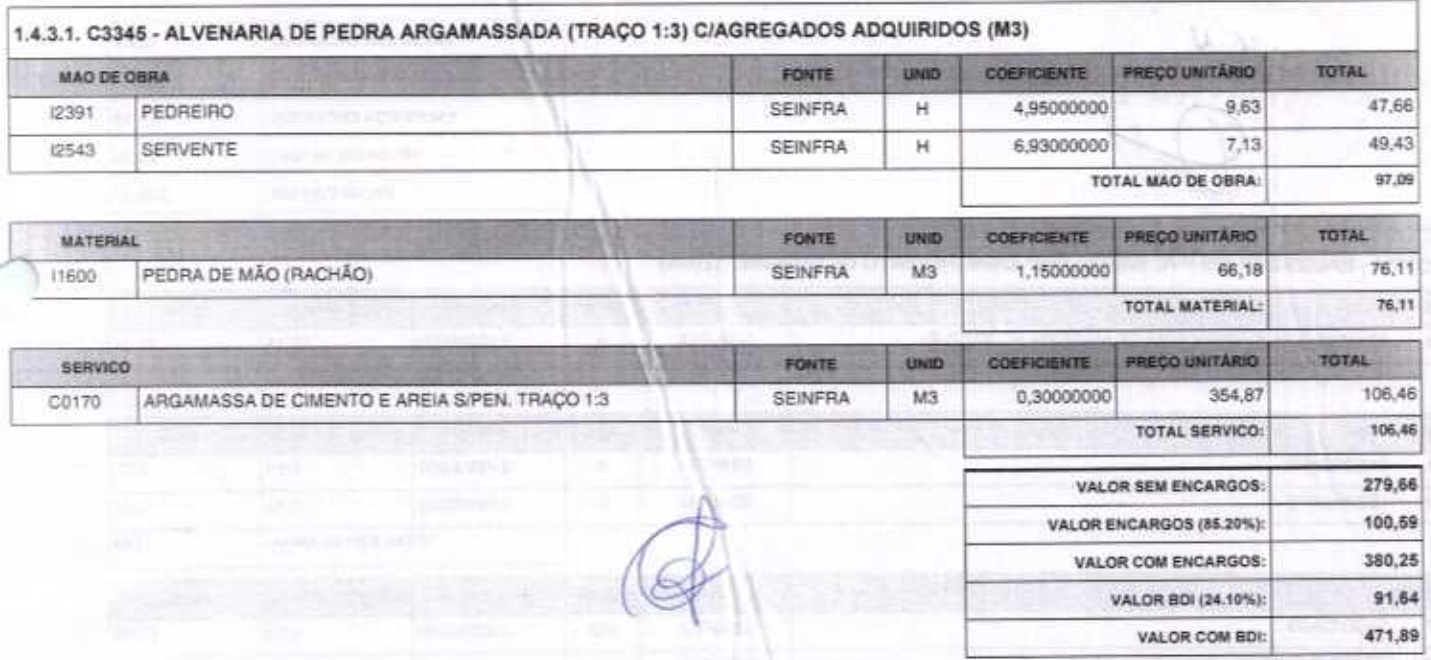

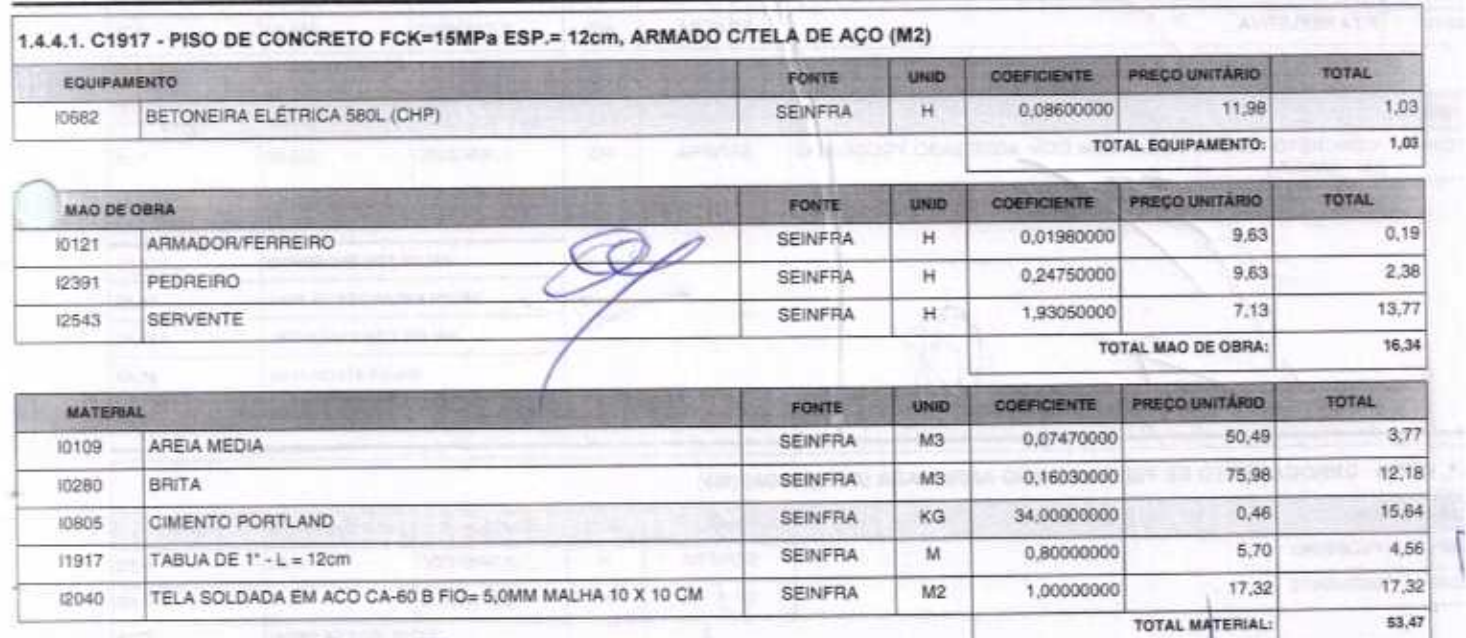

C

FORTALEZA-CE, 30 DE ABRIL DE 2020<br>CONFAHT CONSTRUTORA HOLANDA LTDA-EPP<br>CNPJ: 07.501.407/0001-41 CGF: 06.192.453-9<br>RUA INSTITUTO DO CEARA N.2420, LOJA 10 - BENFICA - CEP: 60015300 - FORTALEZA/CE<br>FONE: (85) 3228-0118 - 99965

Página: 17

 $\overline{\Lambda}$ 

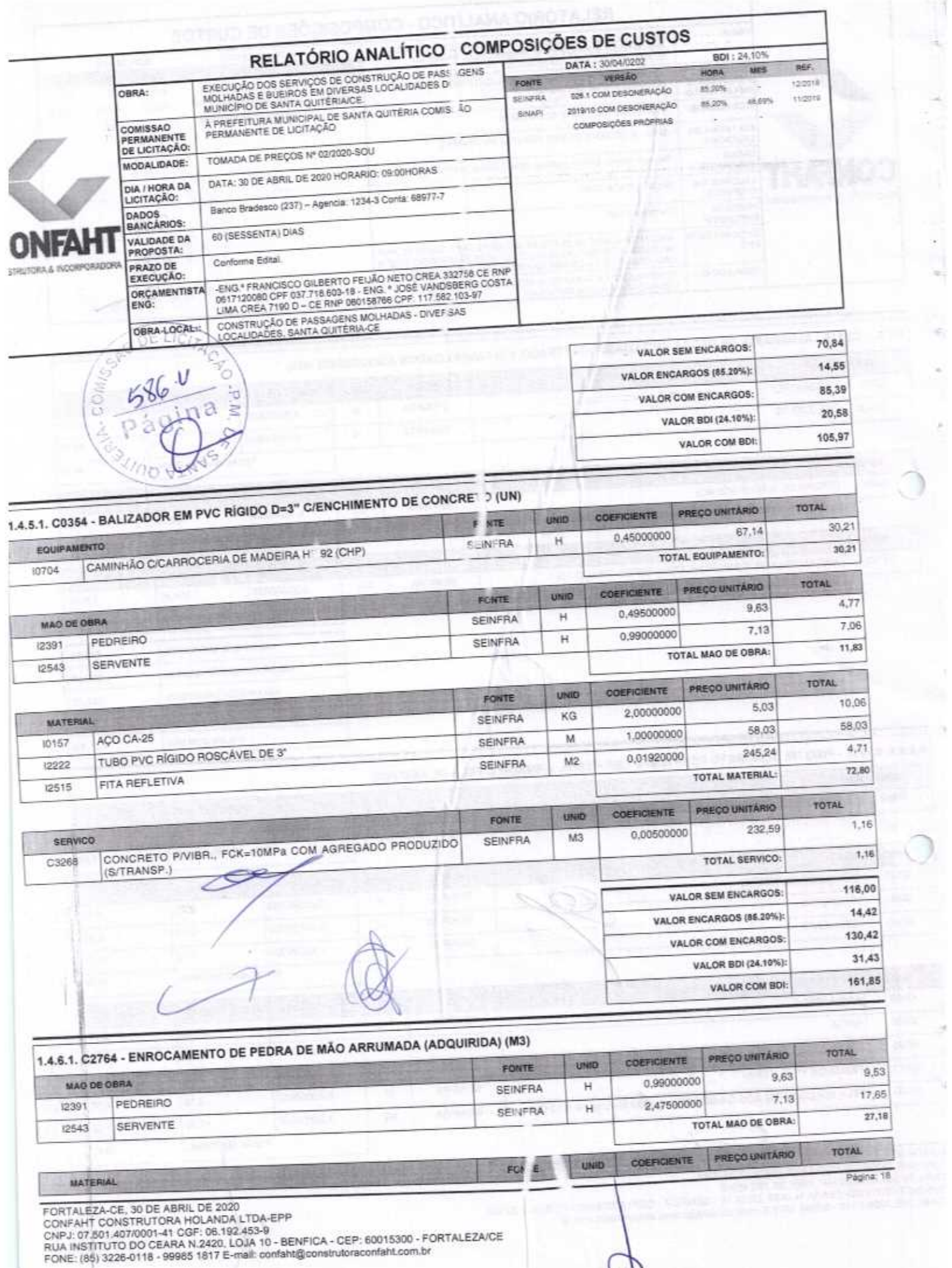

Š

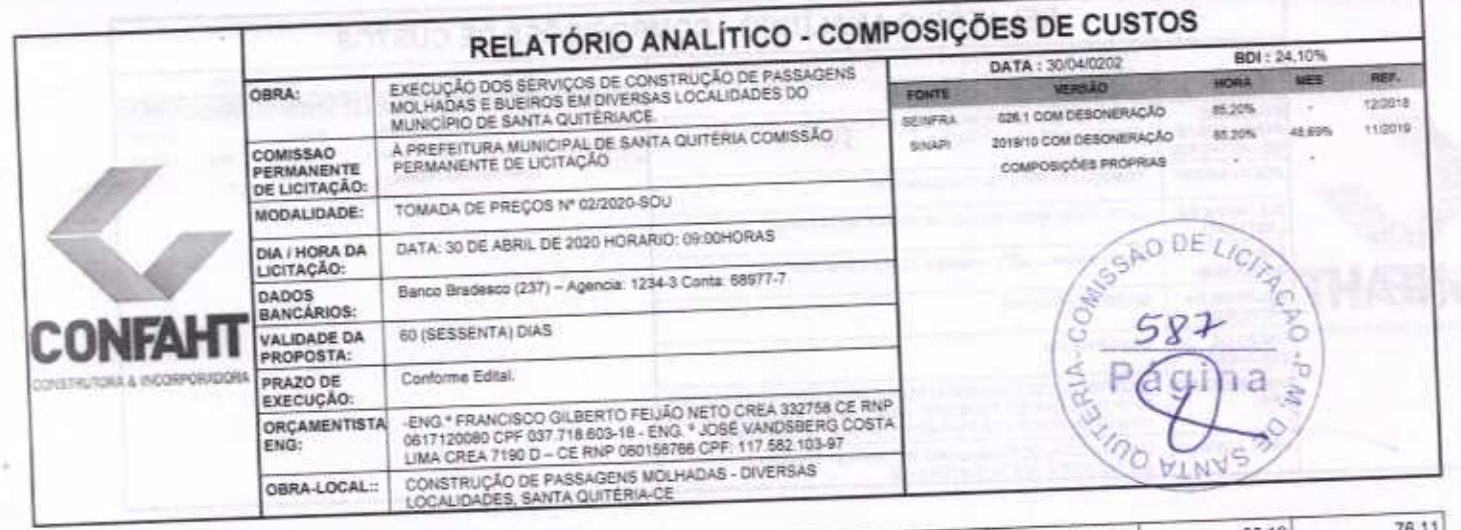

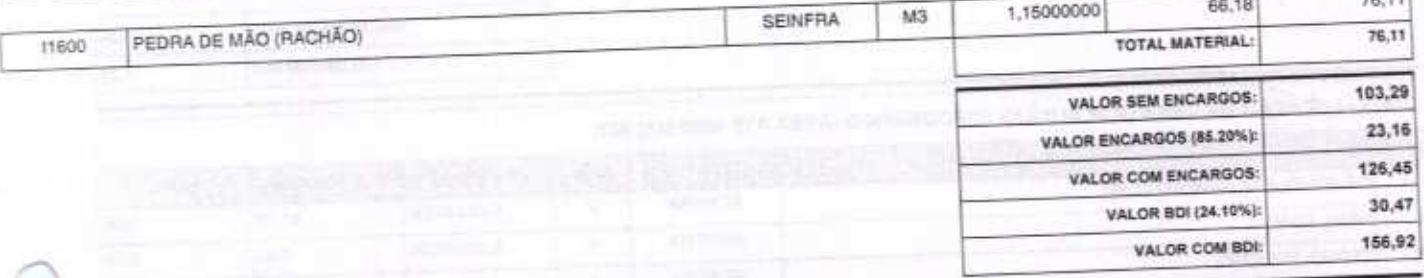

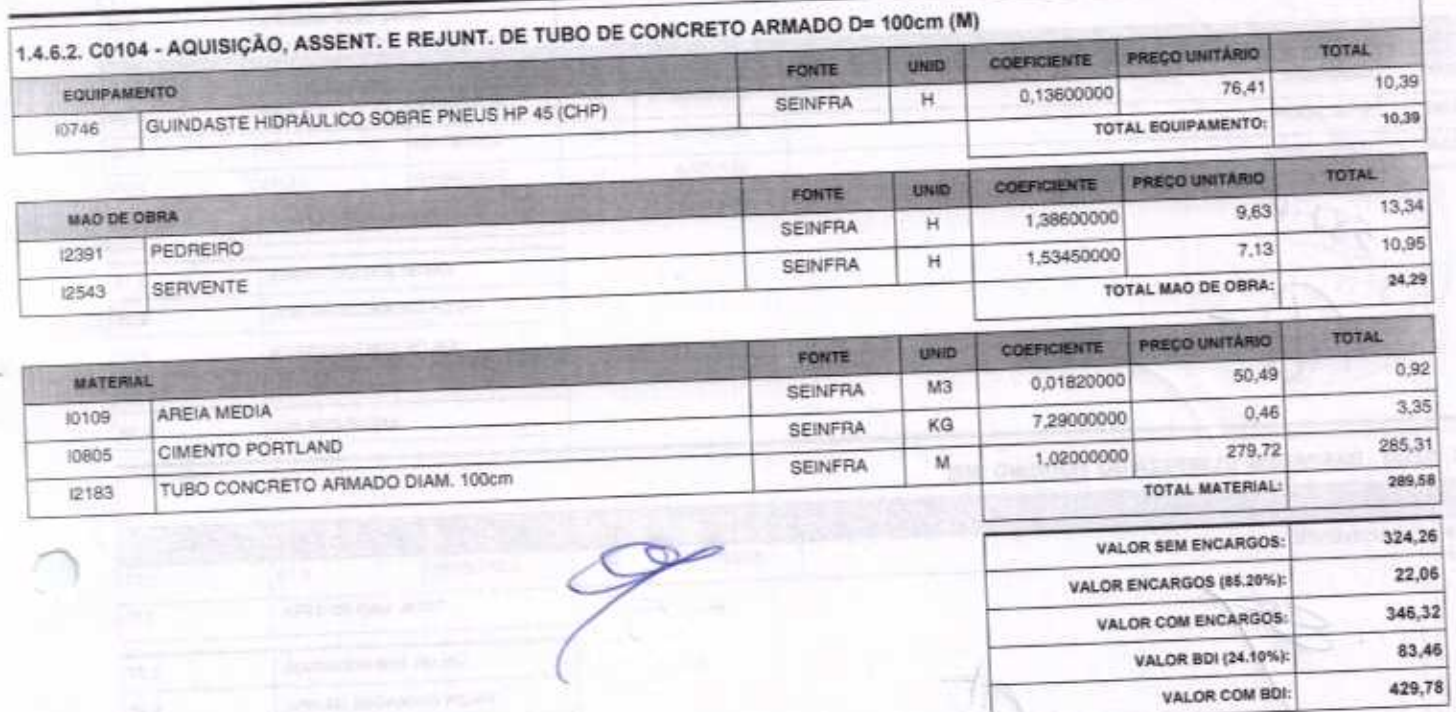

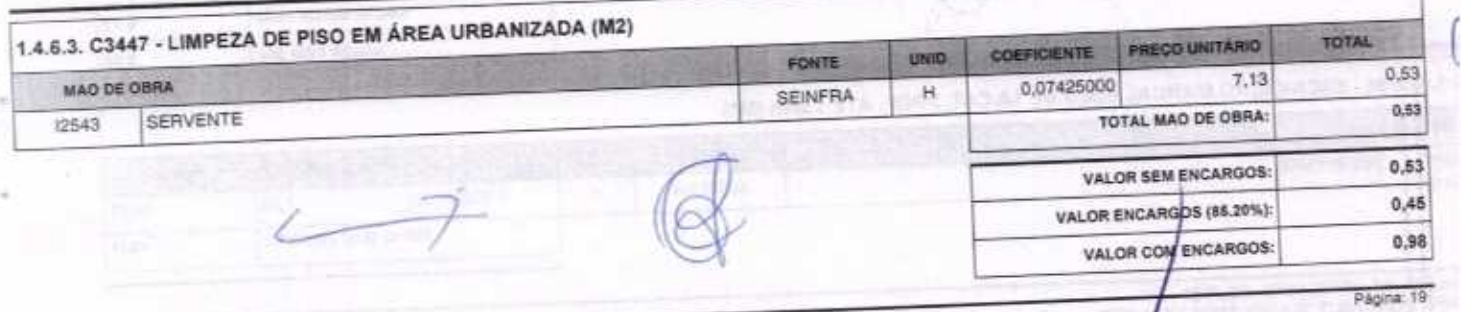

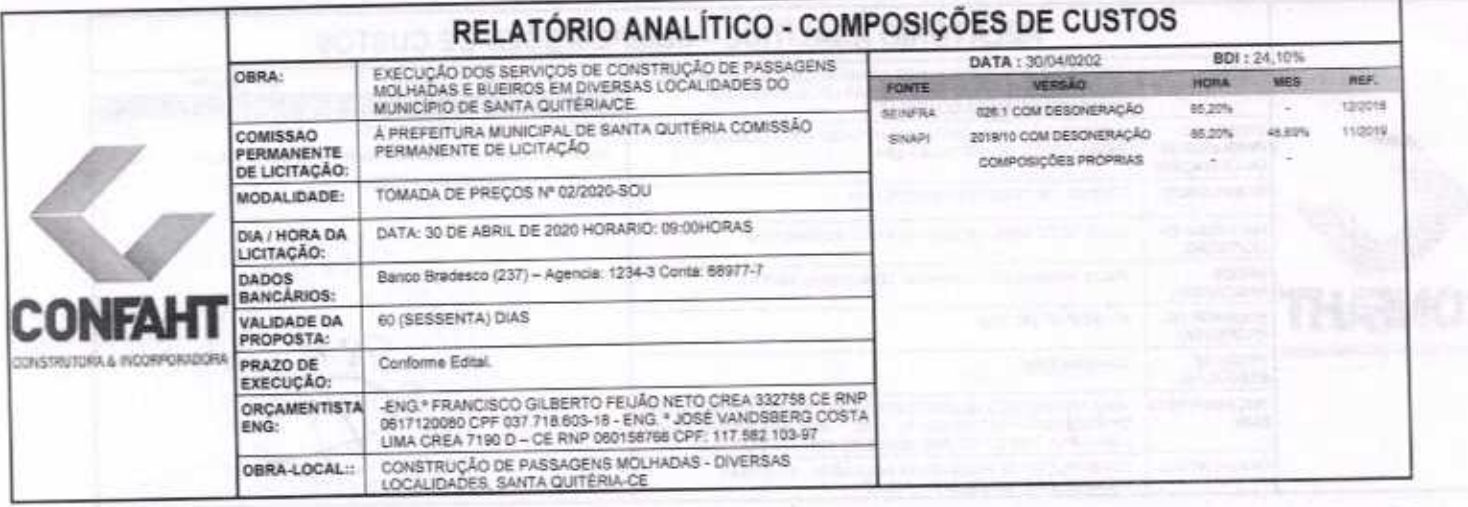

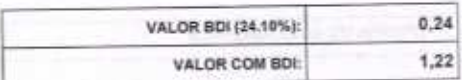

z

ä,

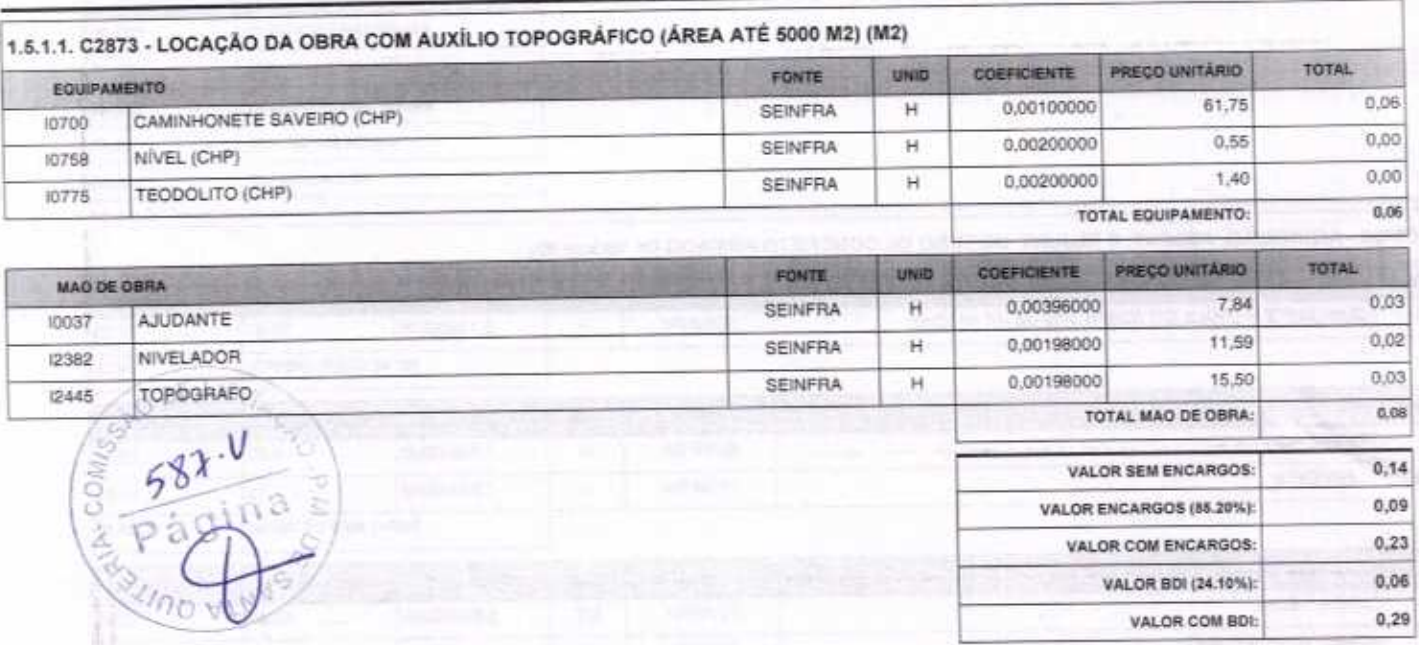

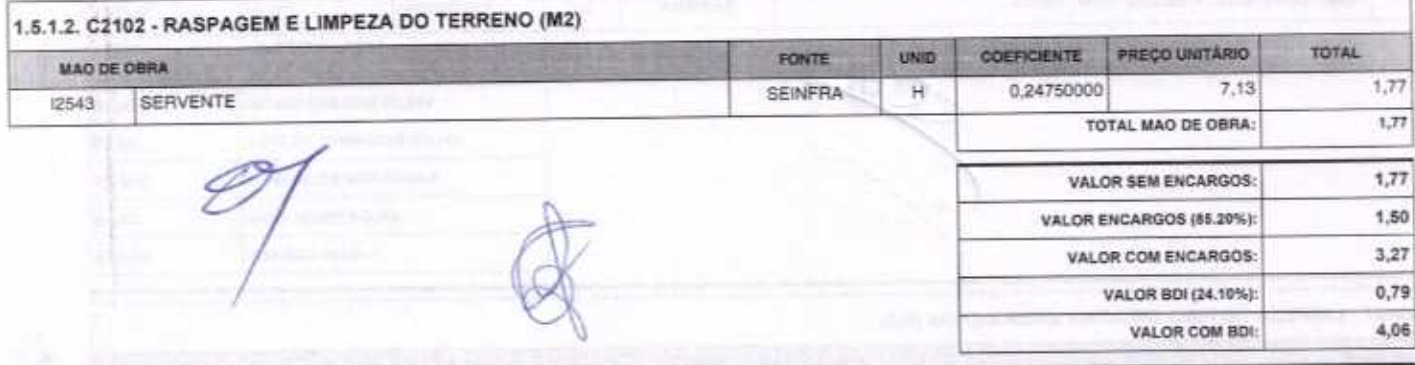

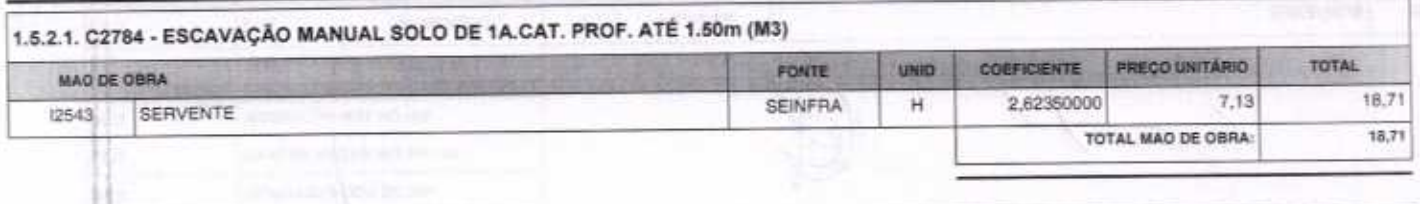

FORTALEZA-CE, 30 DE ABRIL DE 2020<br>CONFAHT CONSTRUTORA HOLANDA LTDA-EPP<br>CNPJ: 07:501.407/0001-41 CGF: 06:192.453-9<br>RUA INSTITUTO DO CEARA N.2420, LOJA 10 - BENFICA - CEP: 60015300 - FORTALEZA/CE<br>FONE: (85) 3228-0118 - 99985

Página: 20.

ä

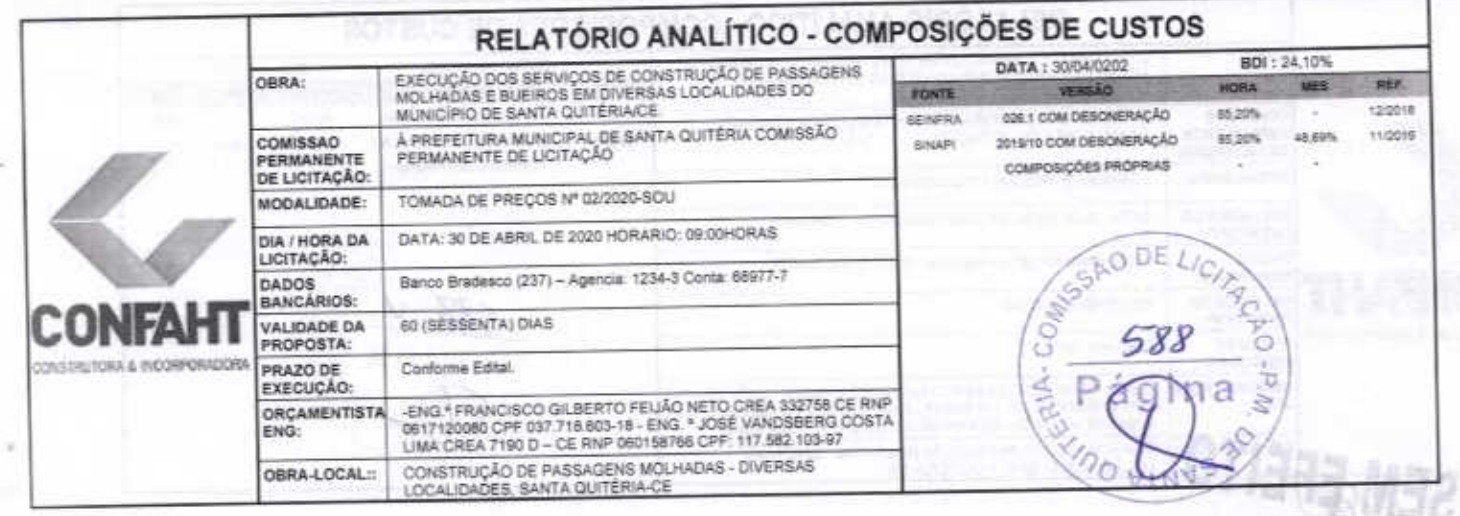

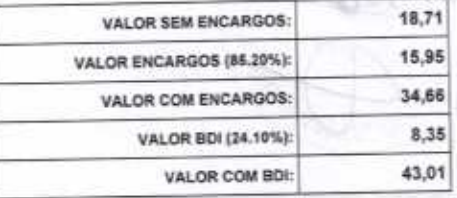

ŋ

Página: 21

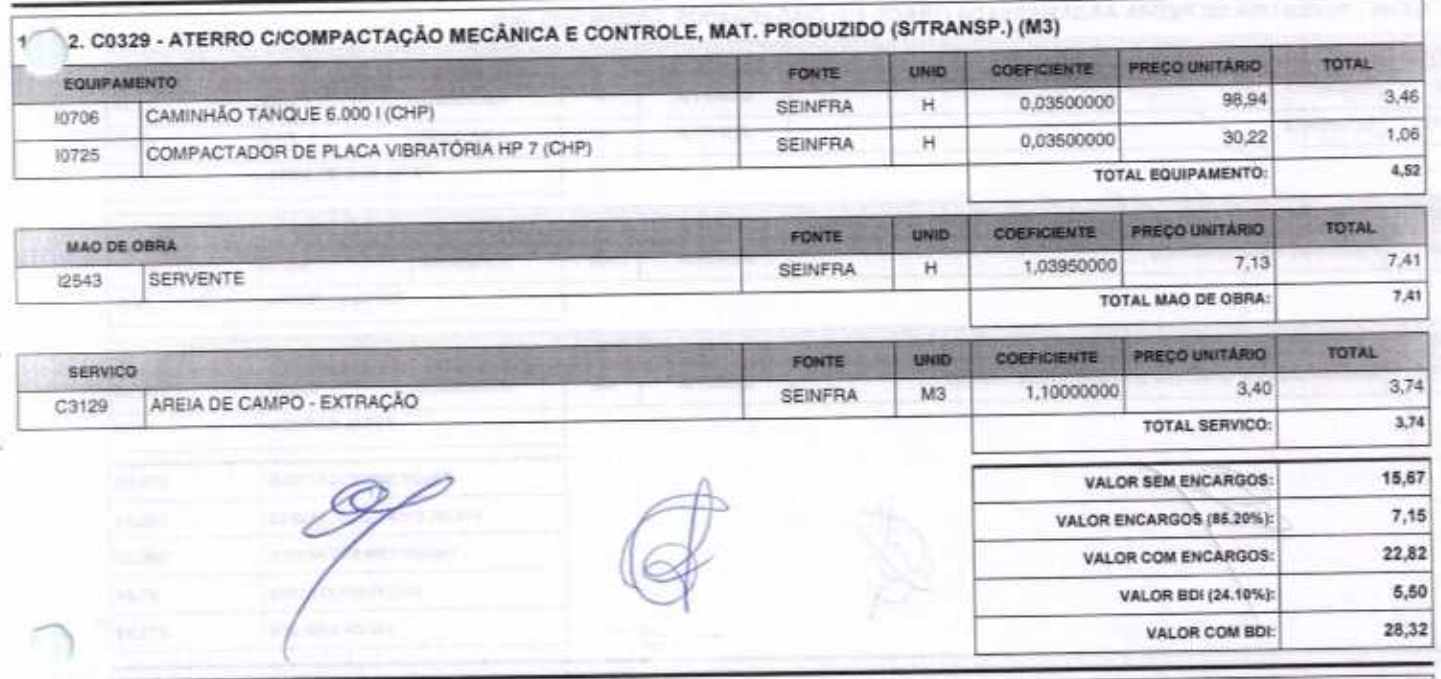

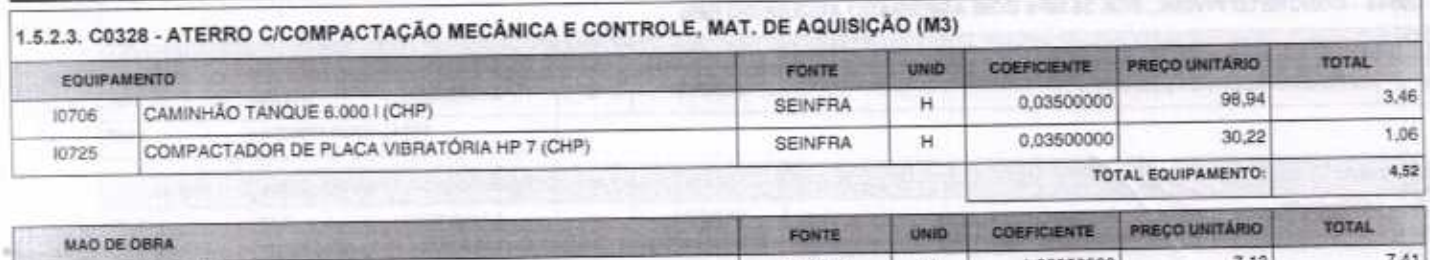

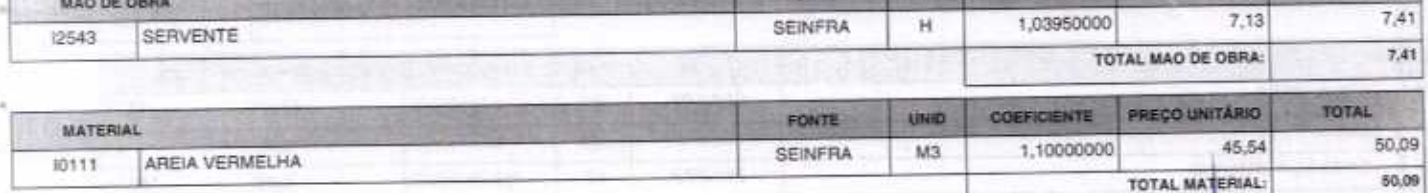

FORTALEZA-CE, 30 DE ABRIL DE 2020<br>CONFAHT CONSTRUTORA HOLANDA LTDA-EPP<br>CNPJ: 07.501.407/0001-41 CGF: 06.192.453-9<br>RUA INSTITUTO DO CEARA N.2420, LOJA 10 - BENFICA - CEP: 60015300 - FORTALEZA/CE<br>FONE: (85) 3226-0118 - 99985

b

€

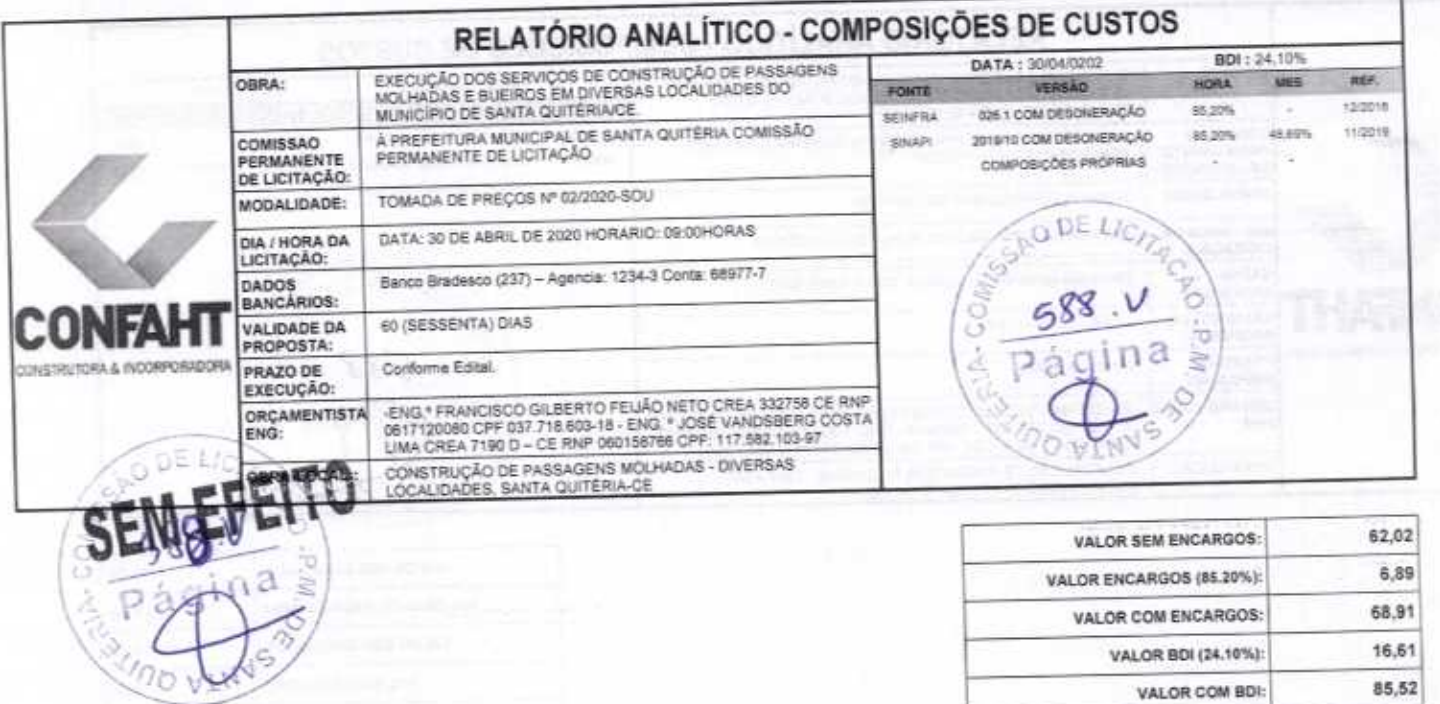

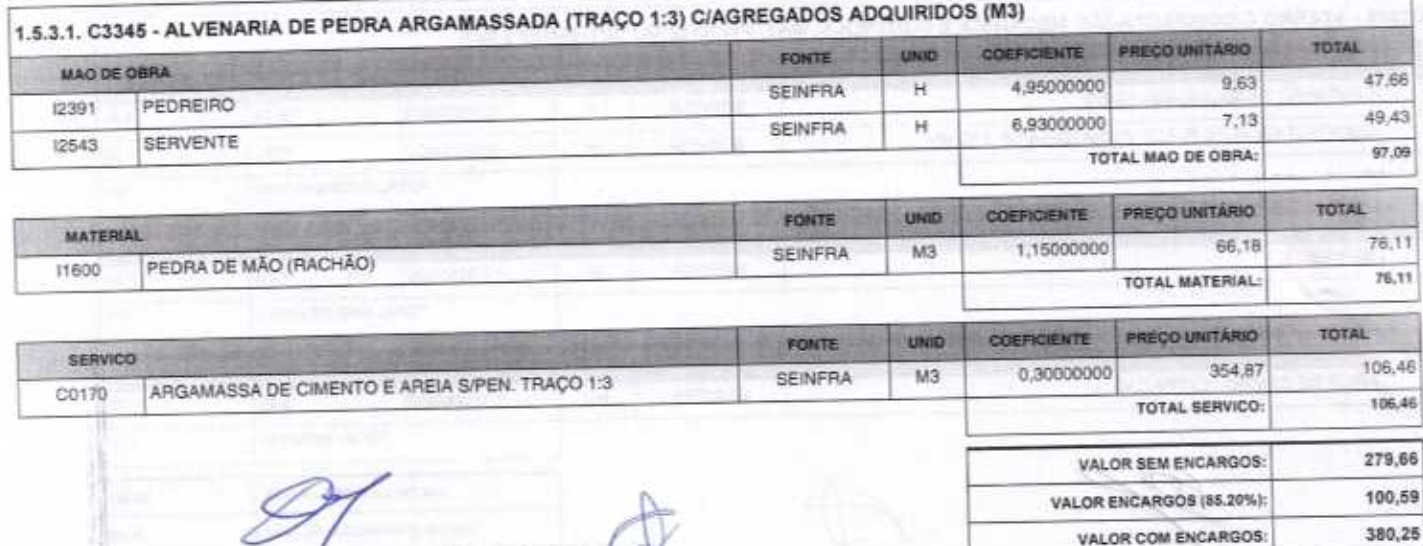

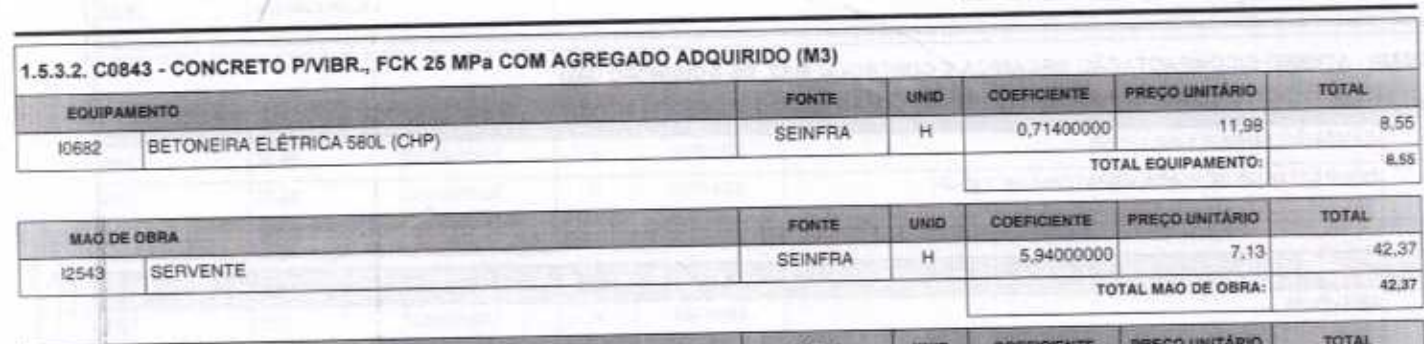

91,54

471,89

Pagina: 22

VALOR BDI (24.10%):

VALOR COM BDI:

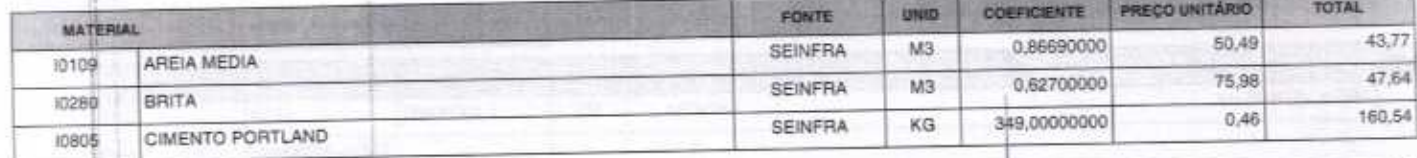

U,

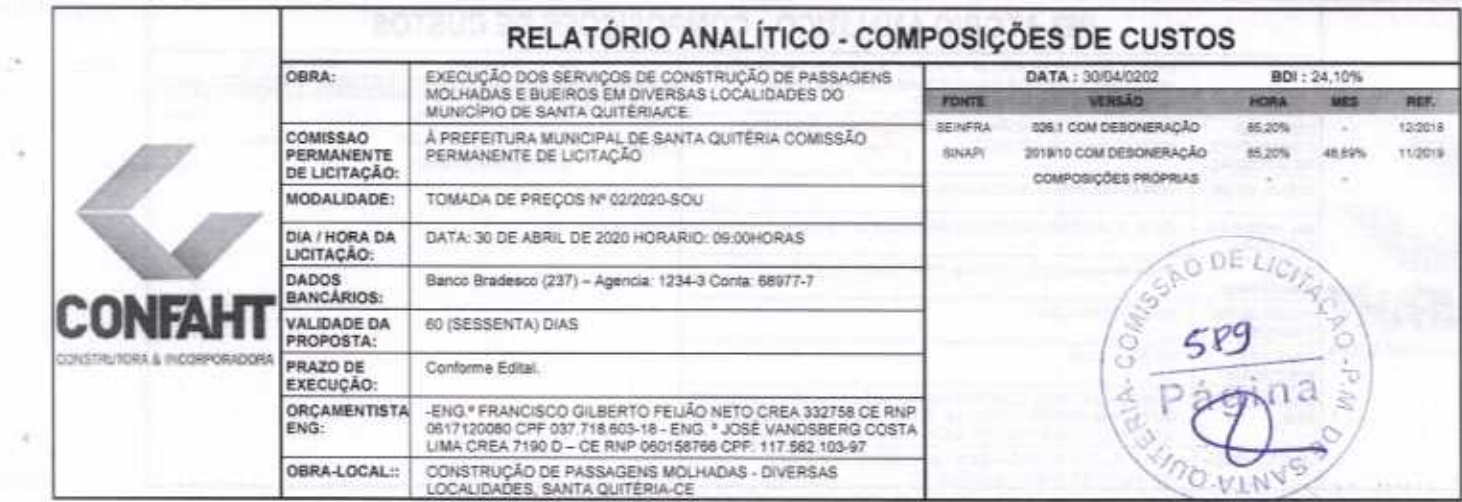

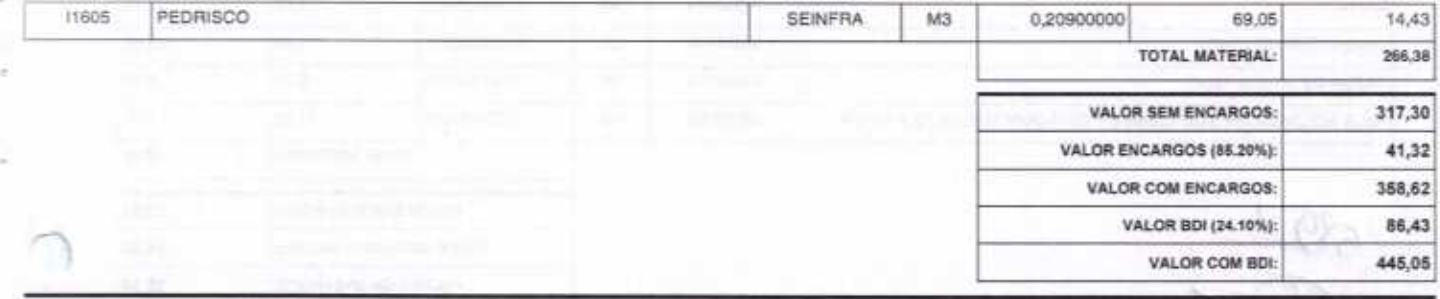

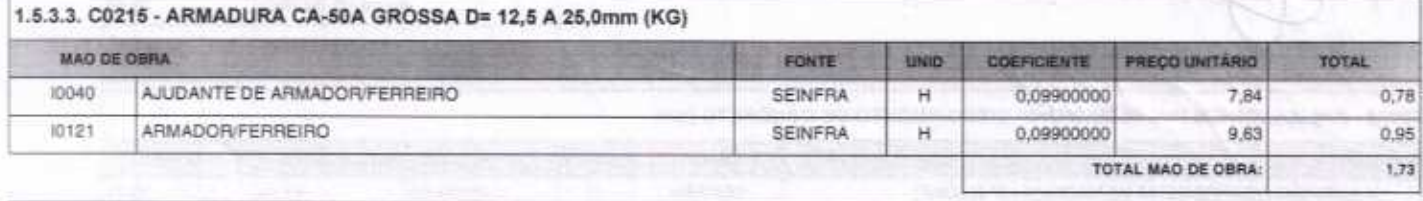

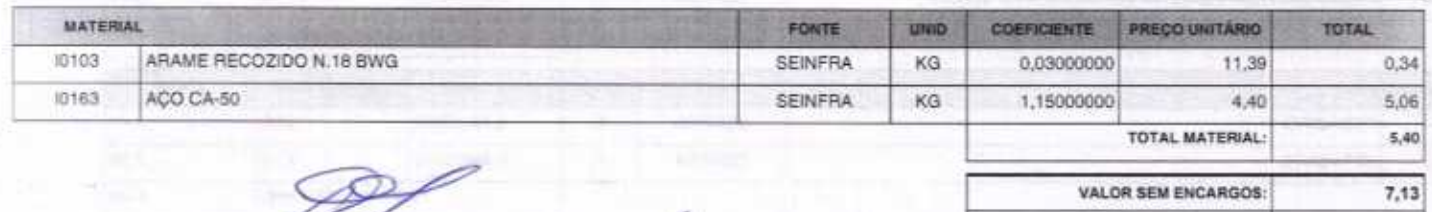

 $1,48$ 

8,61

2,08

10,69

Página 23

 $\tilde{\epsilon}$ 

VALOR ENCARGOS (86.20%): VALOR COM ENCARGOS: VALOR BDI (24.10%): VALOR COM BDI:

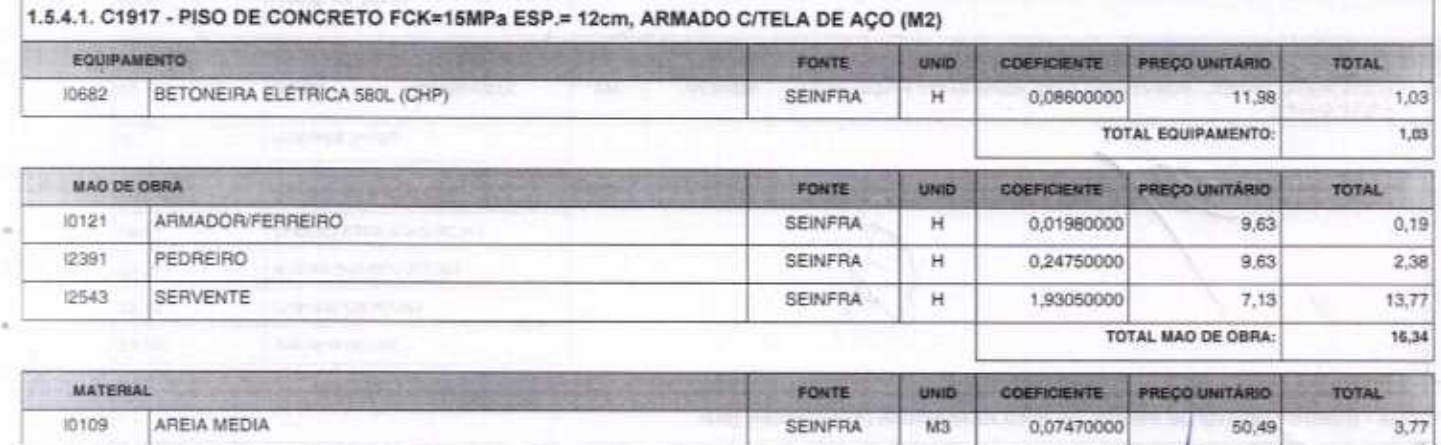

 $\rightarrow$ 

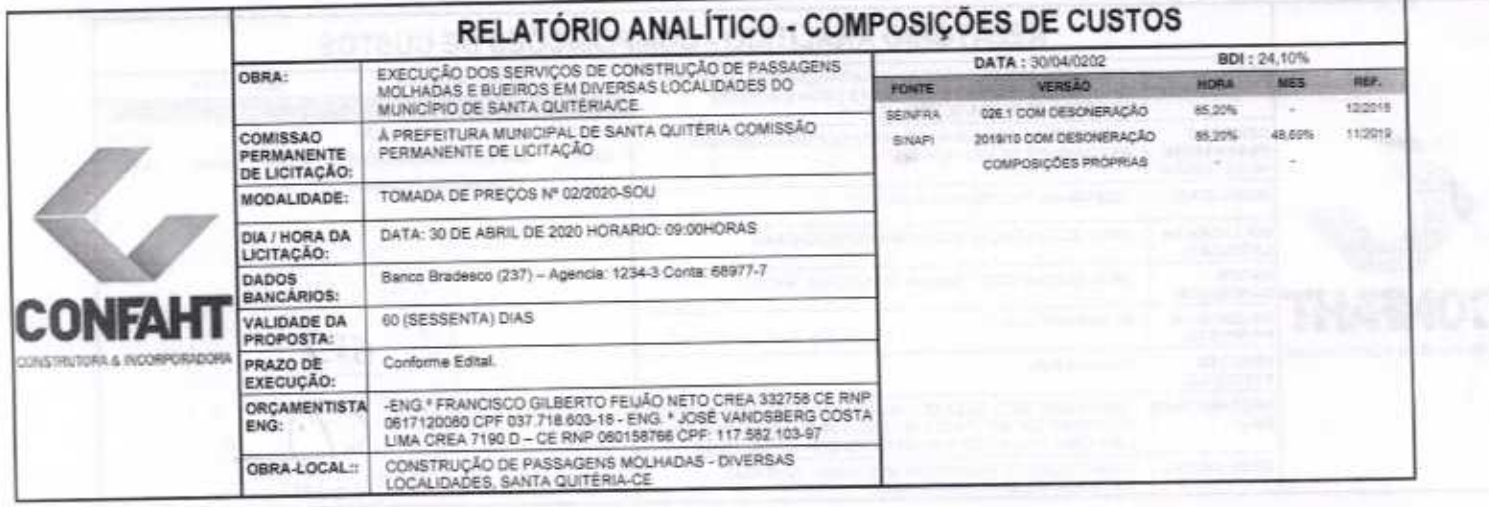

ı,

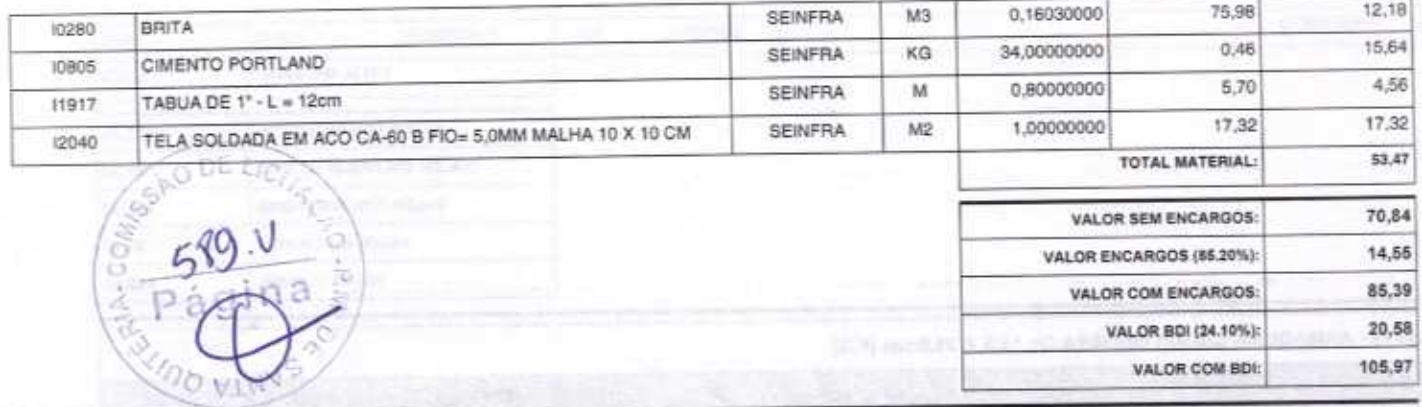

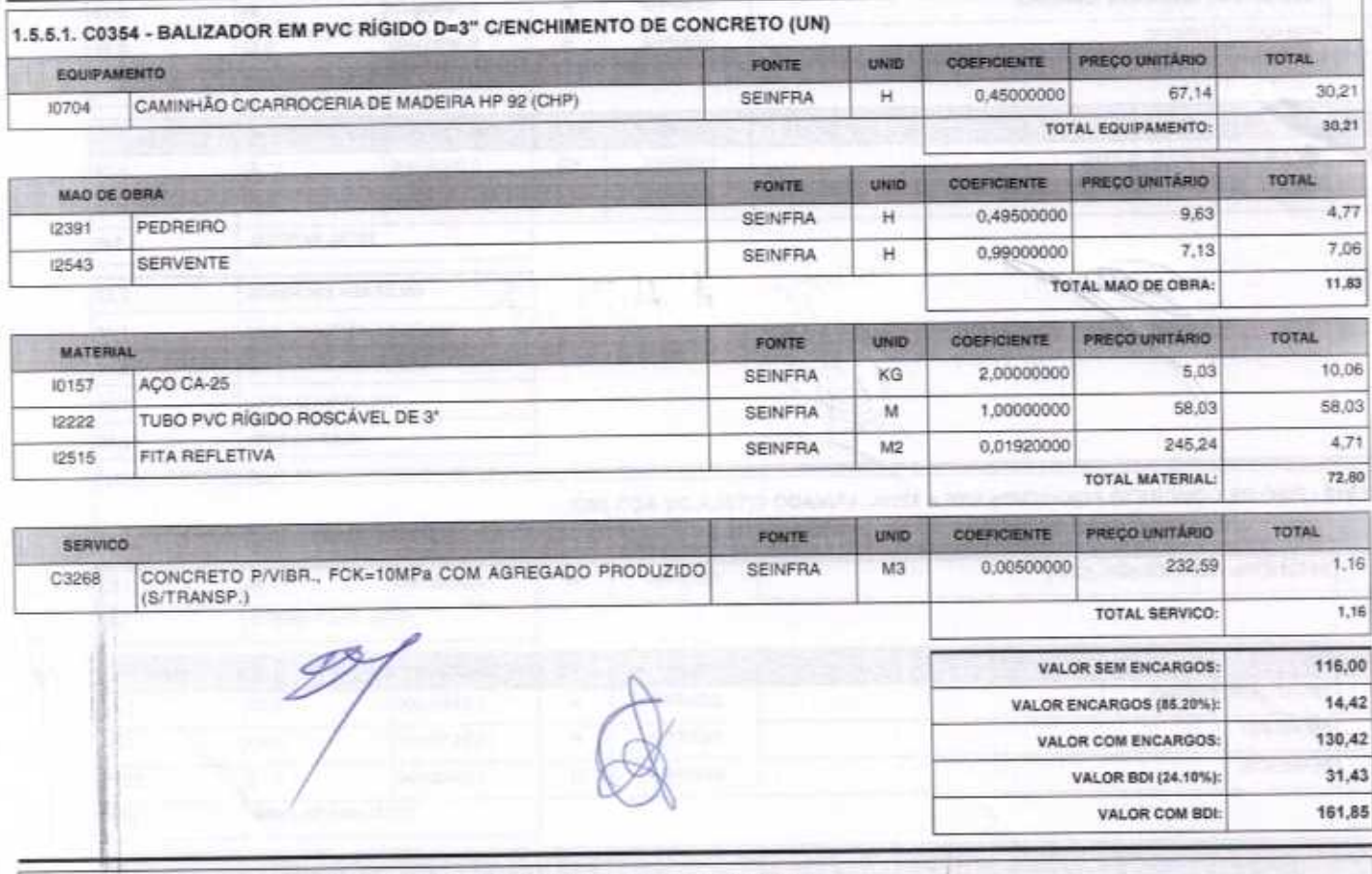

1.5.6.1. C2764 - ENROCAMENTO DE PEDRA DE MÃO ARRUMADA (ADQUIRIDA) (M3)

FORTALEZA-CE, 30 DE ABRIL DE 2020<br>CONFAHT CONSTRUTORA HOLANDA LTDA-EPP<br>CNPJ: 07.501.407/0001-41 CGF: 06.192.453-9<br>RUA INSTITUTO DO CEARA N.2420, LOJA 10 - BENFICA - CEP: 60015300 - FORTALEZA/CE<br>FONE: (85) 3226-0118 - 99985

Ó

Página 24

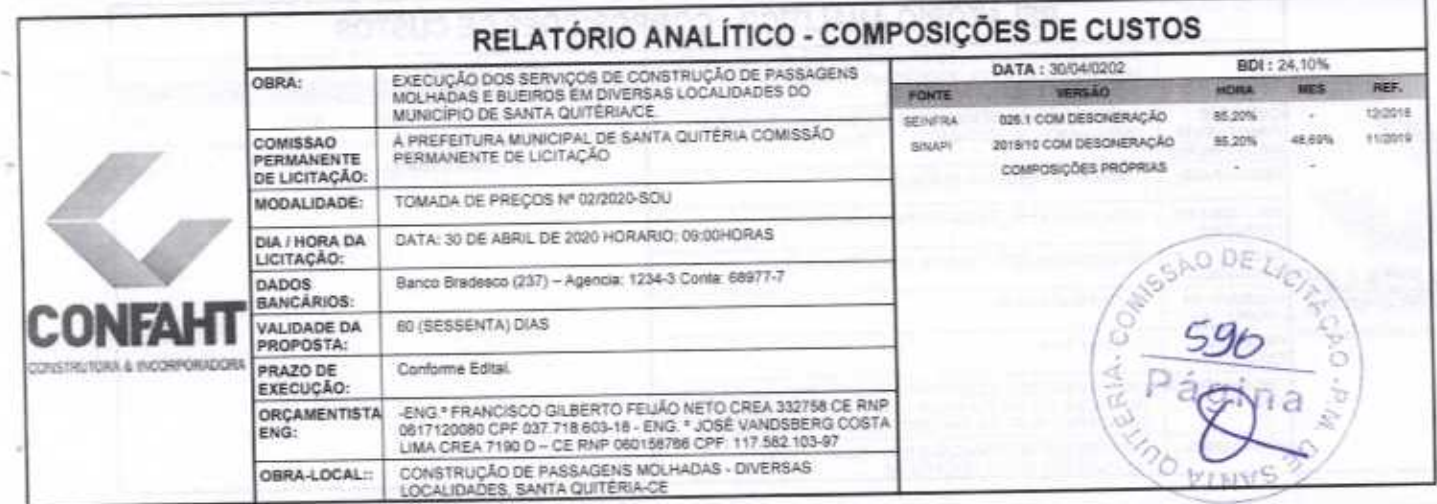

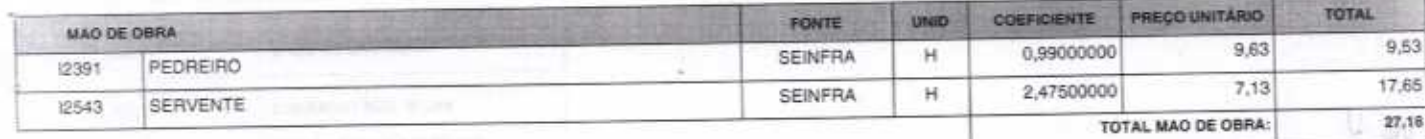

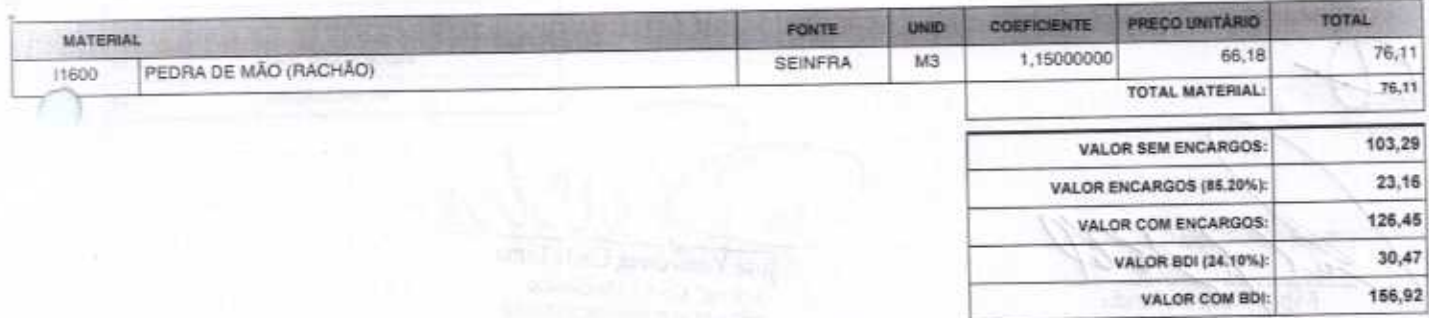

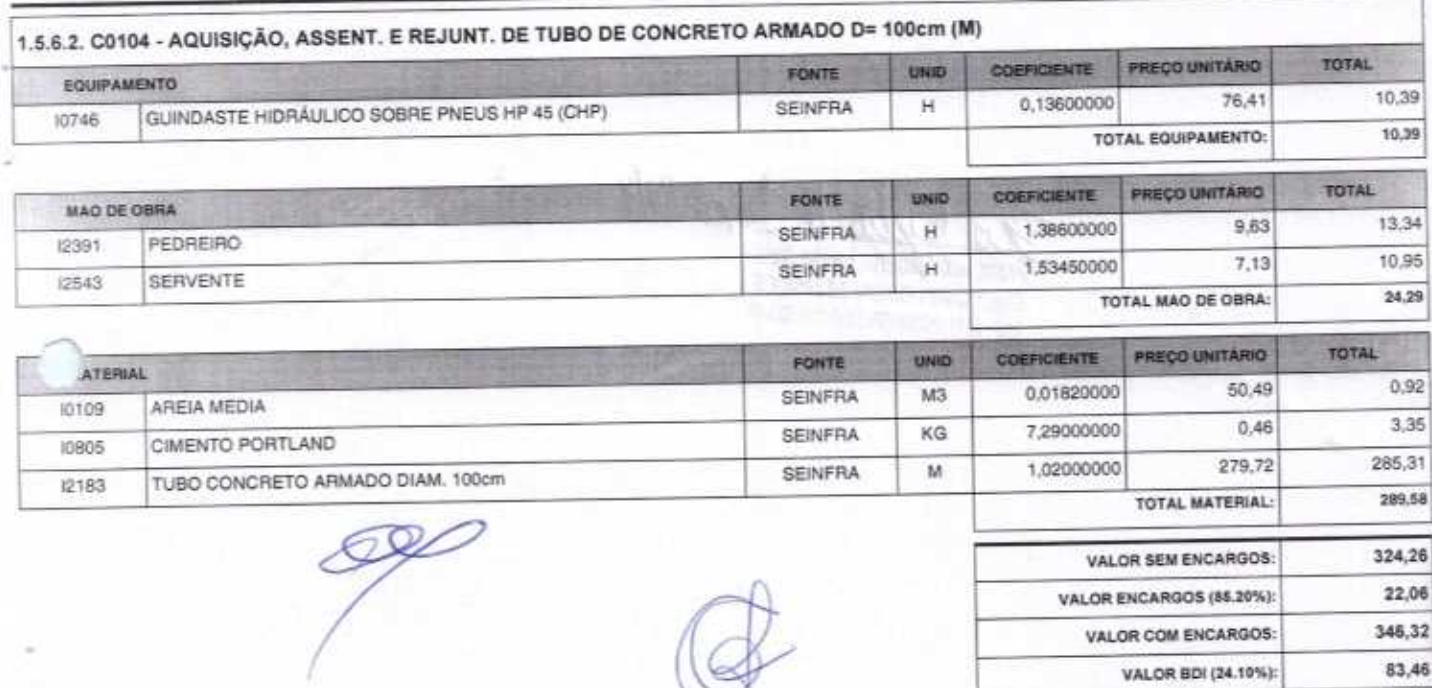

56

VALOR COM BDI:

PRECO UNITARIO

UNID

FONTE

COEFICIENTE

429,78

Página: 25

29

TOTAL

1.5.6.3. C3447 - LIMPEZA DE PISO EM ÁREA URBANIZADA (M2)

MAO DE OBRA

 $\sqrt{1}$  $\sim$ 

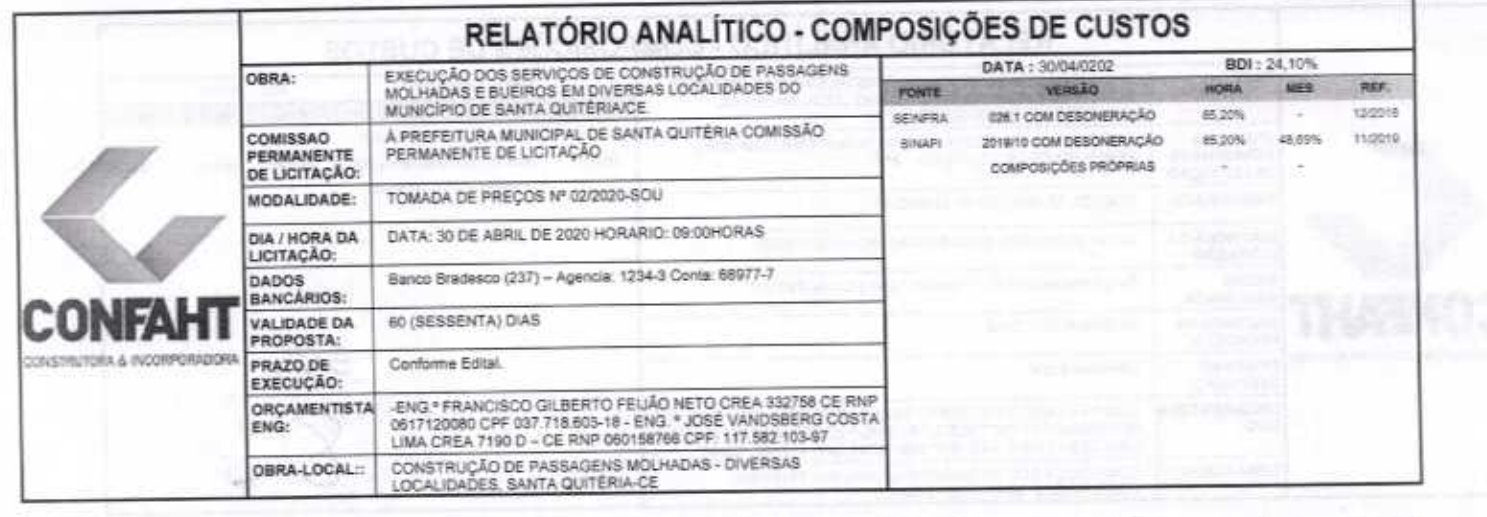

ä,

k

ţ

ź

ë

ż

Pagina: 26

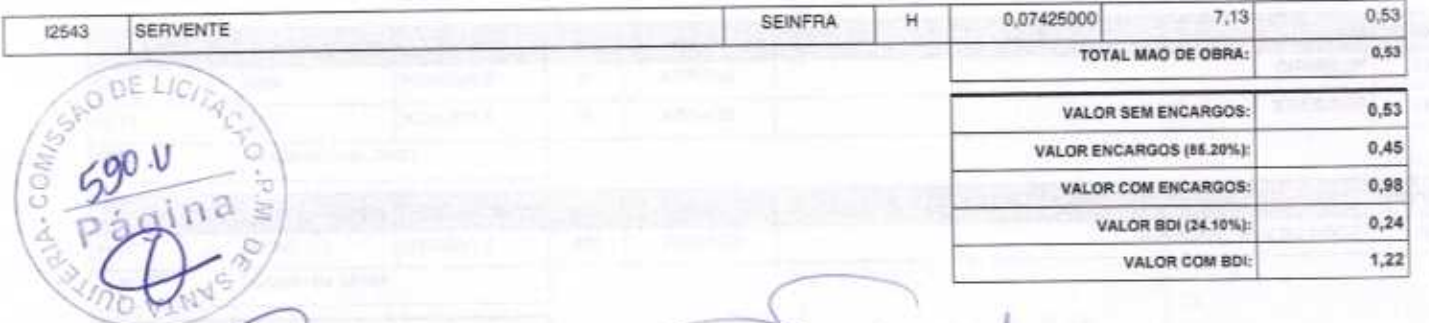

José Vandsberg Costa Lima

Jellent Juppe Neto

Francisco Gilberto Feijão Neto<br>Eng.º Civil - CREA: 332758 CE<br>RNP: 0617120080 CPF: 037.718.603-18

FORTALEZA-CE, 30 DE ABRIL DE 2020<br>CONFAHT CONSTRUTORA HOLANDA LTDA-EPP<br>CNPJ: 07.501.407/0001-41 CGF: 06.192.453-9<br>RUA INSTITUTO DO CEARA N.2420, LOJA 10 - BENFICA - CEP: 60015300 - FORTALEZA/CE<br>FONE: (85) 3226-0118 - 99965

o

Fabio Mota Helanda<br>Sécio Administrador

**COMPA** 

ė

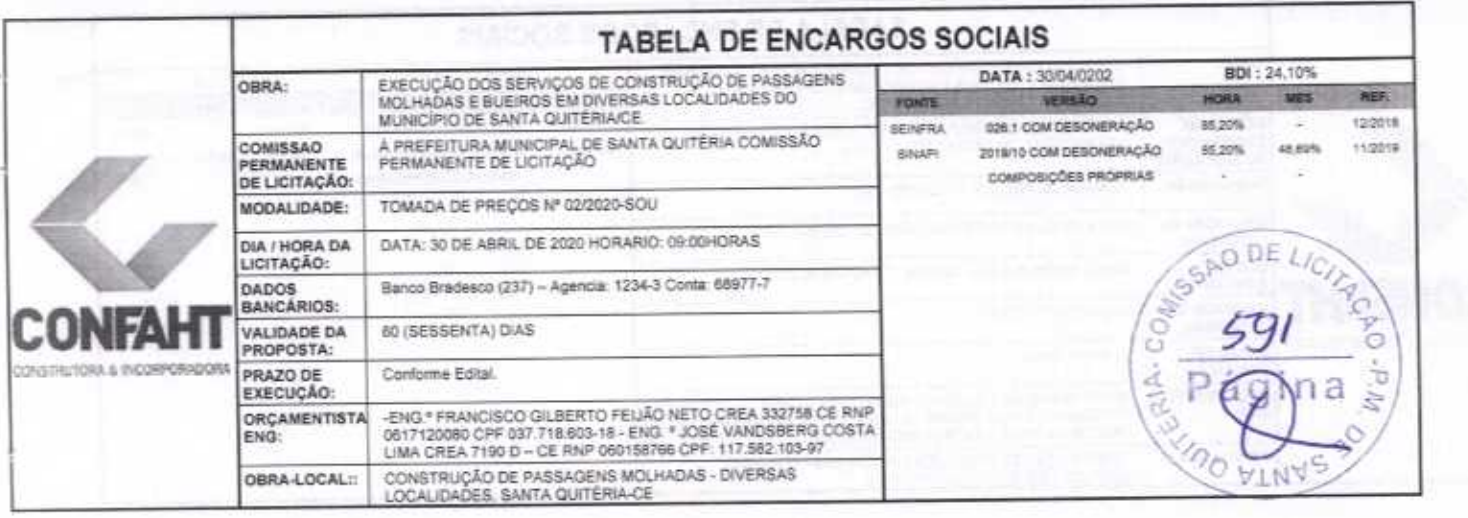

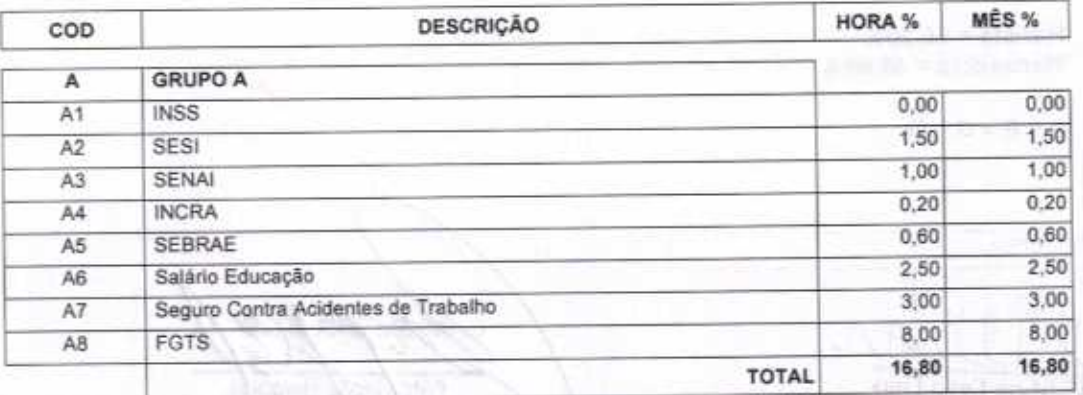

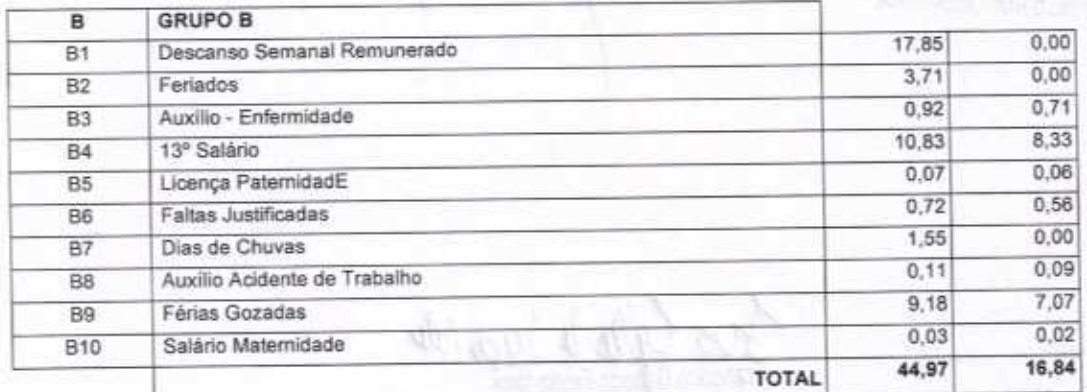

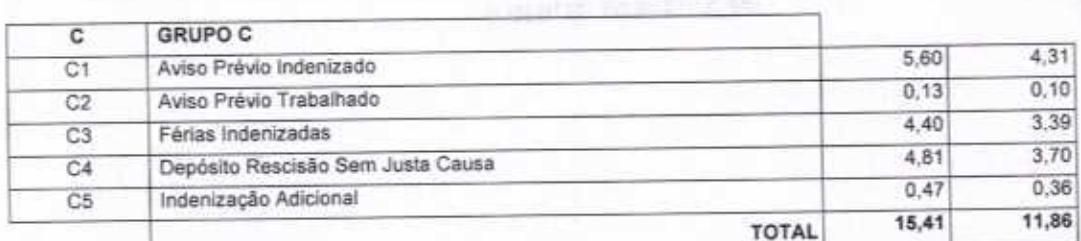

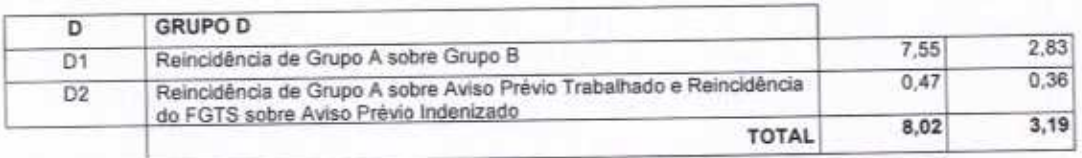

Página: 1

2

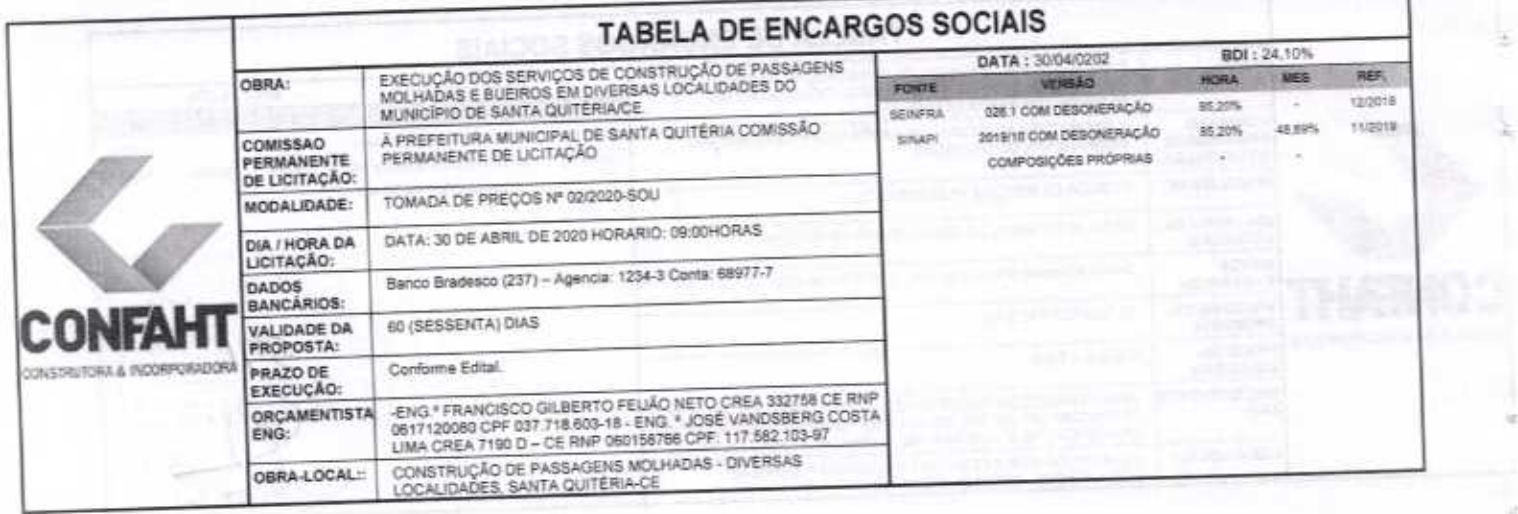

### Horista =  $85,20\%$ Mensalista =  $48,69\%$

 $A + B + C + D$ 

José Vandsberg Costa Lima

Fabie Mote Holanda

ļ

ä

Página: 2

**BODELIC**  $\sim$  COM<sub>IS</sub>  $70y$ 

Jura Note

Francisco Gilberto Feijão Neto<br>Eng.º Civil - CREA: 332758 CE<br>RNP: 0617120080 CPF: 037.718.603-18

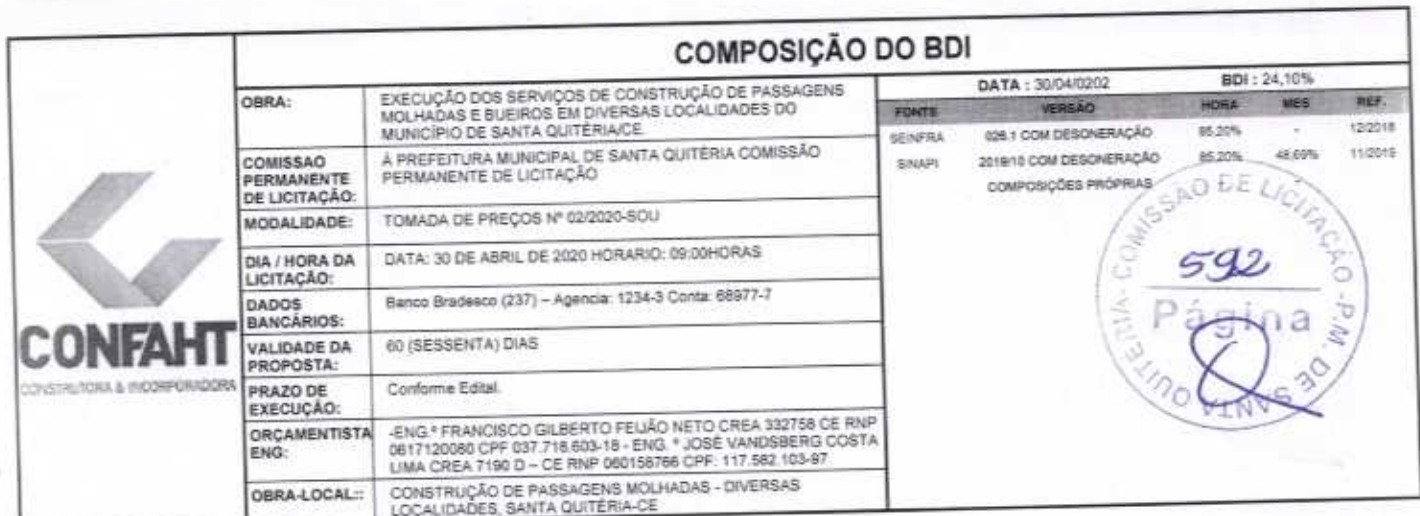

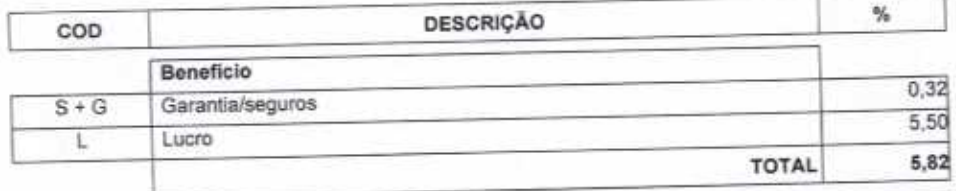

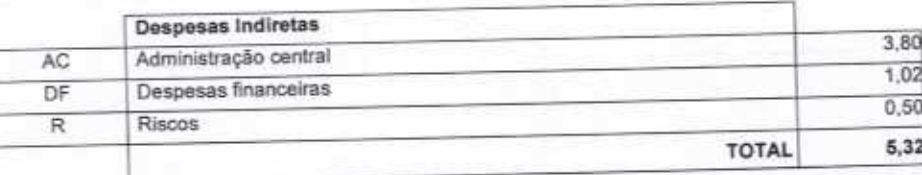

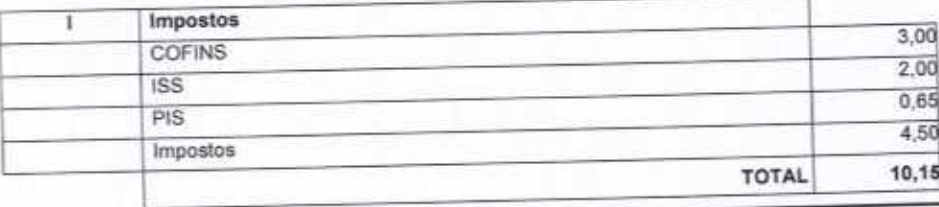

 $BDI = 24,10%$ 

### (1+AC+S+R+G)\*(1+DF)\*(1+L)/(1-I)-1

CO moa u Fabig Mota Holanda Sócio Administrador

José Vandsberg Costa Lima<br>Eng<sup>e</sup> Civil / Mecânico<br>CREA 7190 D RNP 060158768-9

Página: 1

 $2d$ 

Gilbert Ferge nuts

Francisco Gilberto Feijão Neto Eng.<sup>e</sup> Civil - CREA: 332758 CE<br>RNP: 0617120080 CPF: 037.718.603-18

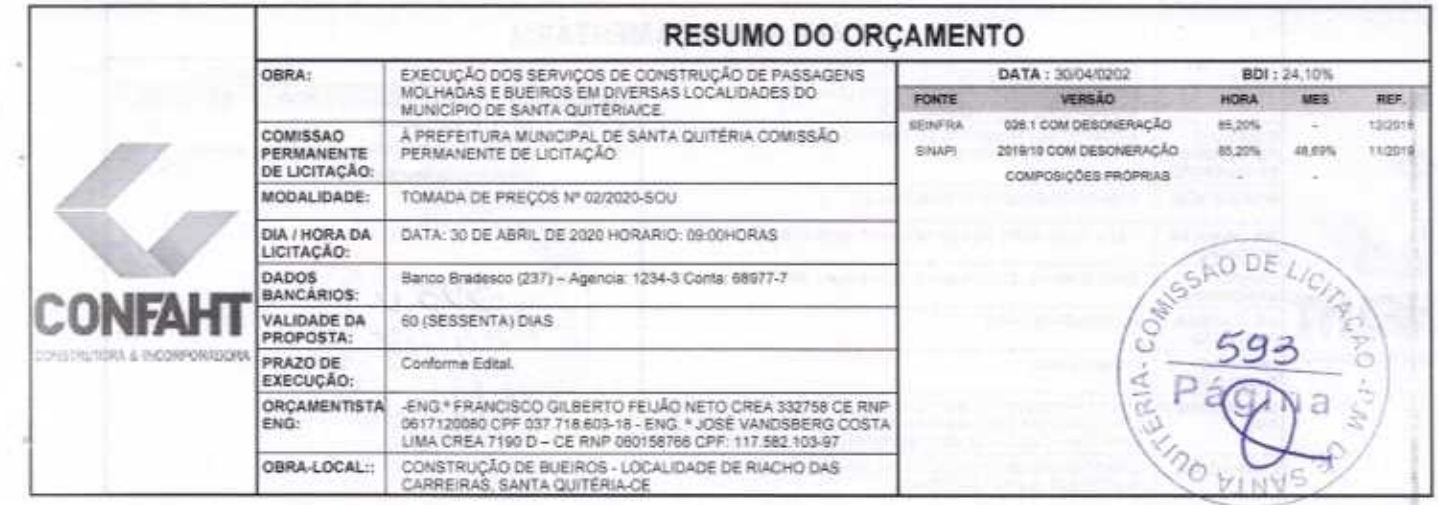

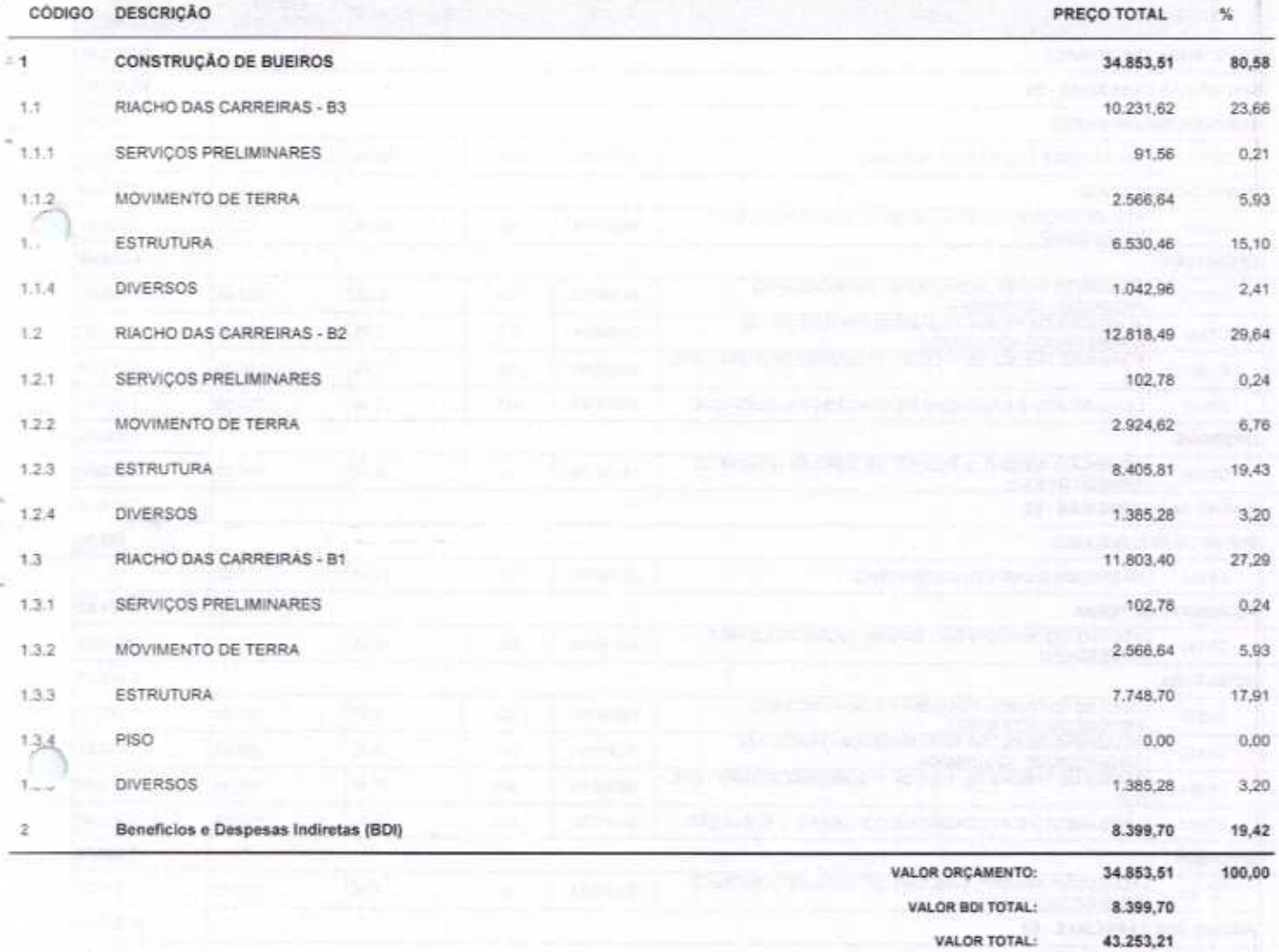

Quarenta e Três Mil Duzentos e Cinquenta e Três reais e Vinte e Um centavos

CONFABE COASTRUTORS HOL  $\mathscr{O}$ ł ł Fábio Mota Holanda Sóció Administrador

José Vandsberg Costa Lima Eng<sup>o</sup> Civil / Mecânico CREA 7190 D RNP 060158766-9

Funger note

Pagina: 1

Francisco Gilberto Feijão Neto Eng.<sup>9</sup> Civil - CREA: 332758 CE<br>RNP: 0617120080 CPF: 037.718.503-18

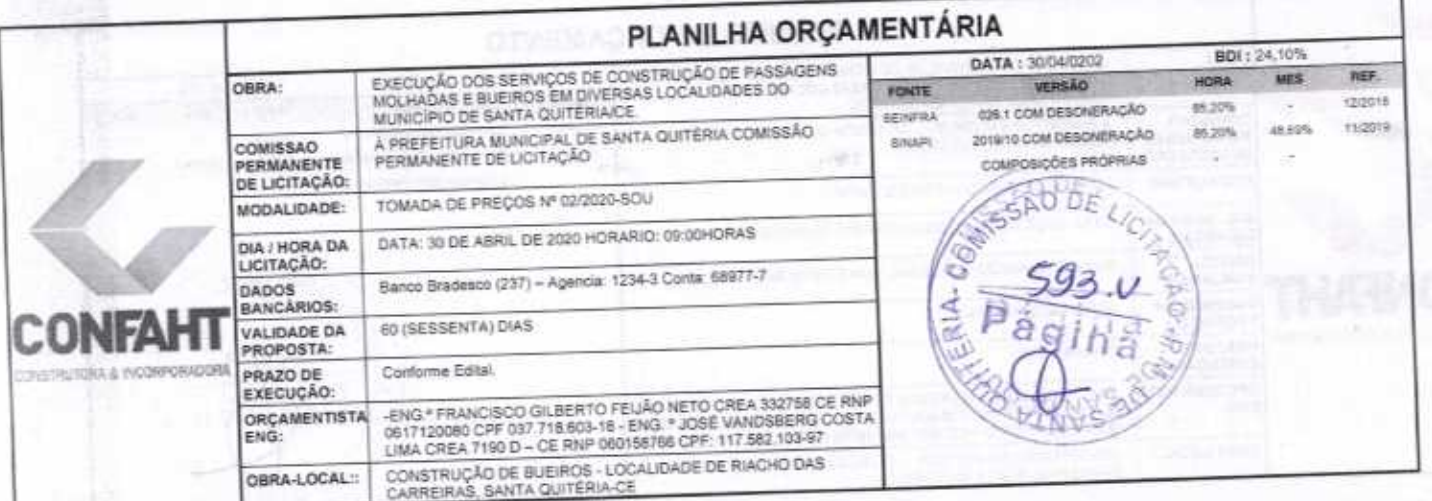

 $\mathbf{E}$ 

ā

×

 $\mathcal{L}$ 

**DRECO** PRECO

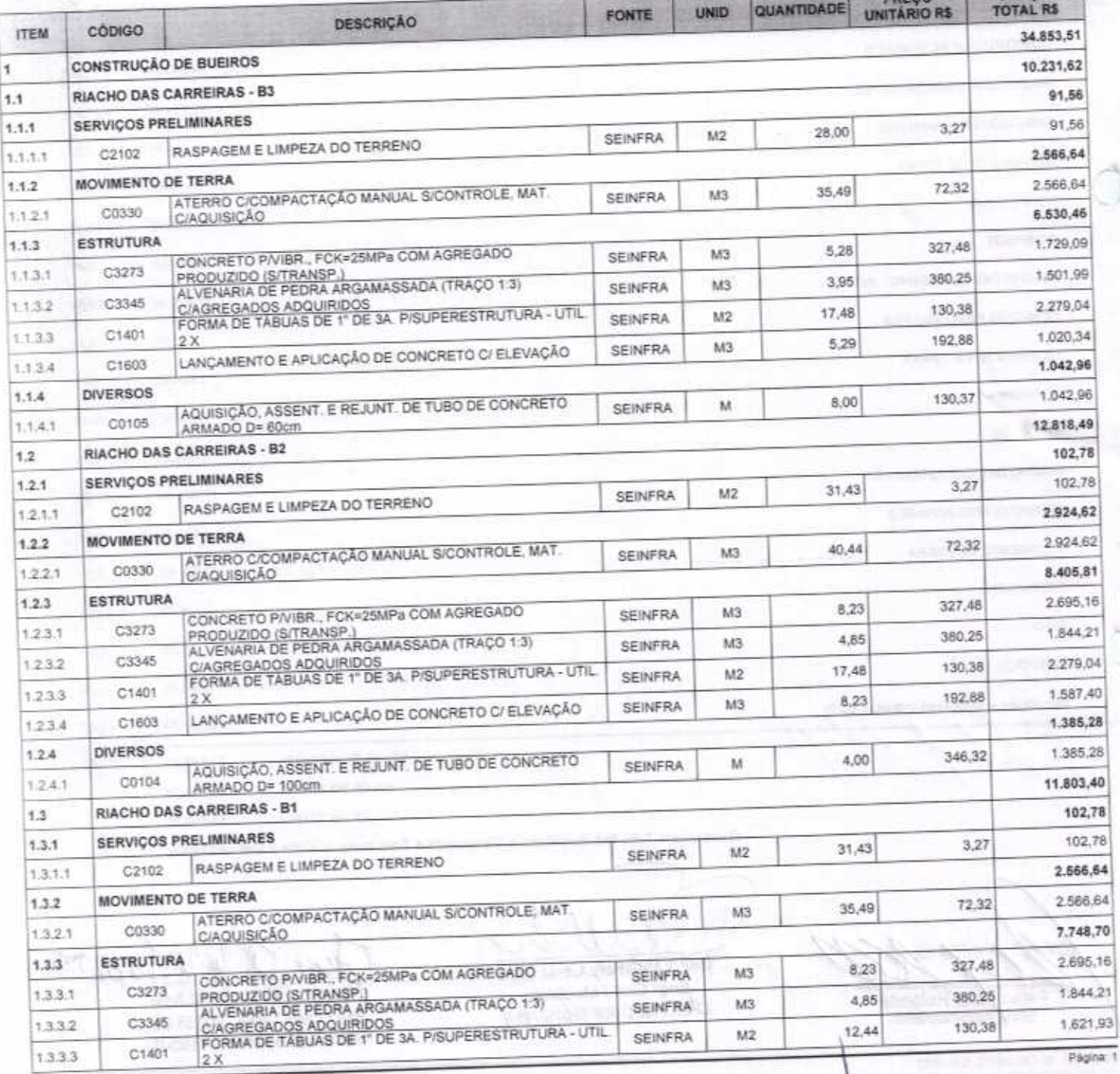

 $\mathbf{v}$ 

 $\begin{tabular}{|c|c|c|c|c|c|c|c|} \hline 1.3.3.3 & C1401 & FCHMA DE LABUAS DE T DE 3A. P/SUPERESTRUIURA - UIL & SEINF  
\n\t+ CORTALEZA-CE, 30 DE ABRL DE 2020  
\n\text{CONPATH CONSTRUTORA HOLANDA LTOA-EPP  
\n\text{CNP}, 07.501.407/0001-41 CGF: 06.192.453-0  
\n\text{RUA INSTITUTO DO CEARA N.2420, LOJA 10 - BENFICA - CEP: 60015300 - FORTALEZA/CE  
\n\t$ 

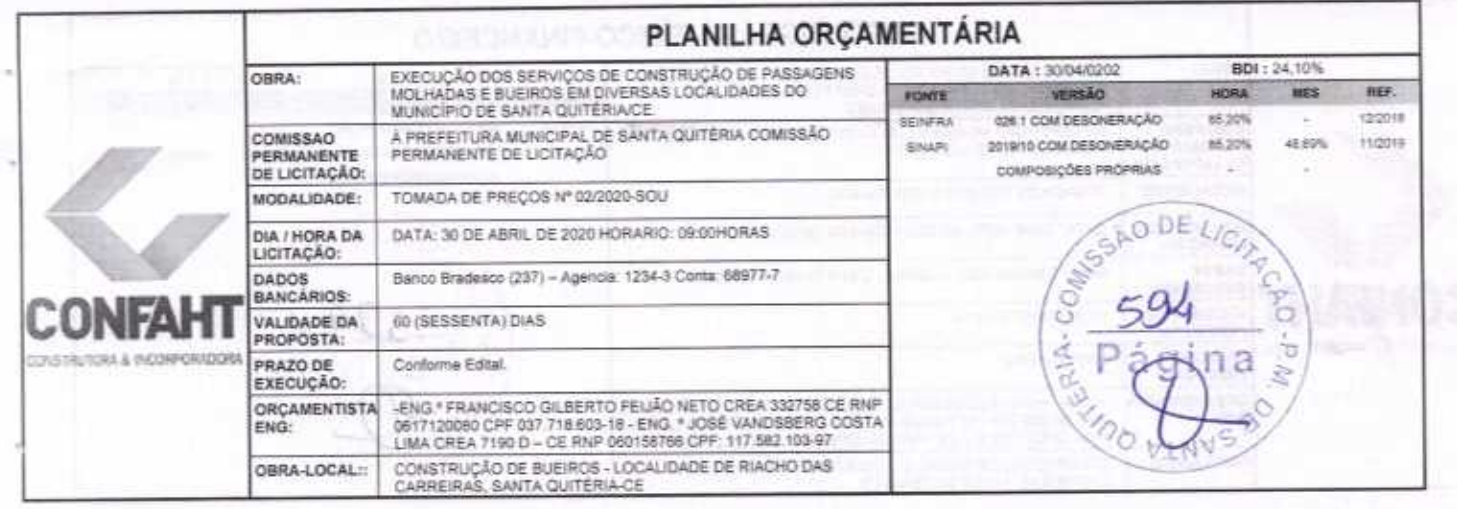

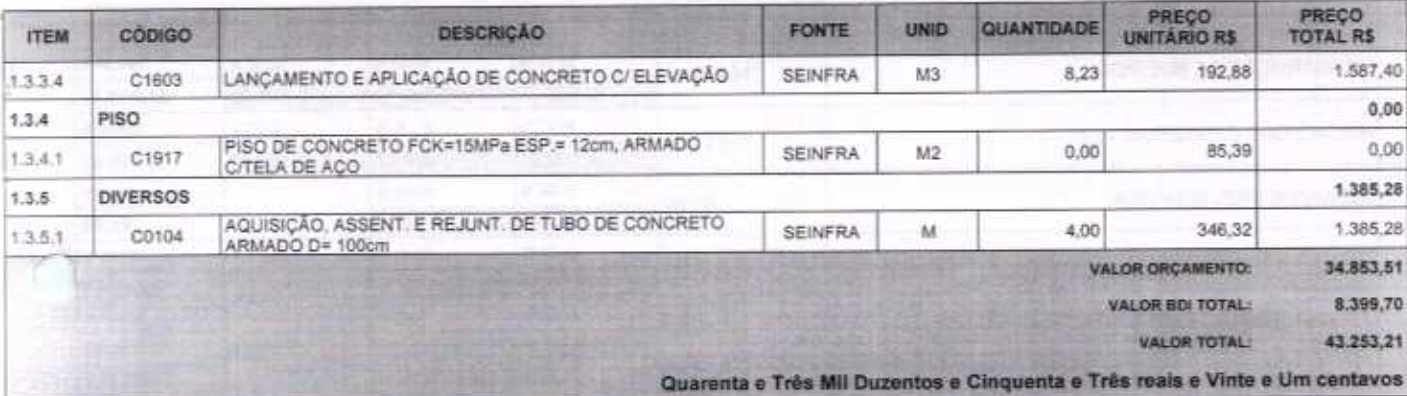

COMPARE PRESERVE HOME Í بيا ábio Mota Holanda<br>Sógó Administrado: Fábio

José Vandsberg Costa Lima<br>Engº Civil / Mecânico CREA 7190 D RNP 060158766-9

**CLIP ALL M** 

Página: 2

Francisco Gilberto Feijão Neto<br>Francisco Gilberto Feijão Neto<br>Eng<sup>o</sup> Civil - CREA: 332758 CE<br>RNP: 0617120080 CPF: 037.718.603-18

*DISSINGER* 

hondioNavely aids?

**NOTHER** 

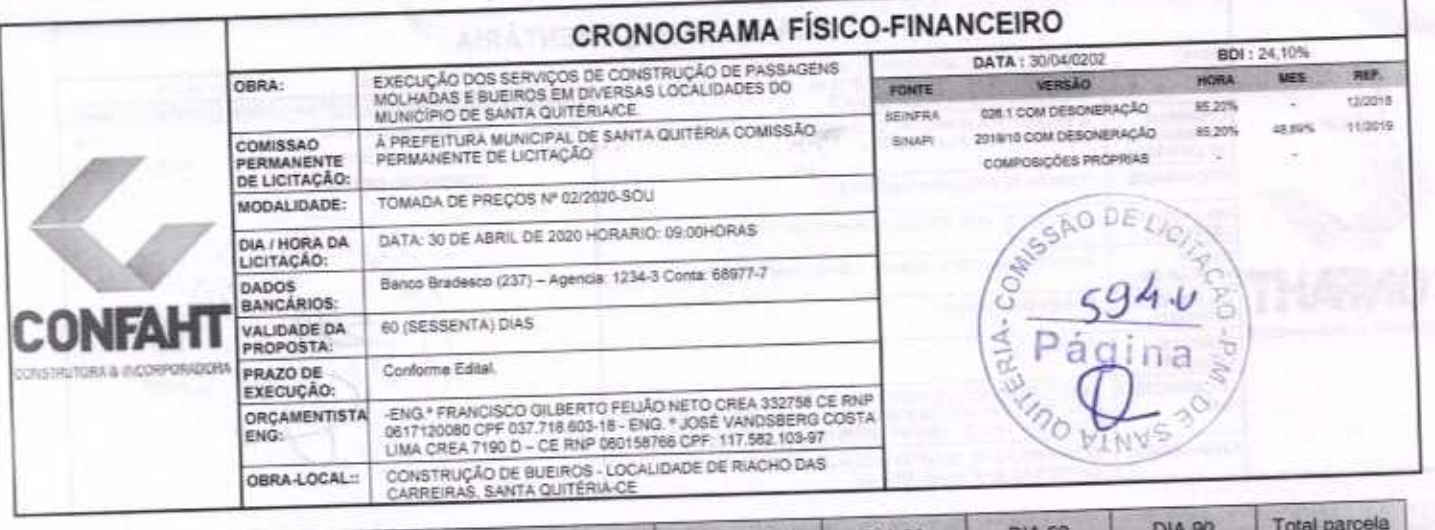

b

ä

 $\epsilon$ 

×,

I

Página 1

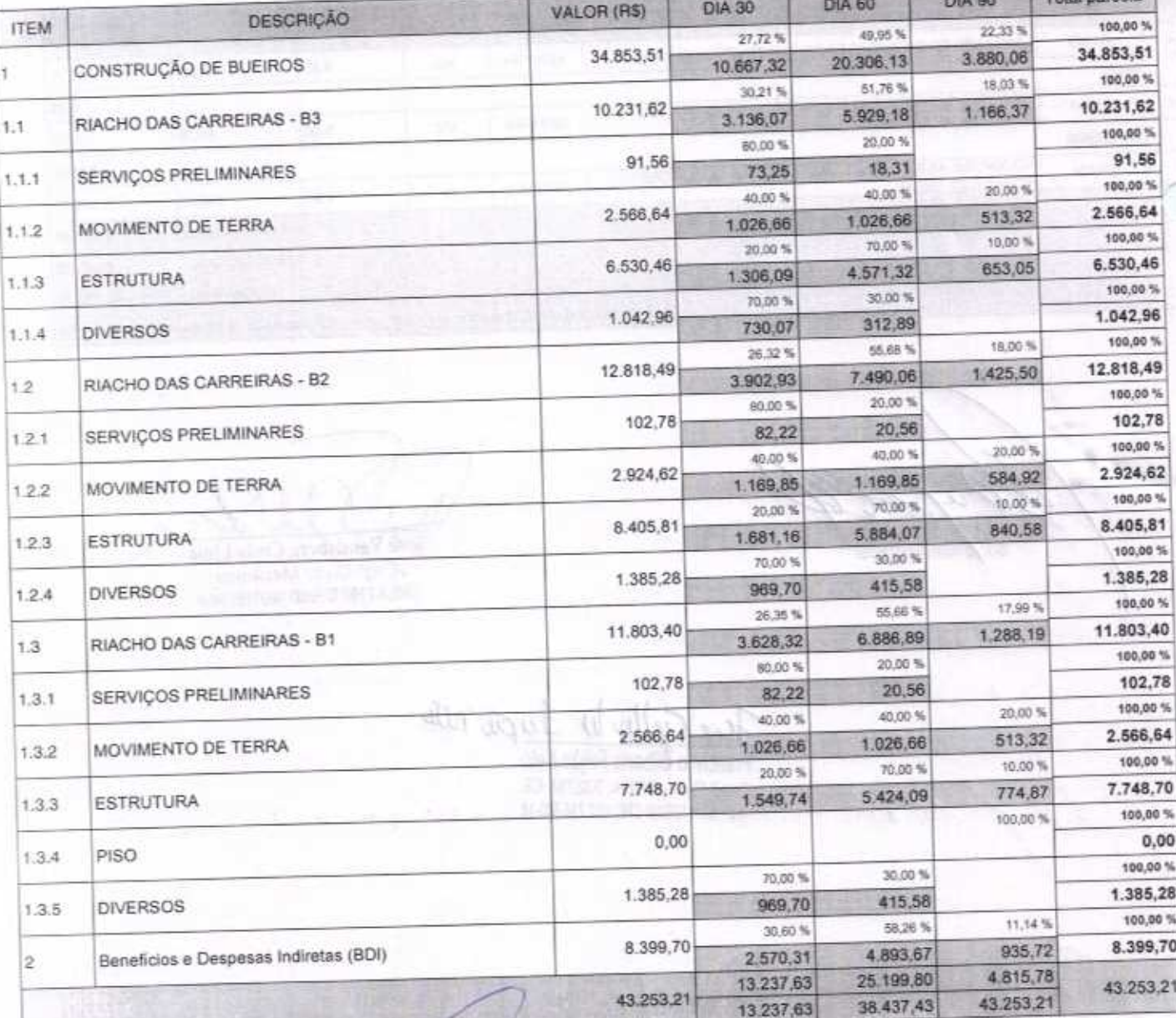

for Gillent term not Francisco Gilberto Feijão Neto Francisco Civil - CREA: 332758 CE<br>Eng.º Civil - CREA: 332758 CE<br>RNP: 0617120380 CPF: 037.718.503-18

CONFAHT CONSTRUTORA HOLADON ETOX Fábio Mota Holanda

FORTALEZA-CE, 30 DE ABRIL DE 2020<br>CONFAHT CONSTRUTORA HOLANDA LTDA-EPP<br>CNPJ, 07.501.407/0001-41 CGF: 08.192.453-9<br>RUA INSTITUTO DO CEARA N.2420, LCJA 10 - BENFICA - CEP: 60015300 - FORTALEZA/CE<br>FONE: (85) 3226-0118 - 99685

Jose Vandsberg Costa Li. Eng<sup>e</sup> Civil / Mecânico<br>CREA 7190 D RNP 06015873

u

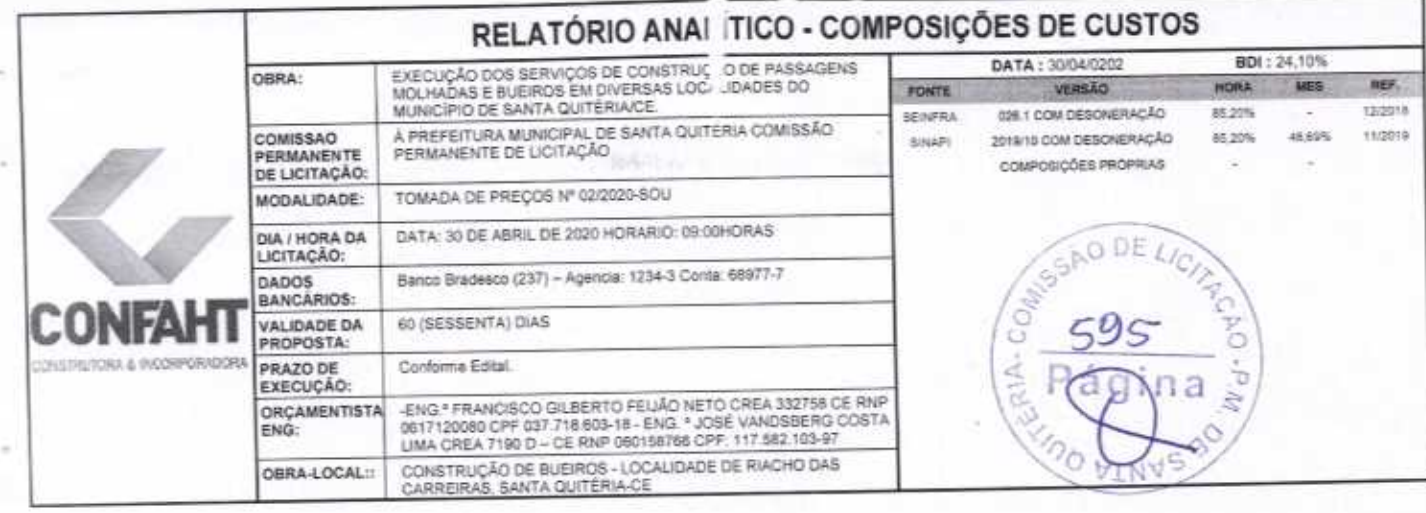

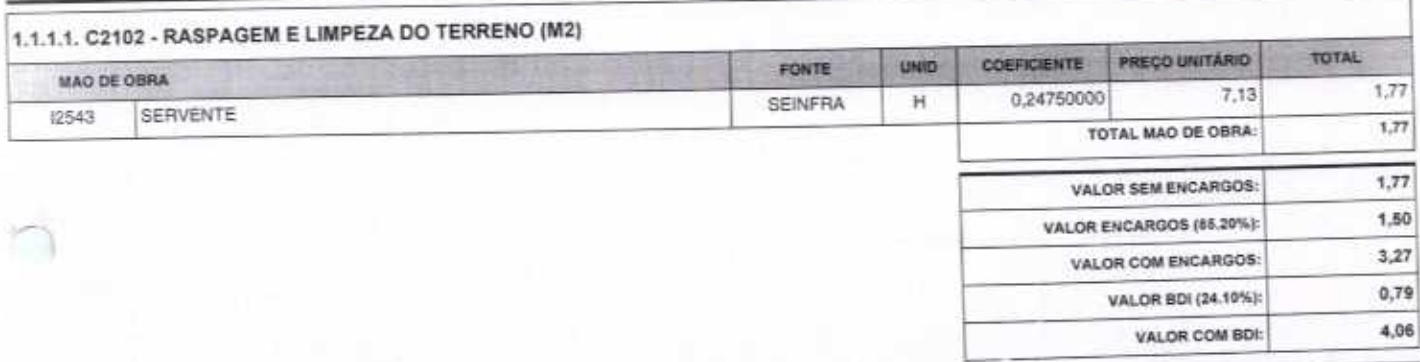

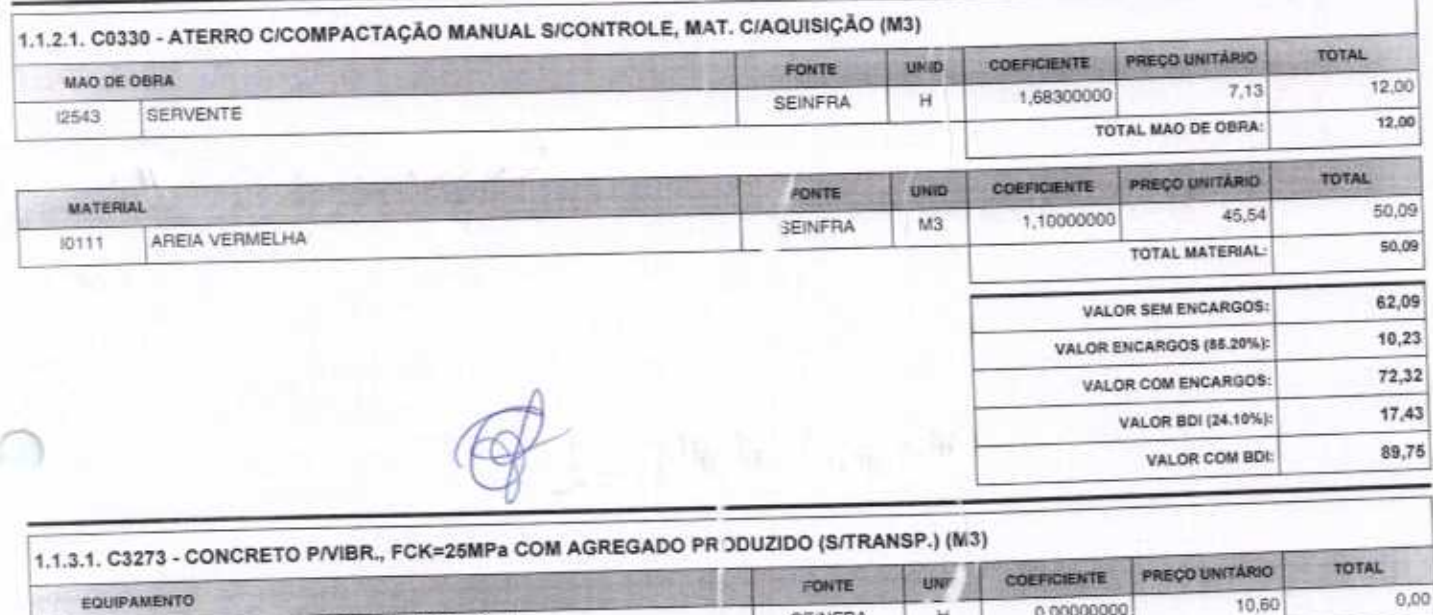

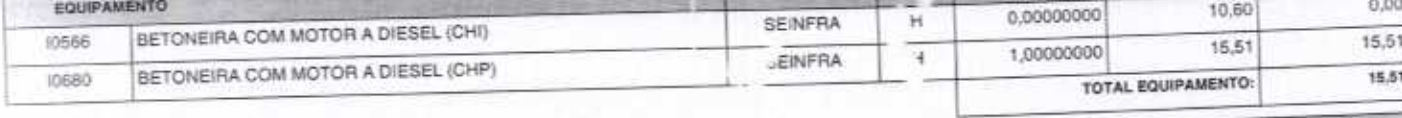

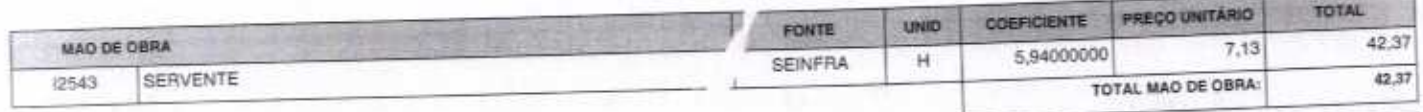

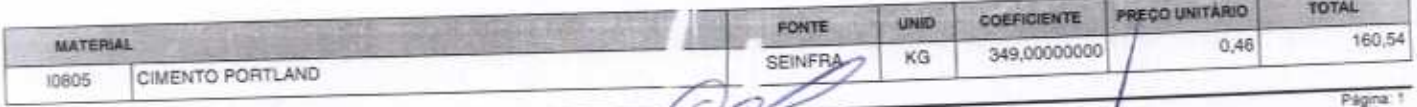

 $\hookrightarrow$ 

f)<br>25/76

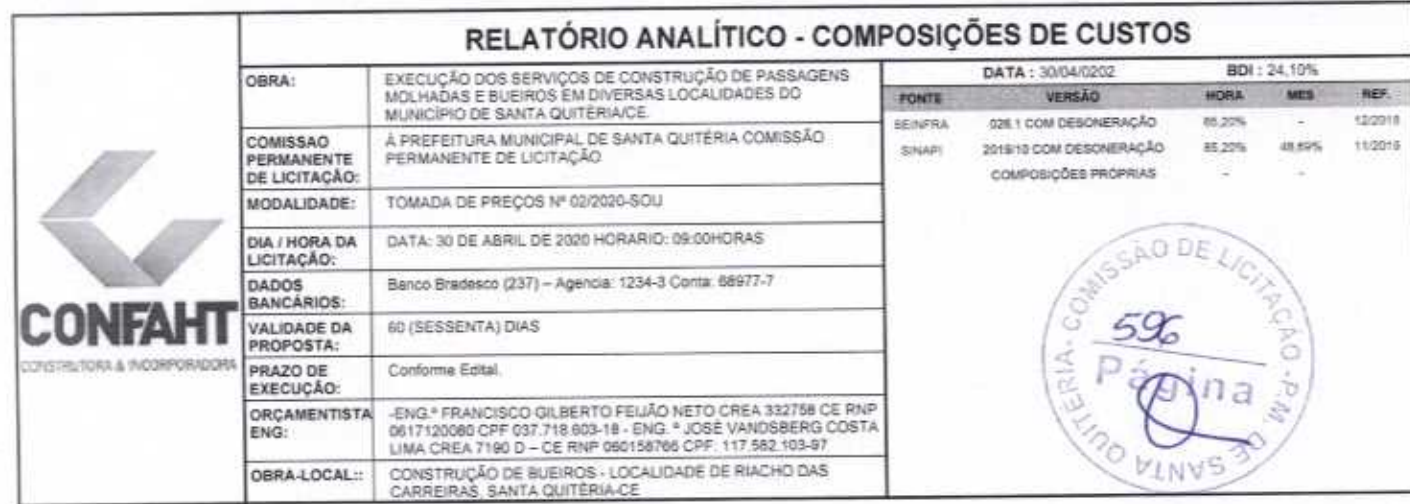

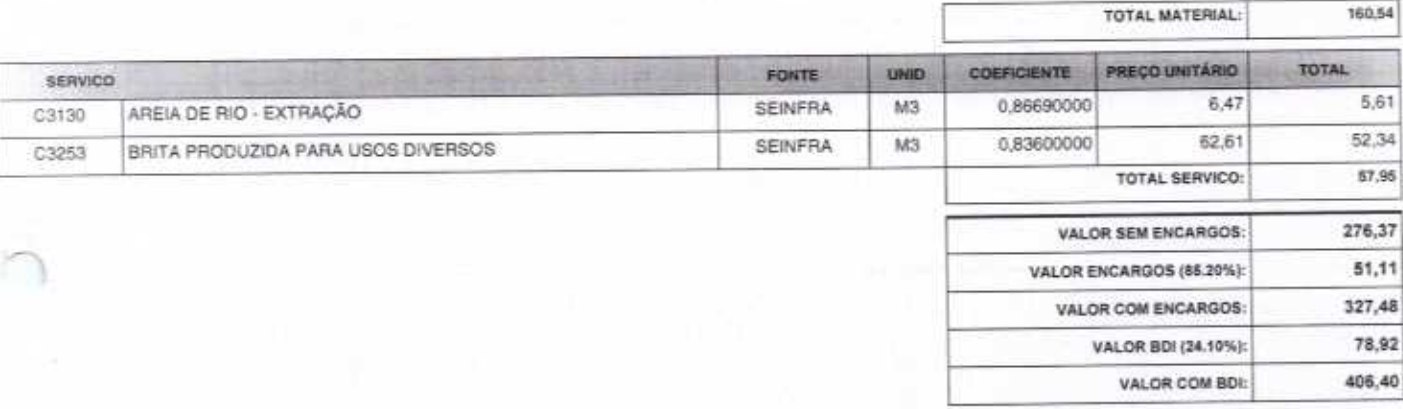

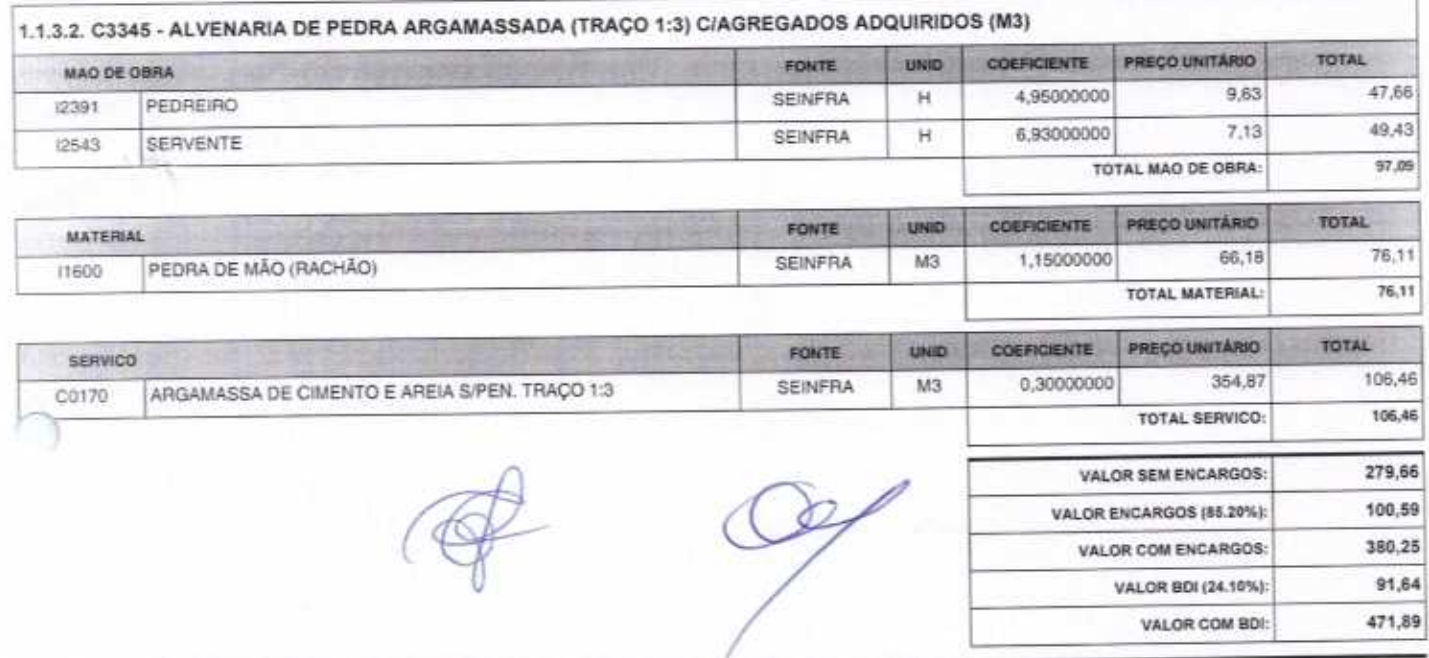

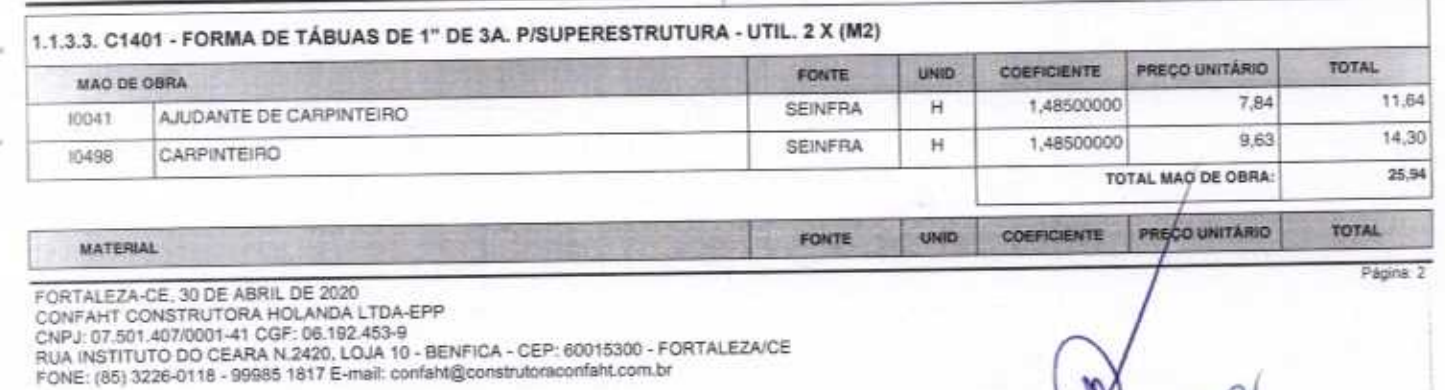

 $\rightarrow$ 

 $904 - 26776$ 

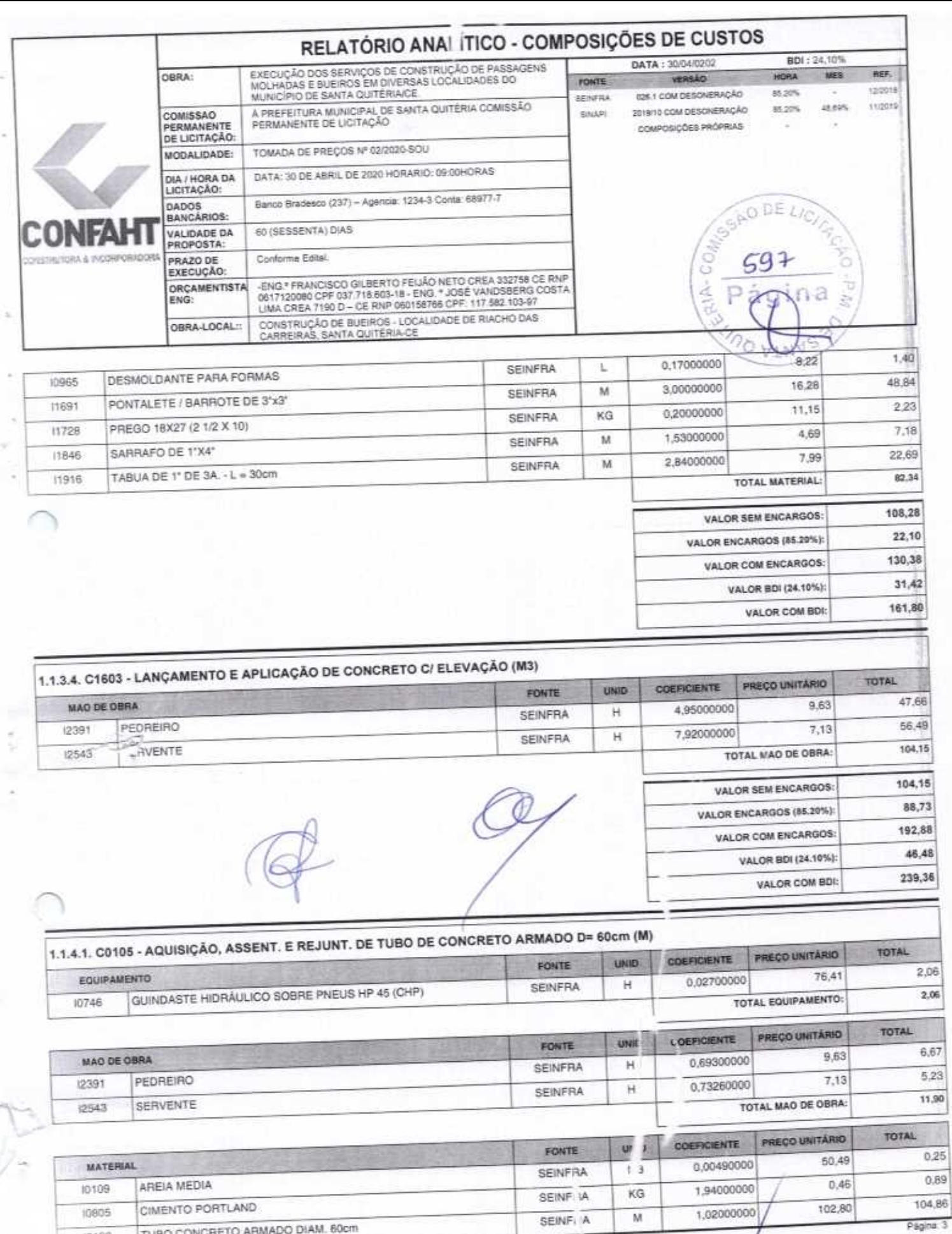

TUBO CONCRETO ARMADO DIAM. 60cm 12186

 $C+$ 

 $\frac{80}{27776}$ 

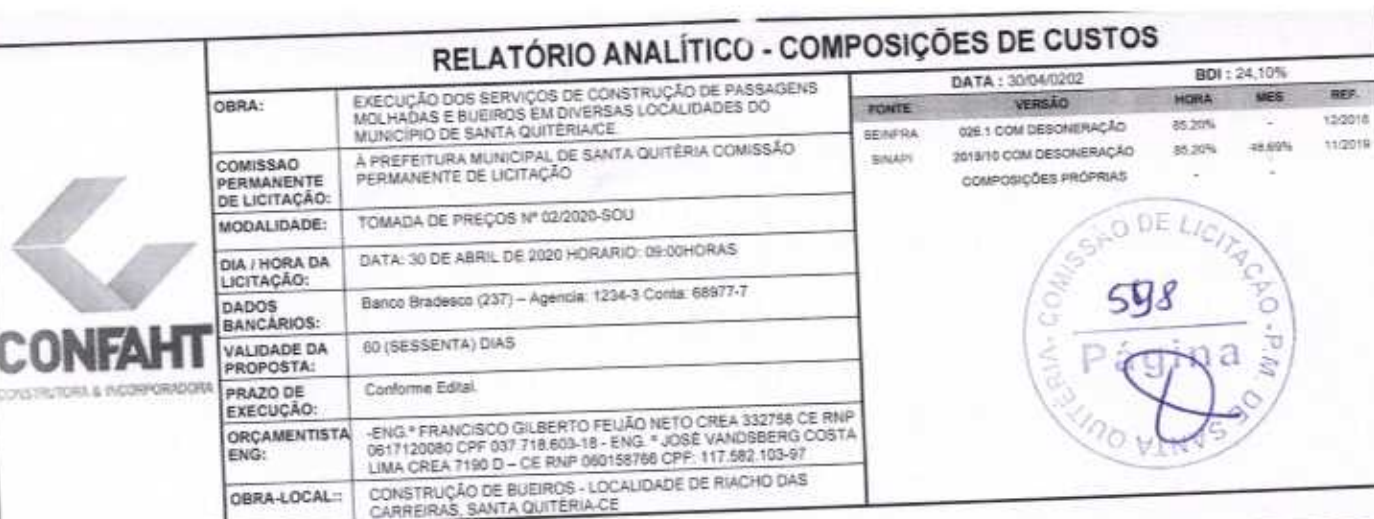

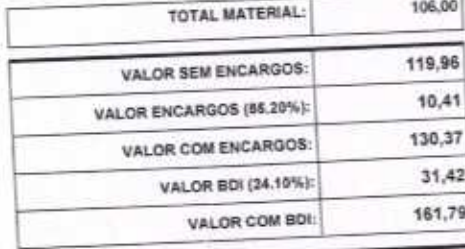

 $76$ 

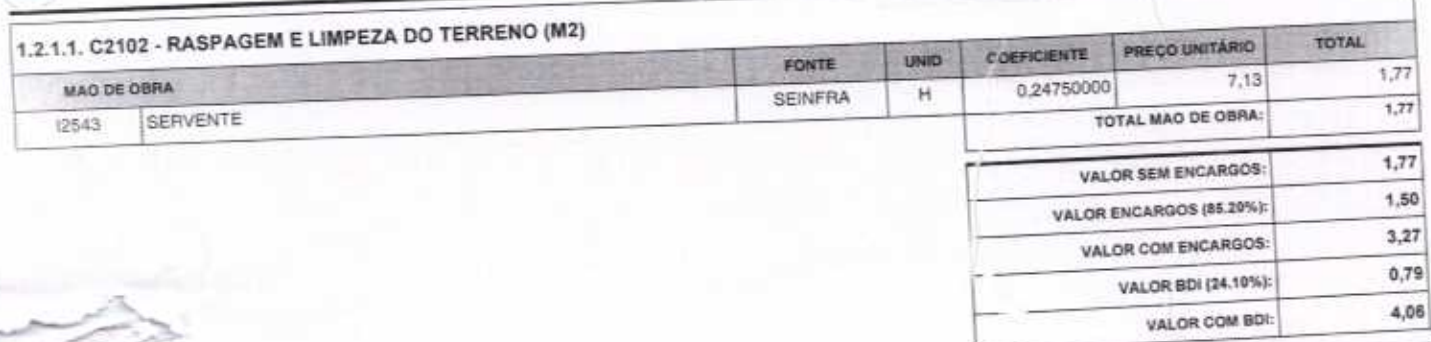

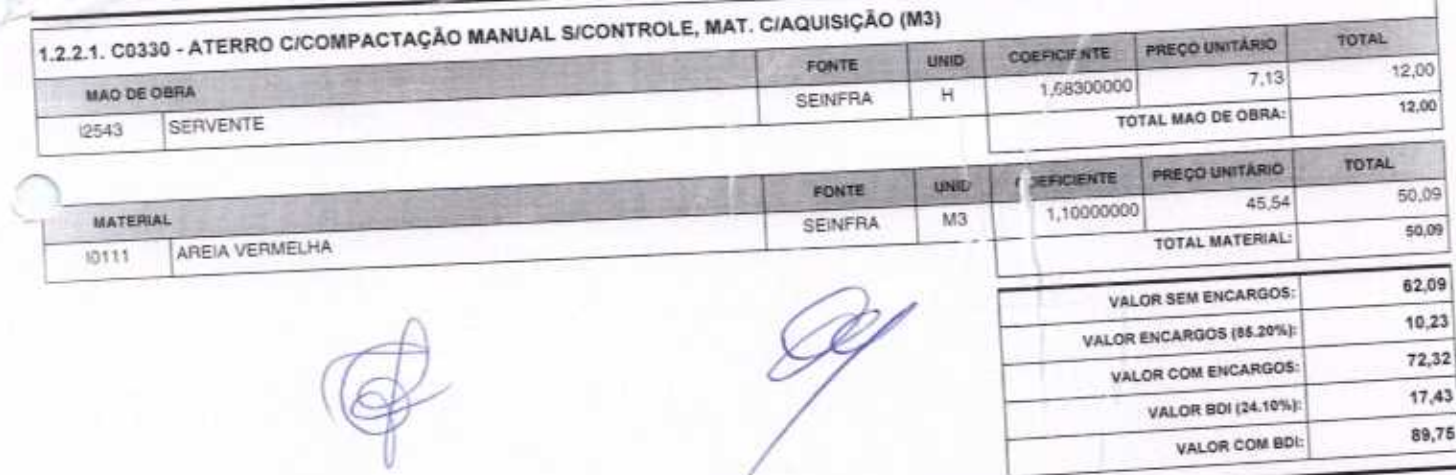

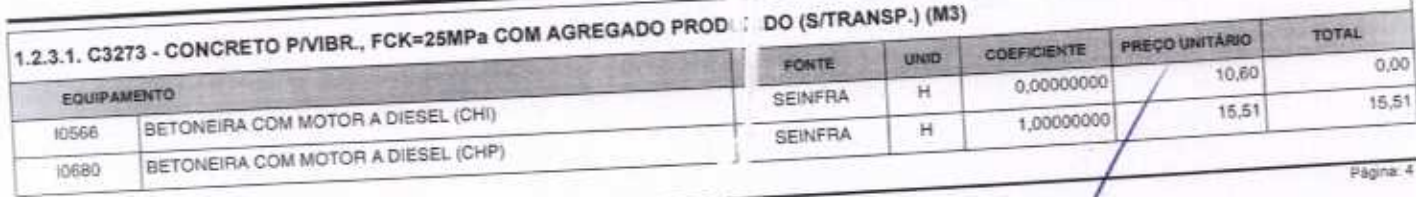

C

 $\lambda$ 

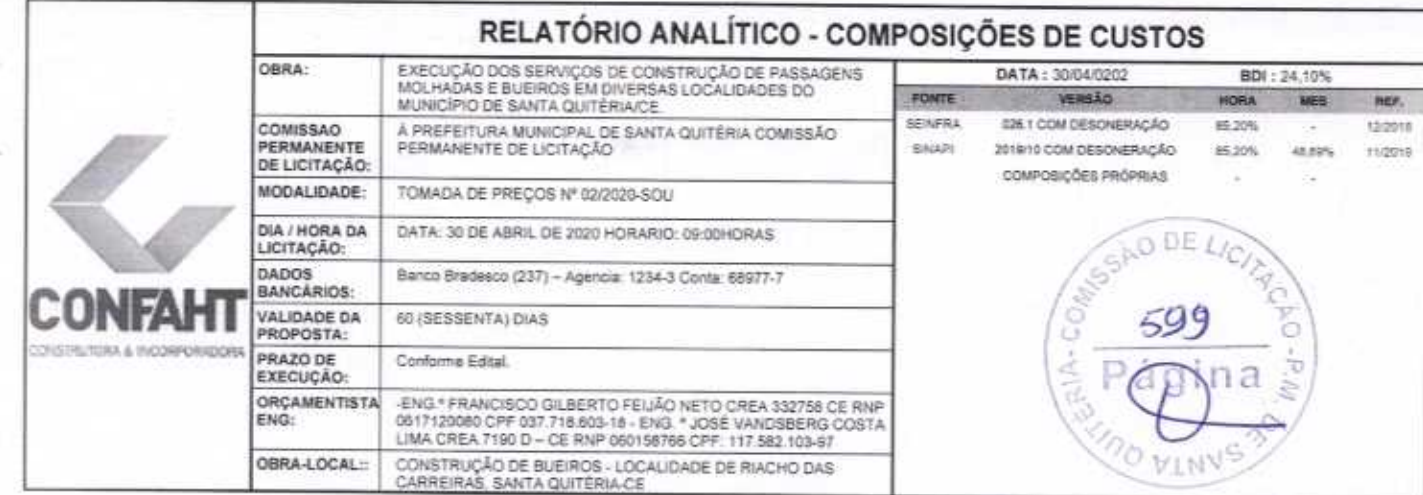

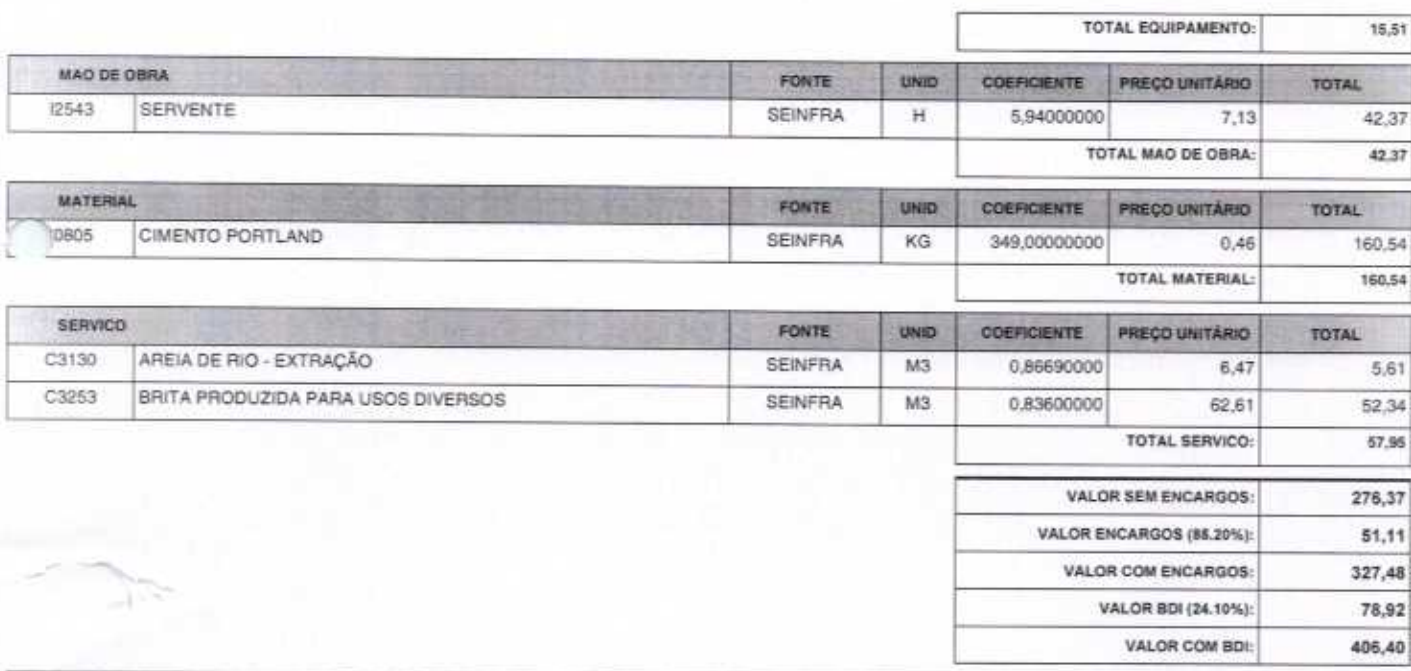

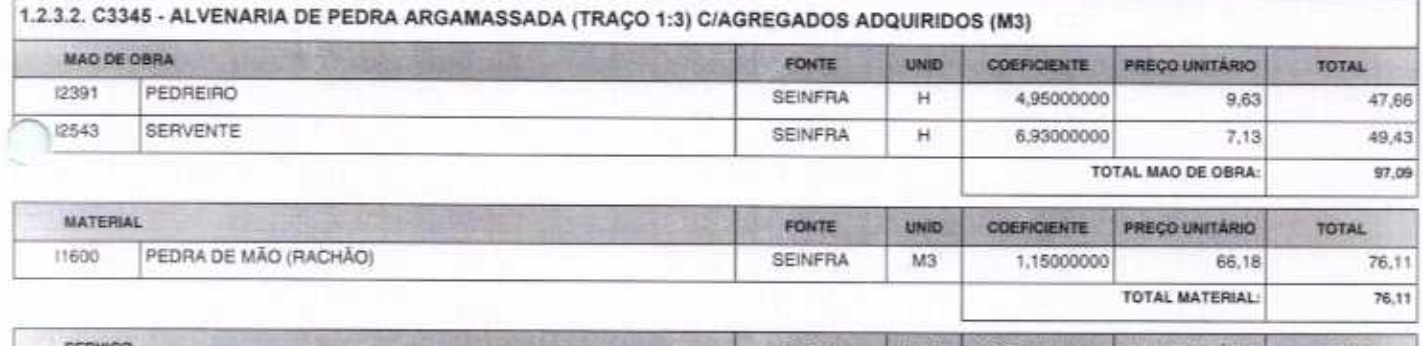

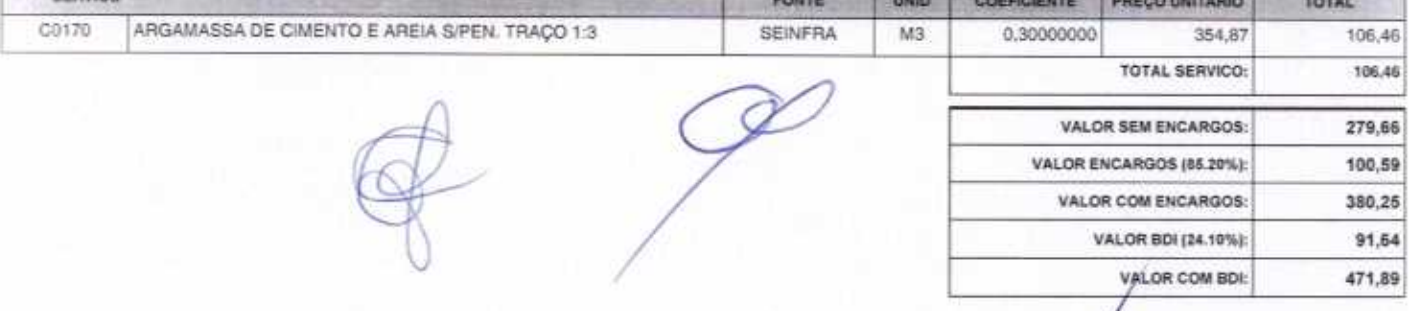

Página 5

 $#6$ 

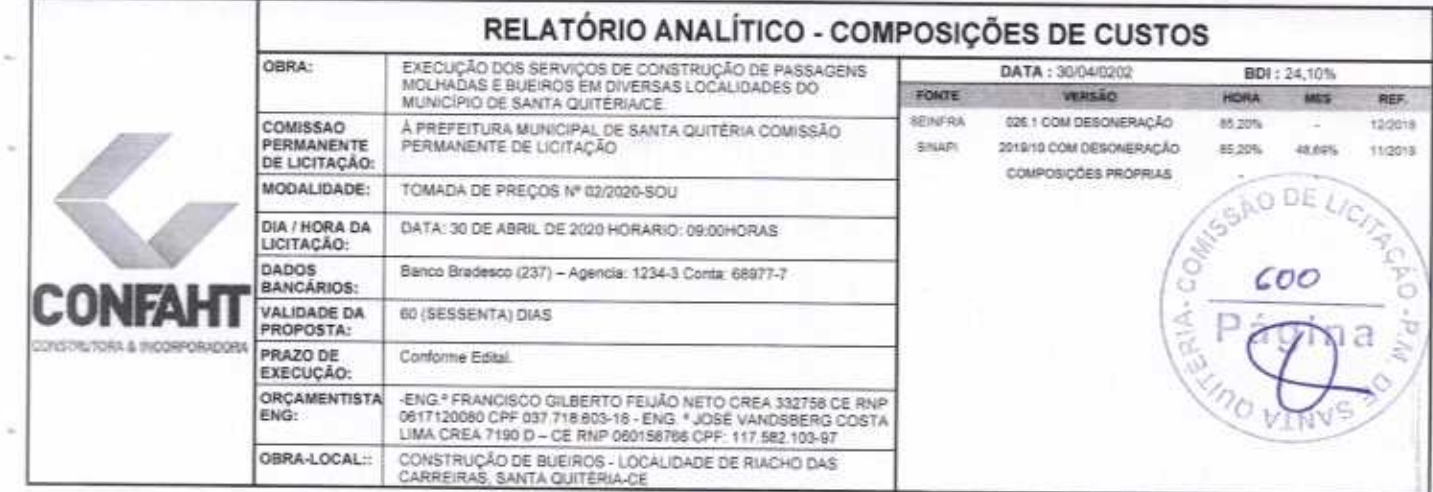

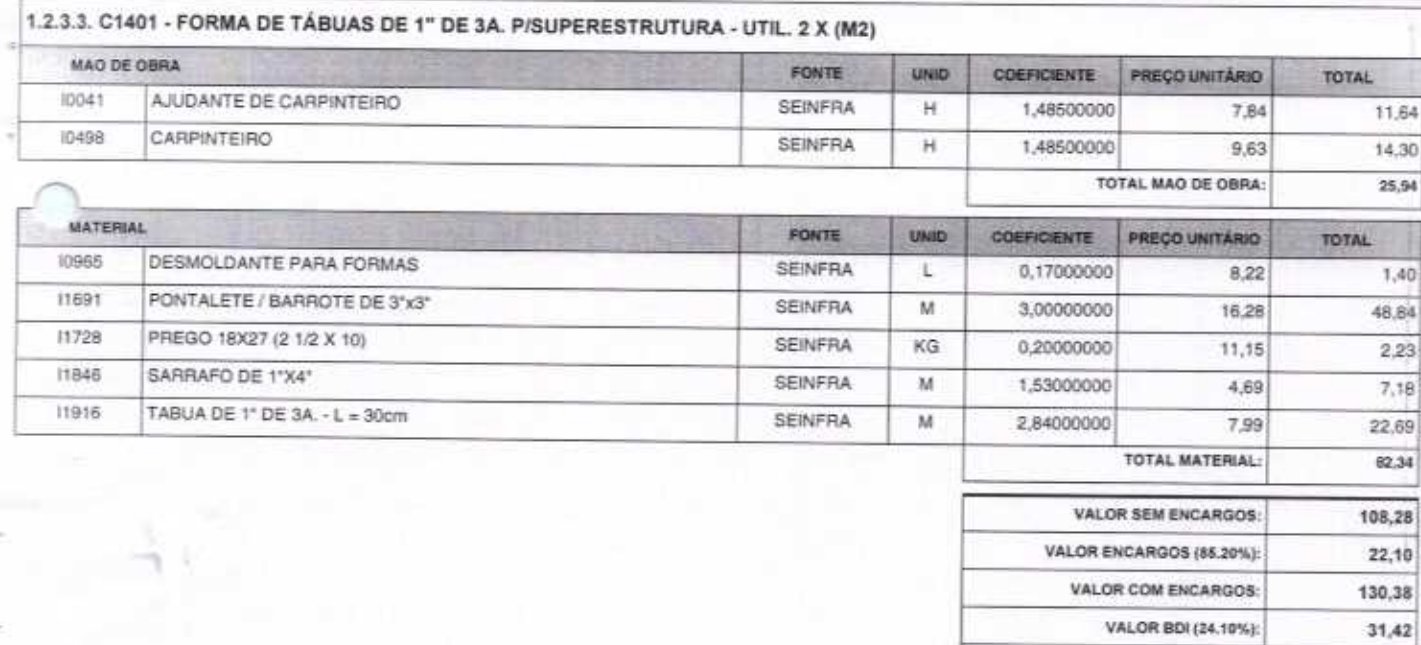

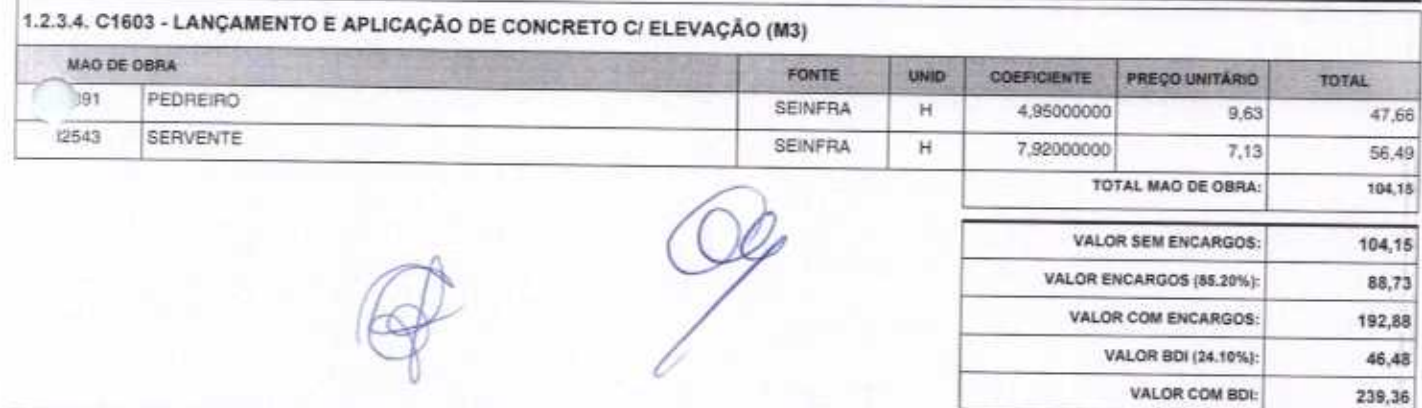

VALOR COM BDI:

161,80

 $\frac{d}{3976}$ 

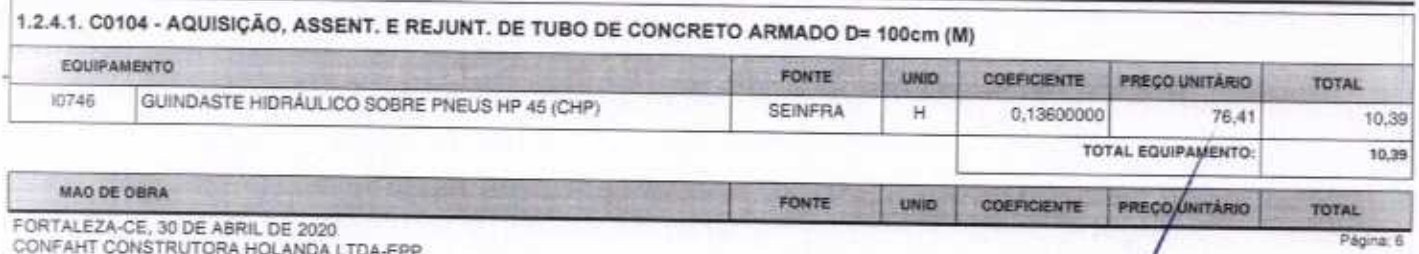

CONFAHT CONSTRUTORA HOLANDA LTDA-EPP<br>CNPJ: 07.501.407/0001-41 CGF: 06.192.453-9<br>RUA INSTITUTO DO CEARA N.2420, LOJA 10 - BENFICA - CEP: 60015300 - FORTALEZA/CE<br>FONE: (85) 3226-0118 - 99985 1817 E-mail: confaht@construtorac

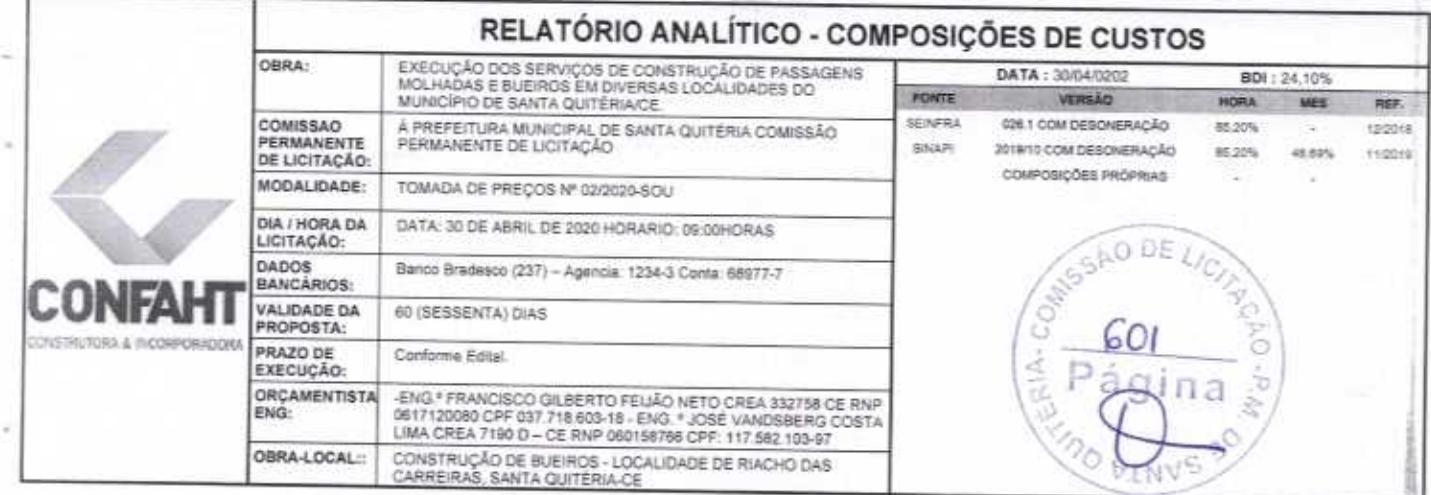

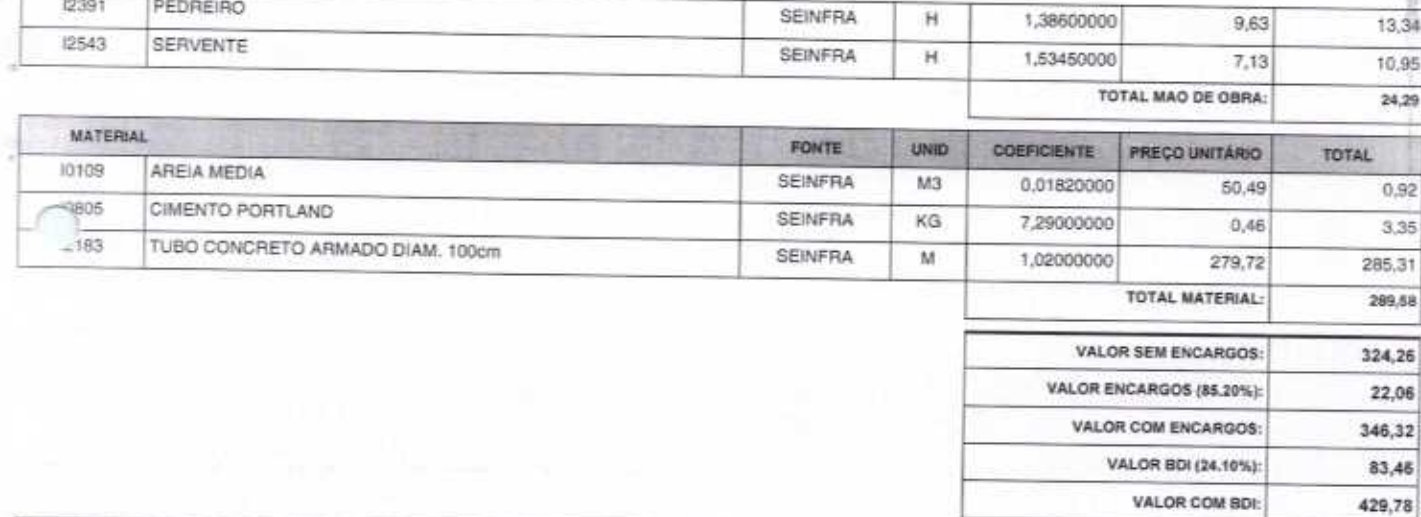

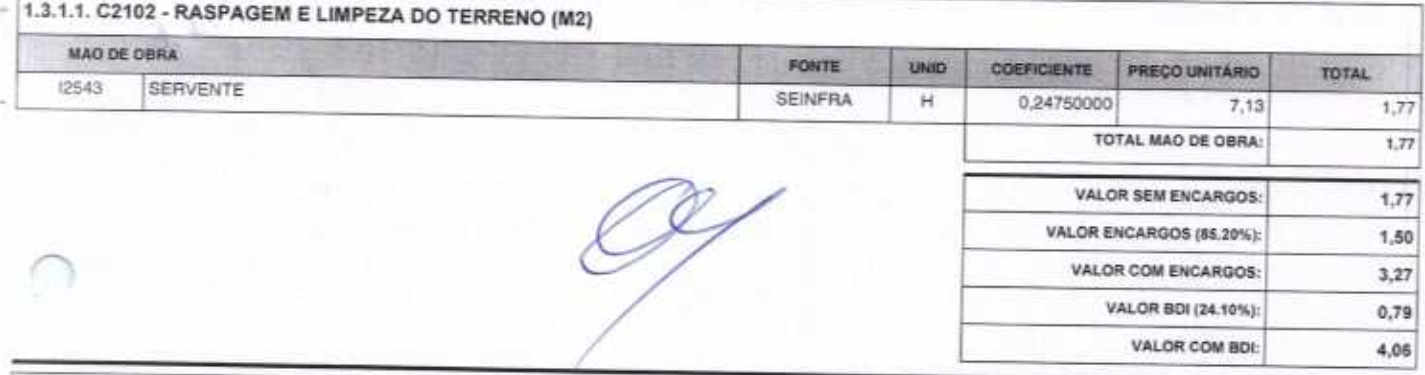

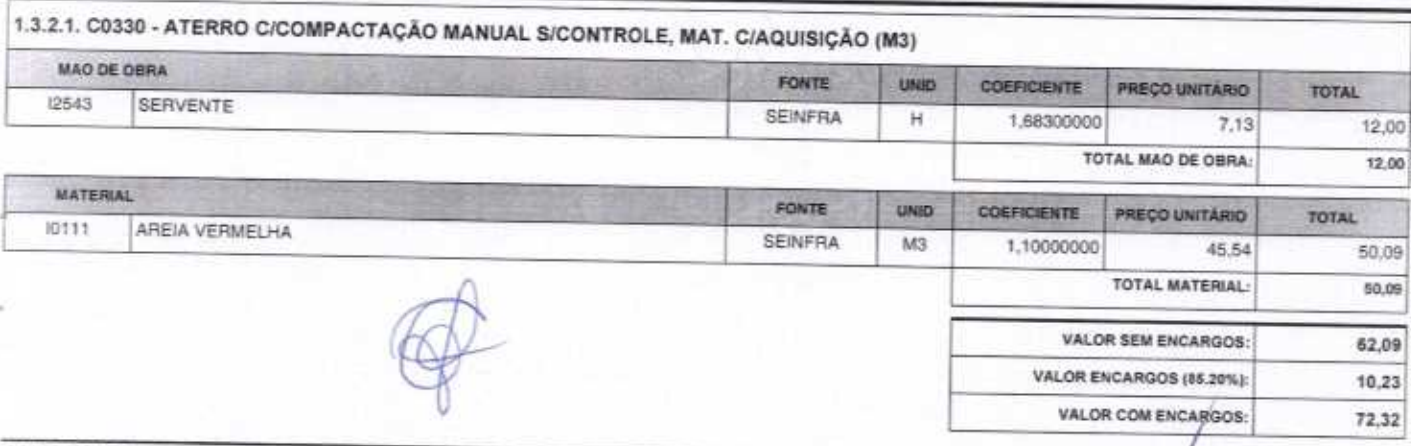

FORTALEZA-CE, 30 DE ABRIL DE 2020<br>CONFAHT CONSTRUTORA HOLANDA LTDA-EPP<br>CNPJ: 07.501.407/0001-41 CGF: 06.192.453-9<br>RUA INSTITUTO DO CEARA N.2420, LOJA 10 - BENFICA - CEP: 60015300 - FORTALEZA/CE<br>FONE: (65) 3226-0118 - 99985

 $C_1$ 

Página: ?

 $31/76$ 

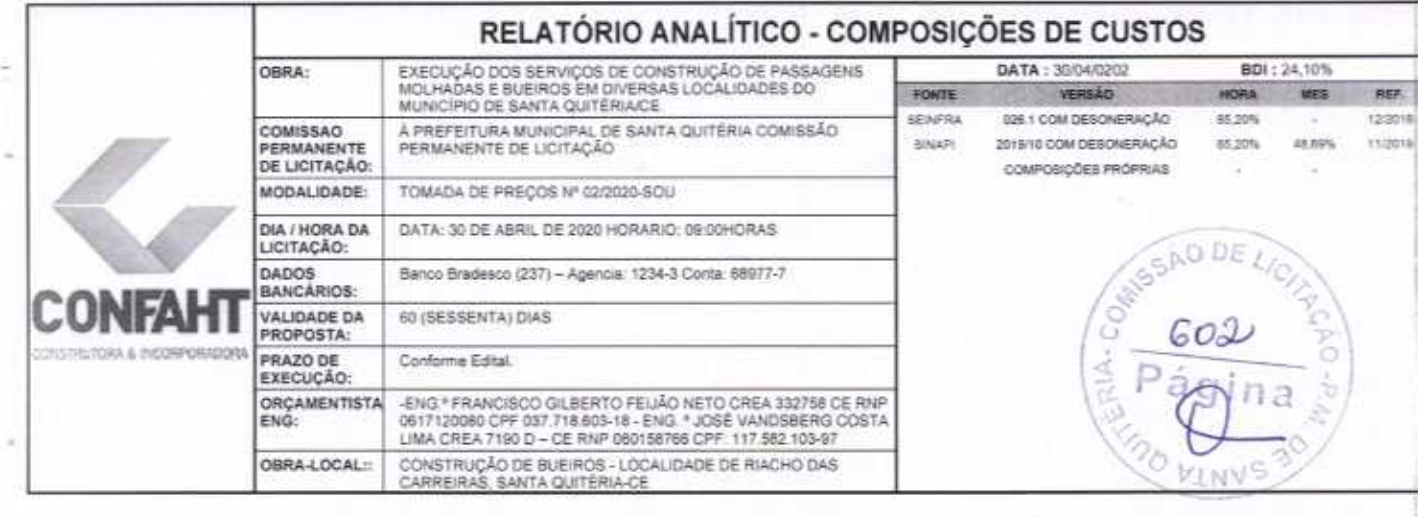

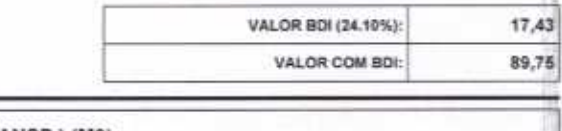

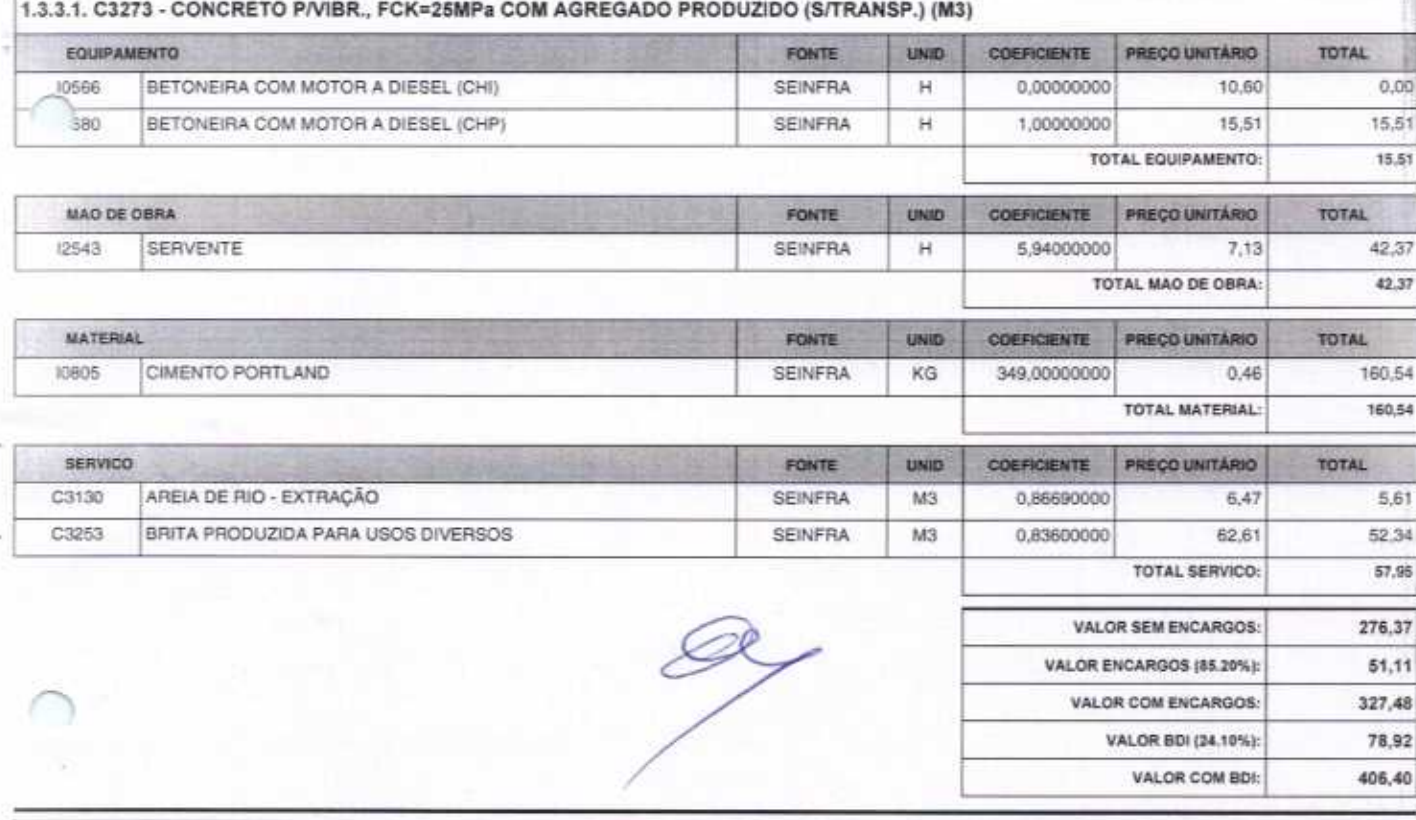

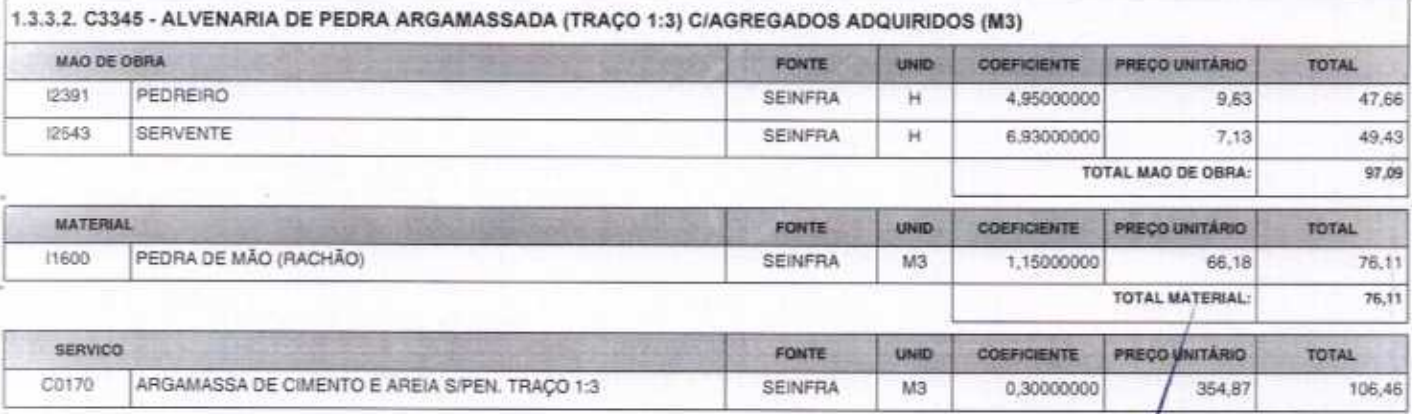

FORTALEZA-CE, 30 DE ABRIL DE 2020<br>CONFAHT CONSTRUTORA HOLANDA LTDA-EPP<br>CNPJ: 07.501.407/0001-41 CGF: 06.192.453-9<br>RUA INSTITUTO DO CEARA N.2420, LOJA 10 - BENFICA - CEP: 60015300 - FORTALEZA/CE<br>FONE: (85) 3226-0118 - 99985

r.

 $71$ 

Página: B

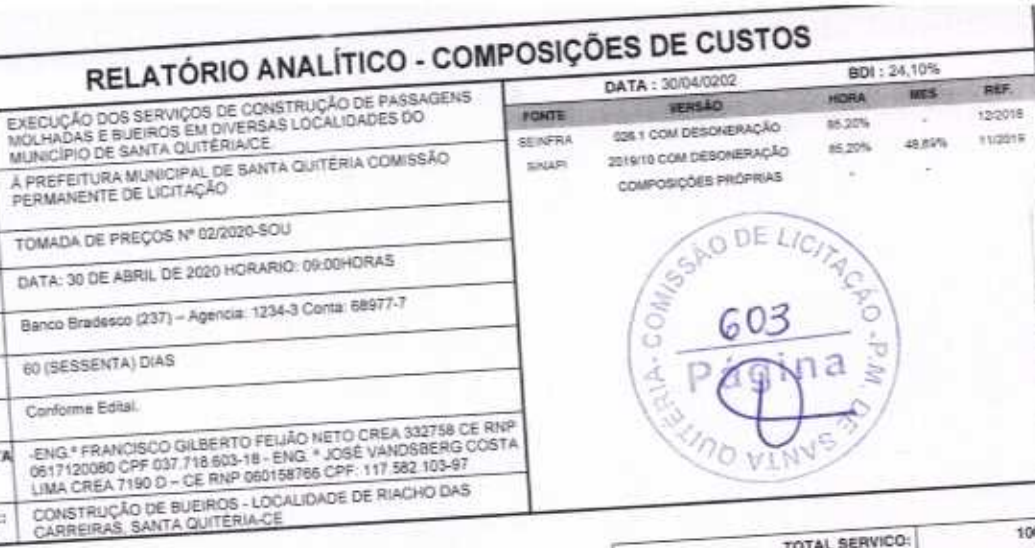

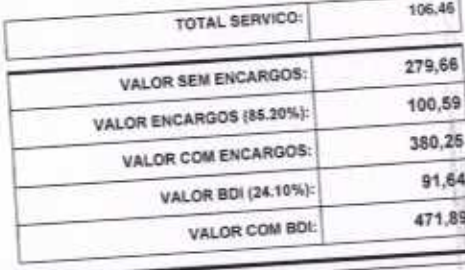

VALOR ENCARGOS (85.20%):

VALOR COM ENCARGOS:

VALOR BDI (24.10%):

VALOR COM BDI:

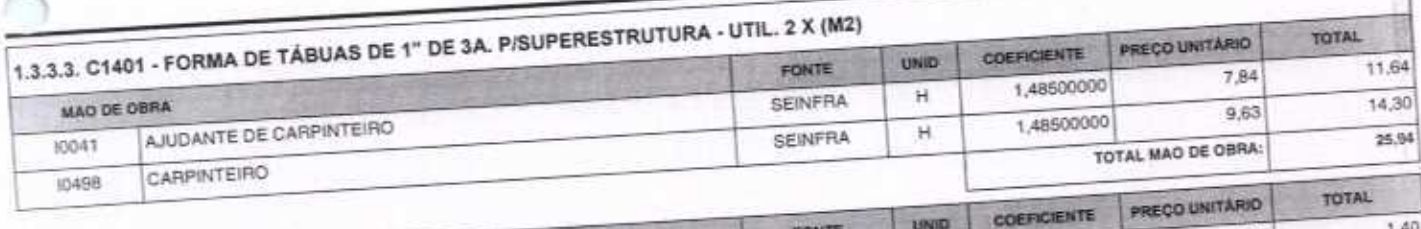

RELATÓRIO ANALÍTICO -

TOMADA DE PREÇOS Nº 02/2020-SOU

60 (SESSENTA) DIAS

Conforme Edital.

DATA: 30 DE ABRIL DE 2020 HORARIO: 09:00HORAS

Banco Bradesco (237) - Agencia: 1234-3 Conta: 68977-7

OBRA:

COMISSAO **COMISSAD**<br>PERMANENTE<br>DE LICITAÇÃO:

MODALIDADE:

DIA / HORA DA

VALIDADE DA PROPOSTA:

PRAZO DE

EXECUÇÃO: ORÇAMENTISTA

OBRA-LOCAL:

LICITAÇÃO: DADOS<br>BANCÁRIOS:

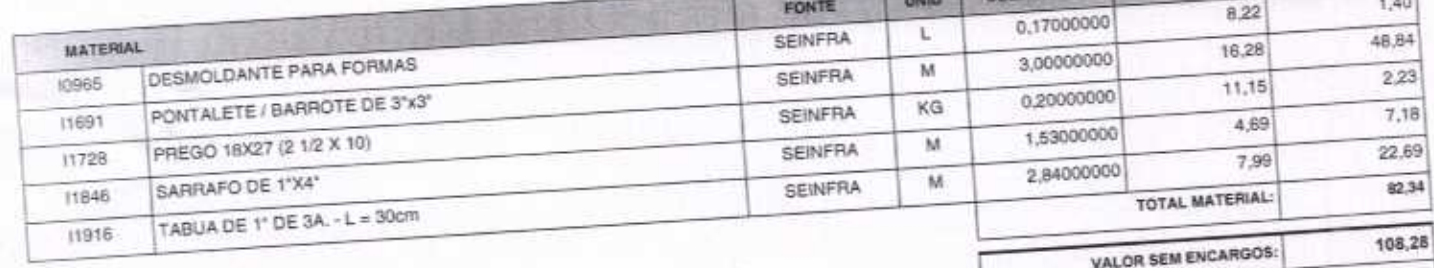

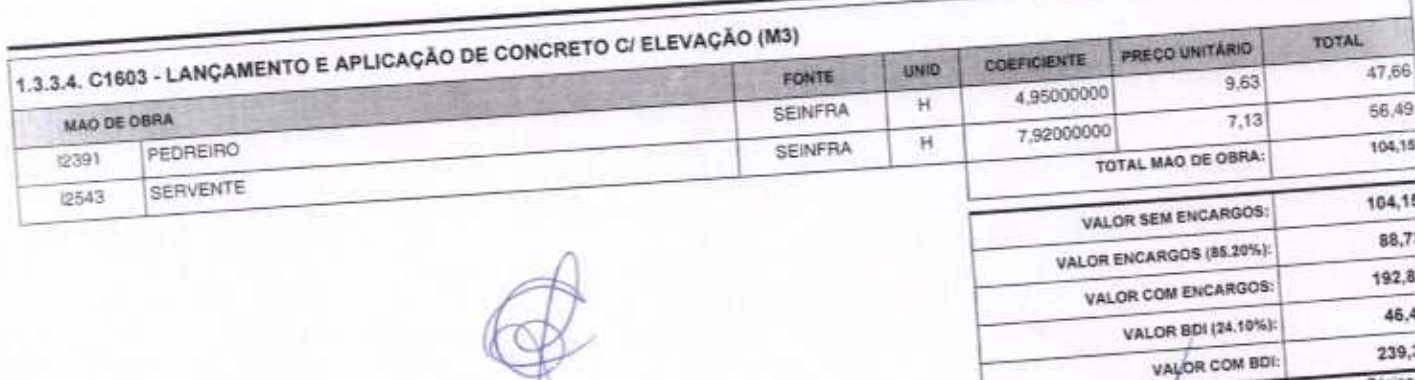

FORTALEZA-CE, 30 DE ABRIL DE 2020<br>CONFAHT CONSTRUTORA HOLANDA LTDA-EPP<br>CNPJ: 07.501.407/0001-41 CGF: 06.192.453-9<br>RUA INSTITUTO DO CEARA N.2420, LOJA 10 - BENFICA - CEP. 60015300 - FORTALEZA/CE<br>FONE: (85) 3226-0118 - 99885

33

22,10

130,38

31,42

161,80

Página

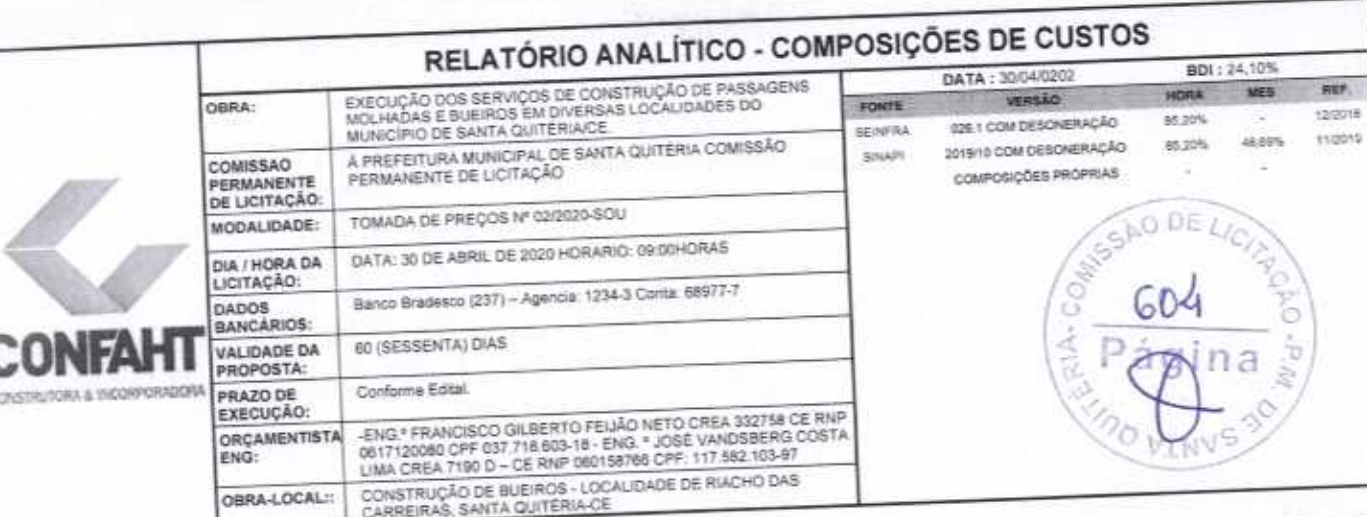

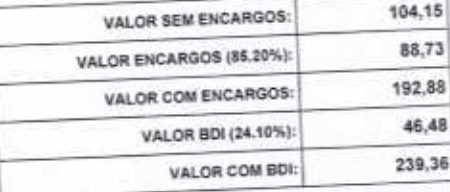

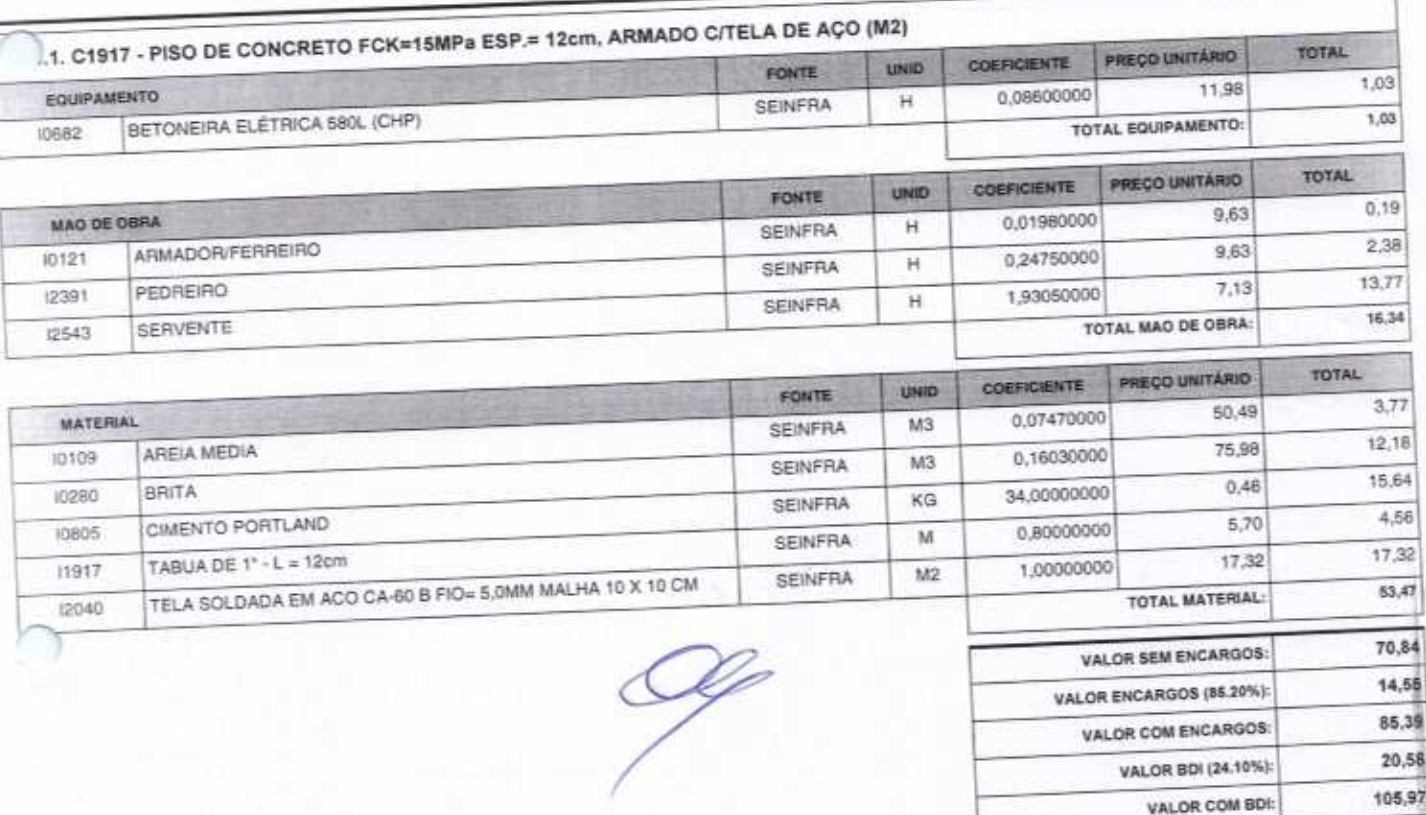

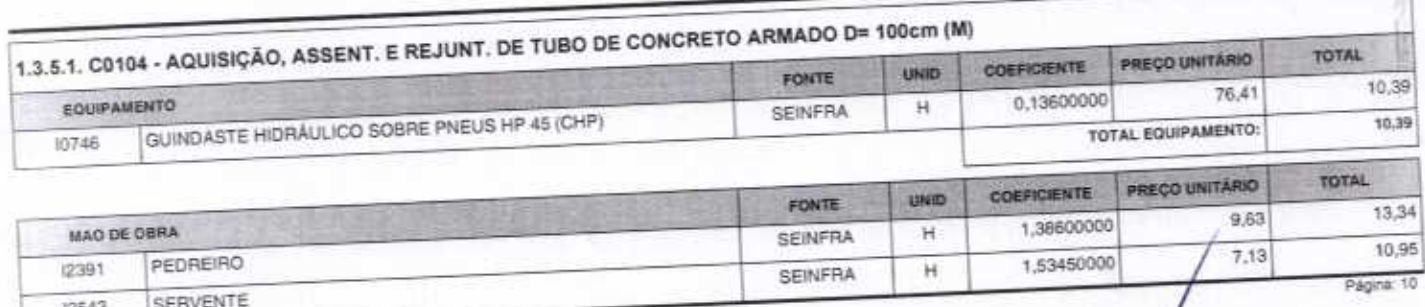

b

FORTALEZA-CE, 30 DE ABRIL DE 2020<br>CONFAHT CONSTRUTORA HOLANDA LTDA-EPP<br>CNPJ: 07.501.407/0001-41 CGF: 06.192.453-9<br>RUA INSTITUTO DO CEARA N.2420, LOJA 10 - BENFICA - CEP: 60015300 - FORTALEZA/CE<br>FONE: (85) 3226-0118 - 99985

 $\int_{0}^{\infty}$  34

7

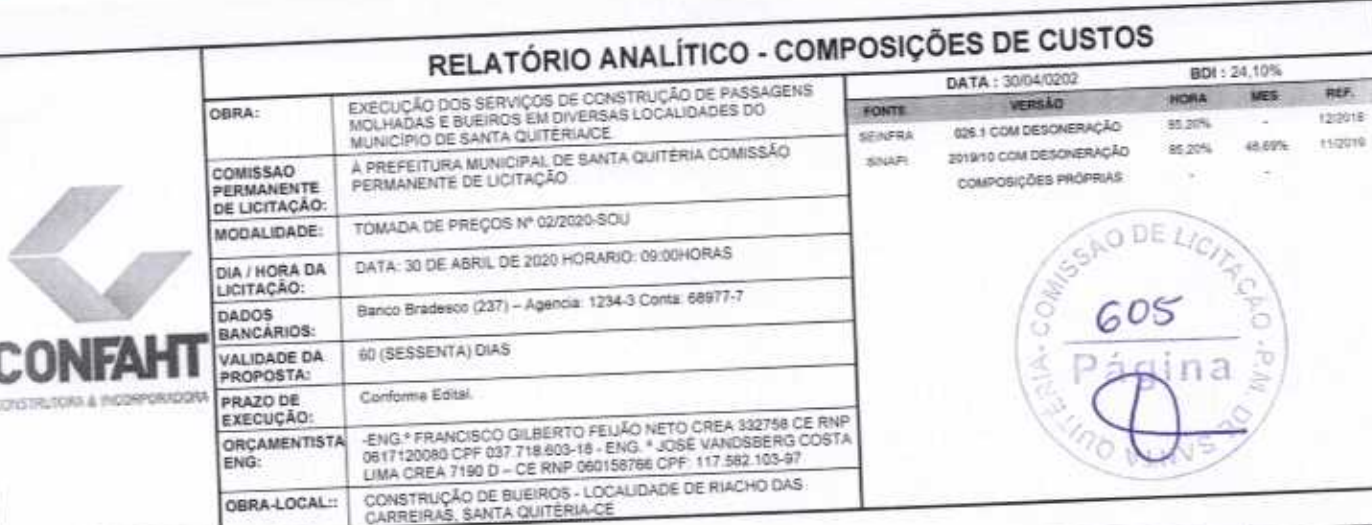

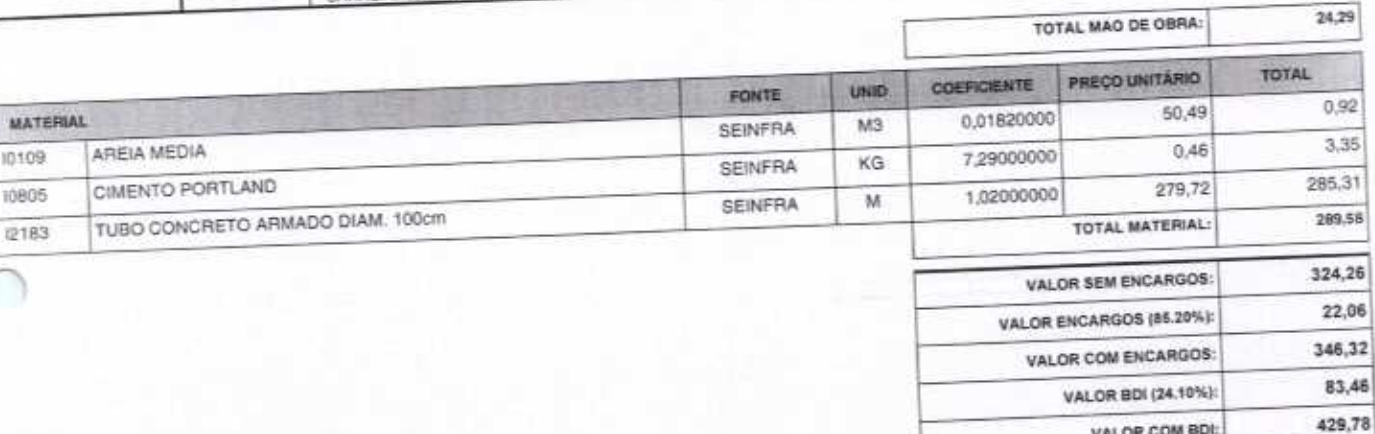

VALOR COM BDI:

José Vendsberg Costa Lima<br>Eog<sup>o</sup> Civil / Mecânico<br>CREA XI80 D RNP 060158766-9

Francisco Giberto Feijão Neto

Francisco Choice of City<br>Eng.<sup>o</sup> Civil - CREA: 332758 CE<br>RNP: 0617120080 CPF: 037.718.603-18

FORTALEZA-CE, 30 DE ABRIL DE 2020<br>CONFAHT CONSTRUTORA HOLANDA L'ITDA-EPP<br>CNPJ: 07:501.407/0001-41 CGF: 06:192.453-9<br>RUA INSTITUTO DO CEARA N:2420, LOJA 10 - BENFICA - CEP: 60015300 - FORTALEZA/CE<br>FONE: (85) 3226-0118 - 999

can's: **RUTORIA HC** COLUMN Fábio Mcca Holandu Sócio Administrado.

Pagins: 11

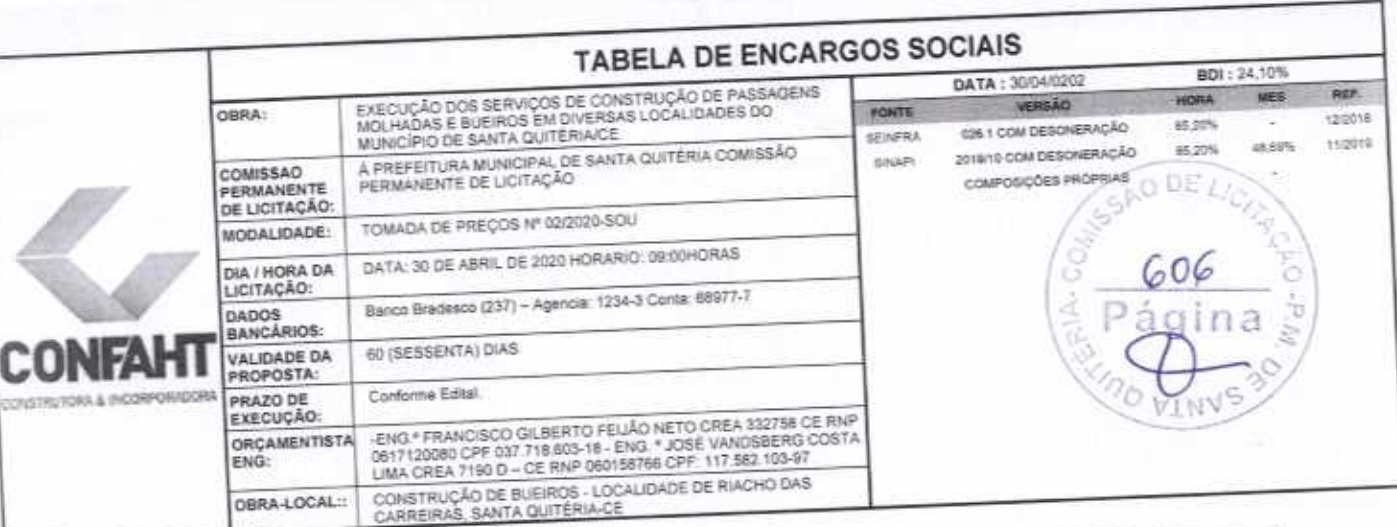

ε ź ò.

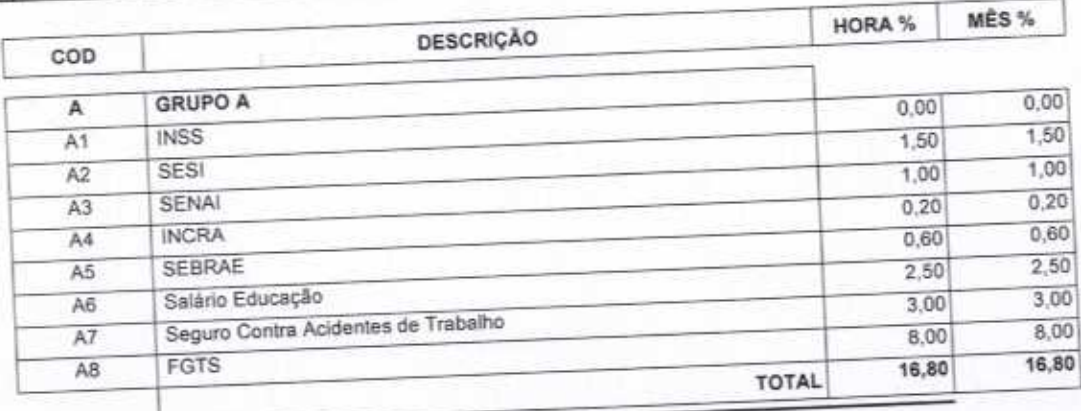

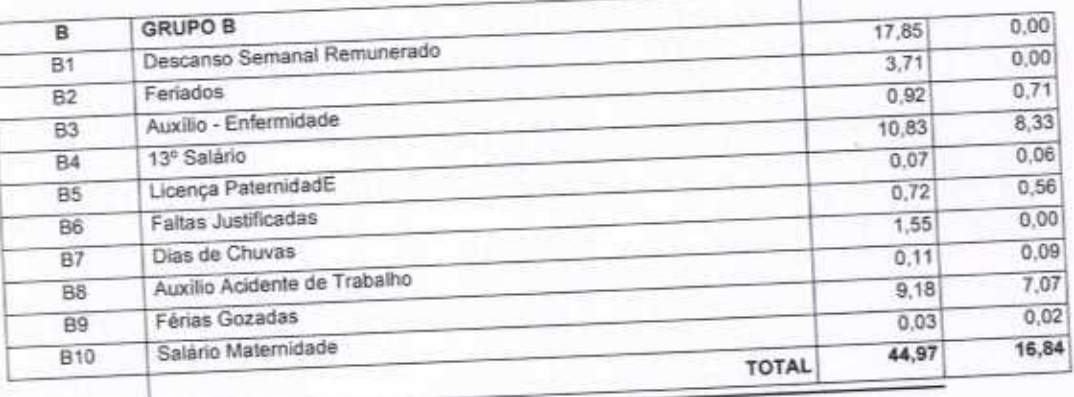

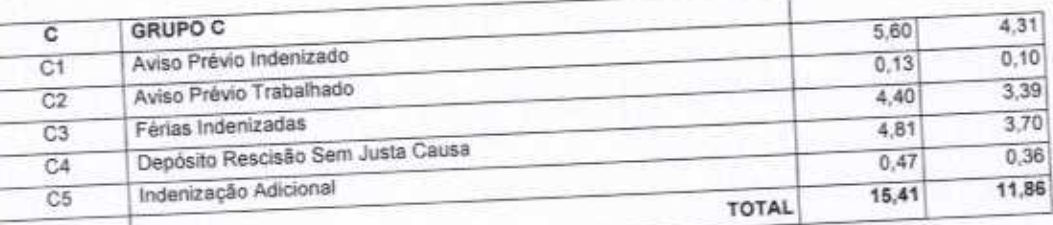

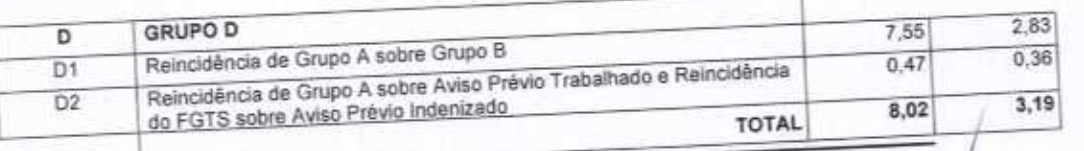

Página: 1

 $\frac{1}{4}$ 

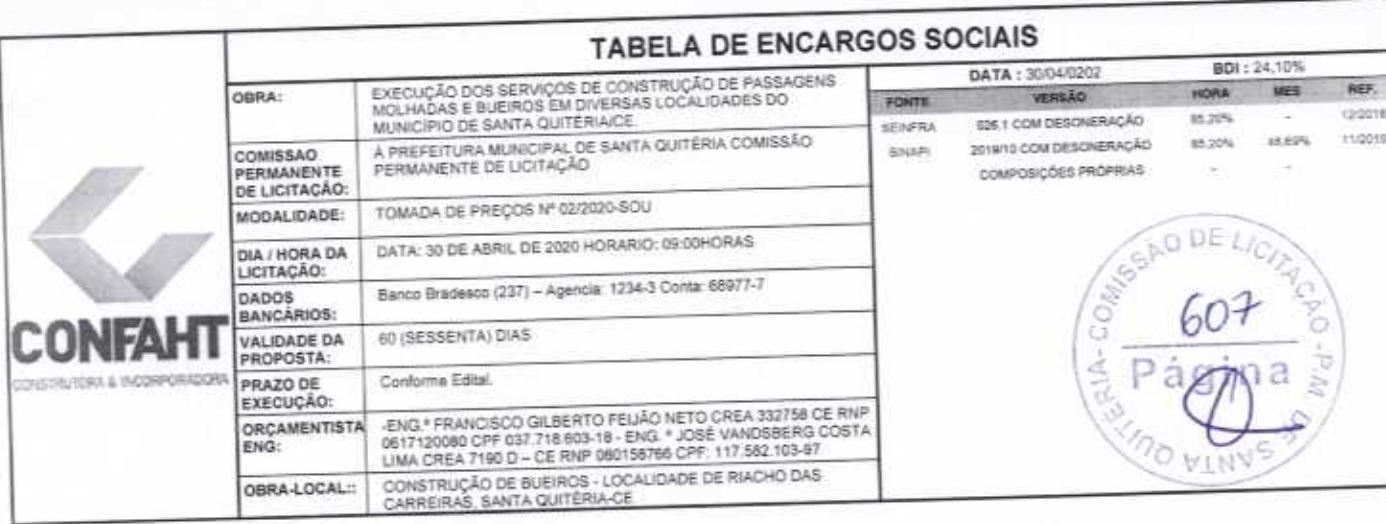

Horista =  $85,20%$ Mensalista =  $48,69\%$ 

 $A + B + C + D$ 

ë ă

**ASTRUMORY** CONEXH ó ۶ Б. sbio Mota Holando

José Vandsberg Costa Lima<br>Eng<sup>o</sup> Civil / Mecânico<br>CREA 7190 D RNP 060156766-9

Pagina: 2

What Figure note

Francisco Gilberto Feijão Neto<br>Eng.º Civil - CREA: 332758 CE<br>RNP: 0617120080 CPF: 037.718.603-18

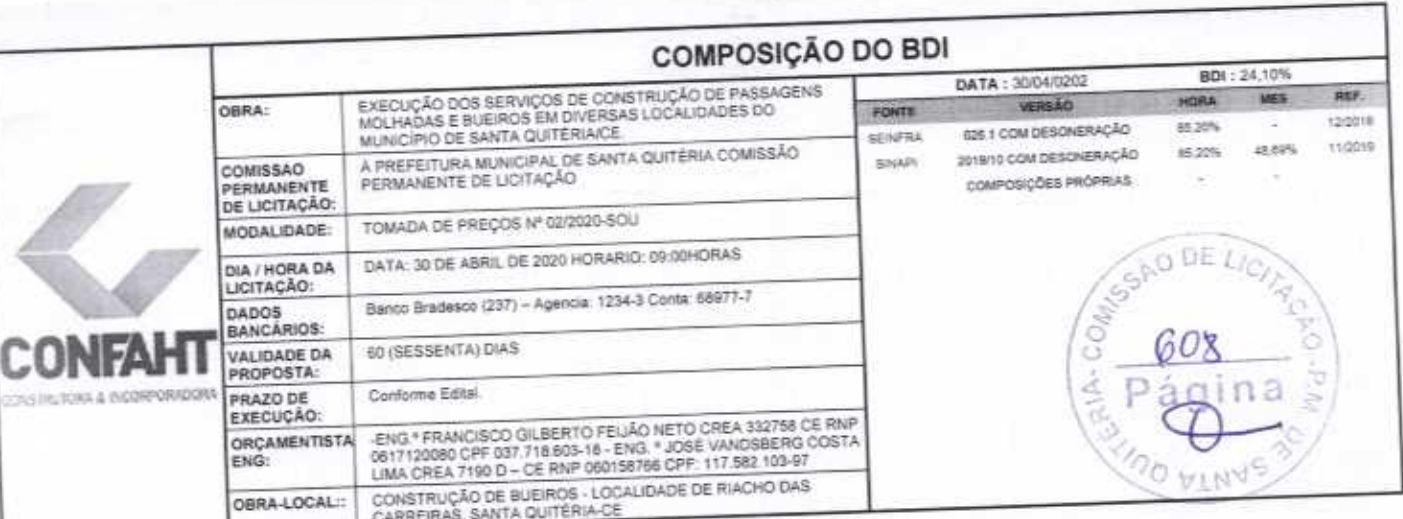

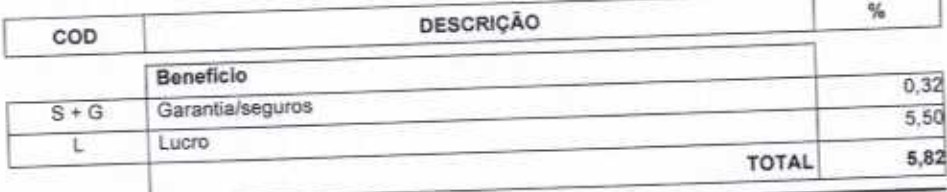

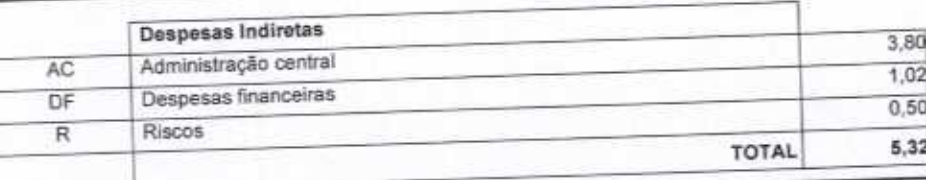

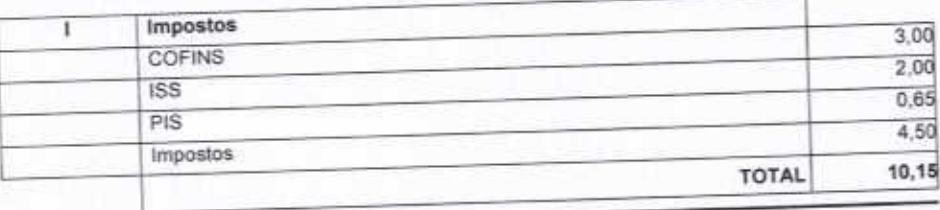

 $BDI = 24,10%$ 

y ä

### $(1+AC+S+R+G)^*(1+DF)^*(1+L)/(1-l)-1$

CONEAGE COOK IRUTER se, Fábio Mata Holanda

José Vandsberg Costa Lima CREA 7190 D RNP 060158766-9

Página: 1

Francisco Gilberto Feijão Neto Moto